**UNIVERSIDADE TECNOLÓGICA FEDERAL DO PARANÁ**

**JOVANI TAVEIRA DE SOUZA**

# **FERRAMENTA PARA IDENTIFICAÇÃO DE POTENCIAIS PARCERIAS ENTRE UNIDADES AGROINDUSTRIAIS NA GERAÇÃO DE BIOGÁS**

**TESE**

**PONTA GROSSA**

**2022**

## **JOVANI TAVEIRA DE SOUZA**

# **FERRAMENTA PARA IDENTIFICAÇÃO DE POTENCIAIS PARCERIAS ENTRE UNIDADES AGROINDUSTRIAIS NA GERAÇÃO DE BIOGÁS**

## **Tool for identifying potential partnerships between agro-industrial units in the generation of biogas**

Tese apresentada como requisito parcial à obtenção do título de Doutor em Engenharia de Produção, do Programa de Pós-Graduação em Engenharia de Produção, da Universidade Tecnológica Federal do Paraná.

Orientador: Prof. Dr. Antonio Carlos de Francisco Coorientadora: Profa. Dra. Thalita

Monteiro Obal

## **PONTA GROSSA**

**2022**

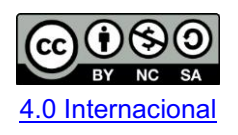

Esta licença permite remixe, adaptação e criação a partir do trabalho, para fins não comerciais, desde que sejam atribuídos créditos ao(s) autor(es) e que licenciem as novas criações sob termos idênticos. Conteúdos elaborados por terceiros, citados e referenciados nesta obra não são cobertos pela licença.

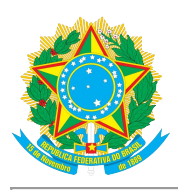

**Ministério da Educação Universidade Tecnológica Federal do Paraná Campus Ponta Grossa**

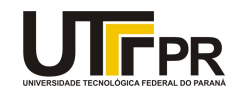

JOVANI TAVEIRA DE SOUZA

#### **FERRAMENTA PARA IDENTIFICAÇÃO DE POTENCIAIS PARCERIAS ENTRE UNIDADES AGROINDUSTRIAIS NA GERAÇÃO DE BIOGÁS**

Trabalho de pesquisa de doutorado apresentado como requisito para obtenção do título de Doutor Em Engenharia De Produção da Universidade Tecnológica Federal do Paraná (UTFPR). Área de concentração: Gestão Industrial.

Data de aprovação: 09 de Agosto de 2022

Dr. Antonio Carlos De Francisco, Doutorado - Universidade Tecnológica Federal do Paraná

Dr. Cassiano Moro Piekarski, Doutorado - Universidade Tecnológica Federal do Paraná (Utfpr)

Dr. Fabio Neves Puglieri, Doutorado - Universidade Tecnológica Federal do Paraná

Dra. Helenice De Oliveira Florentino Silva, Doutorado - Universidade Estadual Paulista Júlio de Mesquita Filho (Unesp)

Dr. Jose Augusto De Oliveira, Doutorado - Universidade Estadual Paulista - Unesp

Documento gerado pelo Sistema Acadêmico da UTFPR a partir dos dados da Ata de Defesa em 09/08/2022.

#### **AGRADECIMENTOS**

Primeiramente, gostaria de agradecer a Deus, por tudo que ele representa não só na minha vida, mas na vida de toda a minha família, uma vez que sem Ele nada disso teria acontecido. Há muito o que percorrer ainda, mas tenho certeza de que a sua companhia me fortalece, me dá paz, saúde e sabedoria.

Em segundo lugar, agradeço à minha família pelo apoio e incentivo constantes dedicados em todos os momentos de minha vida. Eles são e foram fundamentais para que eu não desistisse em nenhum momento da minha jornada.

Ao meu orientador, Prof. Dr. Antonio Carlos de Francisco (Tico) que, desde o início da minha jornada de pós-graduação, tem sido um grande amigo, dando-me conselhos, orientações, oportunidades, ajudando-me nas mais diversas situações. Tico, obrigado de coração por confiar em mim. Levarei comigo para o resto da vida, os ensinamentos que obtive com você durante esses anos. Sou eternamente grato por todo o seu apoio.

À minha coorientadora, Profa. Dra. Thalita Monteiro Obal, pelo apoio, disponibilidade e sabedoria - pilar essencial para que este trabalho fosse possível. Foram muitas horas de trabalho em conjunto e o aprendizado que tive foi enriquecedor. Seu apoio incondicional e parceria foram gratificantes. À Profa. Thalita, muito obrigado por tudo.

Aos meus amigos e professores do grupo de pesquisa LESP, que me proporcionaram crescimento pessoal e profissional.

Agradeço também pela participação em vários projetos, em especial, o projeto em parceria com a Organização das Nações Unidas para o Desenvolvimento Industrial – UNIDO, do qual esta tese foi derivada e, além disso, por todo o conhecimento que adquiri durante essa minha fase na Universidade Tecnológica Federal do Paraná - UTFPR. As competências adquiridas durante esses anos foram essenciais para minha evolução.

À CAPES, pelo apoio financeiro concedido durante a realização deste trabalho.

#### **RESUMO**

Um dos grandes entraves para o desenvolvimento de projetos e negócios envolvendo biogás na maioria dos países, apesar de seus inúmeros benefícios, é a falta de parcerias colaborativas entre produtores de biomassa. Embora esses produtores gerem resíduos com alto potencial energético para a produção de biogás, esse potencial acaba sendo desperdiçado. Além disso, muitos deles não querem realizar investimentos para a instalação de biodigestores, uma vez que consideram esses valores muito altos. Assim, muitas vezes, é inviável que pequenos produtores rurais instalem seus próprios biodigestores em virtude dos altos custos e, também, pelo baixo volume de resíduos que geram, não compensando assim tal instalação. Neste cenário, uma solução para proporcionar oportunidades colaborativas para a geração de biogás, é por meio de uma ferramenta que auxilie no estabelecimento de parcerias colaborativas entre esses produtores para aproveitar os recursos combinados, destinando-os à produção de biogás. Portanto, o objetivo desta tese foi desenvolver uma ferramenta Web, denominada *BCluster*, baseada no processo de clusterização, com o objetivo de identificar potenciais parcerias entre unidades agroindustriais para a geração de biogás, levando em consideração aspectos como: localização geográfica, distância entre unidades, potencial de produção de biogás, proximidade da rede de gasodutos, proximidade dos principais consumidores de energia, entre outros. Métodos multicritérios foram utilizados para auxiliar no processo de tomada de decisão quanto à escolha do número mais adequado de *clusters*. A ferramenta foi aplicada em dois *cases*, considerando diferentes cenários para cálculo do *cluster*. Os resultados mostraram que a ferramenta possibilita aos tomadores de decisão, identificar a localização das unidades e unidades centralizadoras de cada *cluster*, diferenciadas por cores; identificar o potencial total de biogás de cada *cluster*; identificar a distância entre as unidades de um *cluster* e sua respectiva unidade centralizadora; e, também, saber a rota e a distância entre as unidades e unidades centralizadoras. Além disso, a ferramenta desenvolvida proporciona informações organizadas, confiáveis, abrangentes e flexíveis, com vistas ao desenvolvimento territorial de uma determinada região, oferecendo a possibilidade dos produtores se organizarem em associações para destinar adequadamente os resíduos produzidos em suas respectivas propriedades, minimizando assim, os possíveis impactos ambientais decorrentes da atividade e, concomitantemente, gerando novas oportunidades de negócios e aumentando, assim, a competividade do setor agroindustrial.

Palavras-chave: biogás; biomassa; parcerias; clusterização; agroindustriais.

### **ABSTRACT**

One of the major obstacles to the development of projects and businesses involving biogas in most countries, despite its numerous benefits, is the lack of collaborative partnerships between biomass producers. Although these producers generate waste with high energy potential for biogas production, this potential ends up being wasted. In addition, many of them do not want to invest in the installation of biodigesters, as they consider these values to be too high. Thus, it is often unfeasible for small rural producers to install their own biodigesters due to the high costs and also the low volume of waste they generate, thus not compensating for such installation. In this scenario, a solution to provide collaborative opportunities for the generation of biogas is through a tool that helps in the establishment of collaborative partnerships between these producers to take advantage of the combined resources, allocating them to the production of biogas. Therefore, the objective of this thesis was to develop a Web tool, called BCluster, based on the clustering process, with the objective of identifying potential partnerships between agro-industrial units for the generation of biogas, considering aspects such as: geographic location, distance between units, potential for biogas production, proximity to the gas pipeline network, proximity to the main energy consumers, among others. Multicriteria methods were used to assist in the decision-making process regarding the choice of the most adequate number of clusters. The tool was applied in two cases, considering different scenarios for cluster calculation. The results showed that the tool allows decision makers to identify the location of the units and centralizing units of each cluster, differentiated by color; identify the total biogas potential of each cluster; identify the distance between the units of a cluster and its respective centralizing unit; and also knowing the route and distance between the units and centralizing units. In addition, the developed tool provides organized, reliable, comprehensive and flexible information, with a view to the territorial development of a given region, offering the possibility for producers to organize themselves into associations to properly dispose of the waste produced on their respective properties, thus minimizing the possible environmental impacts resulting from the activity and, at the same time, generating new business opportunities and thus increasing the competitiveness of the agro-industrial sector.

Keywords: biogas; biomass; partnerships; clustering; agro-industrial.

## **LISTA DE FIGURAS**

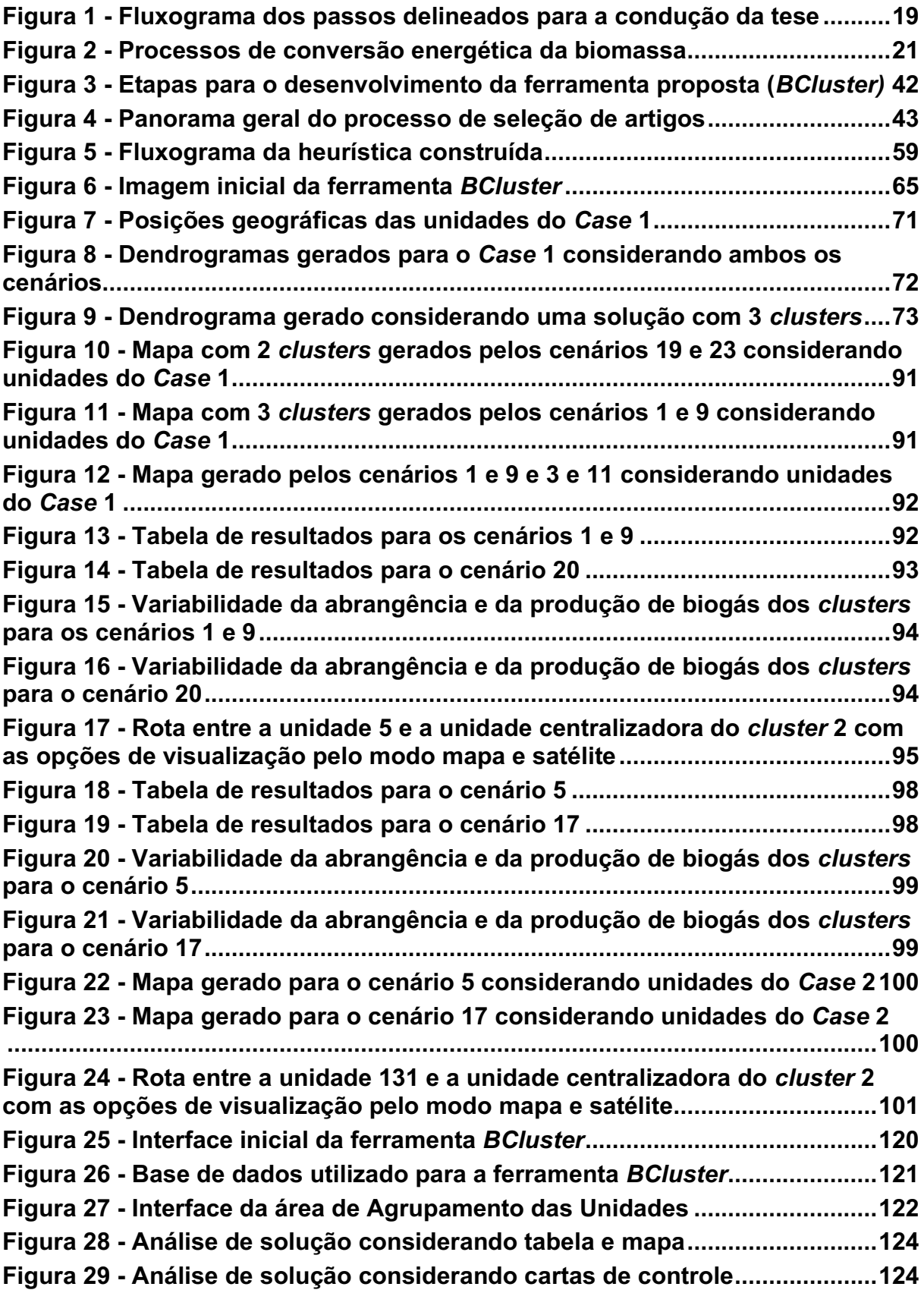

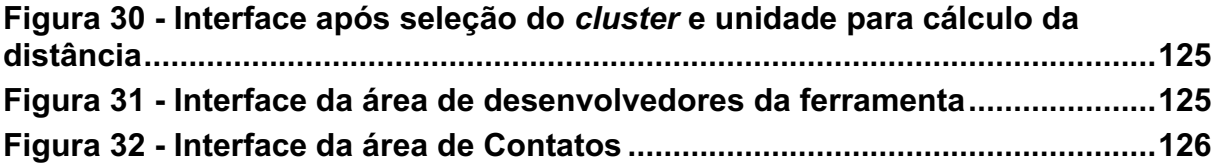

## **LISTA DE QUADROS**

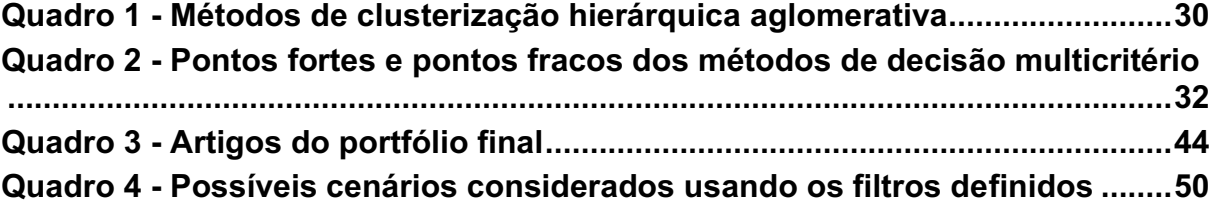

## **LISTA DE TABELAS**

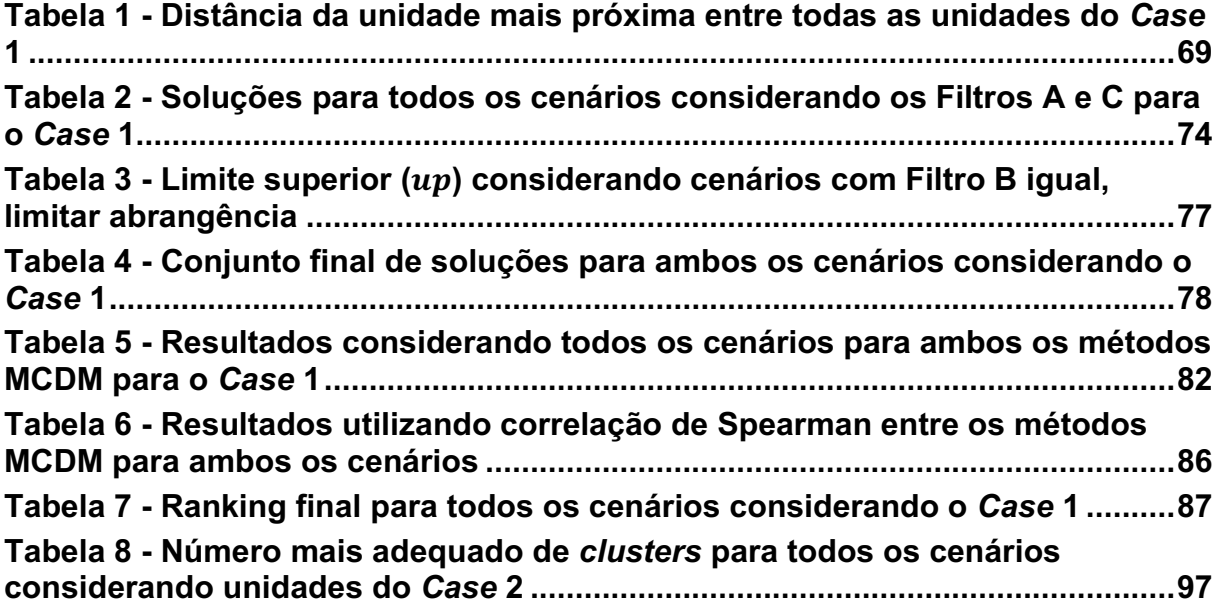

## **LISTA DE ABREVIATURAS, SIGLAS E ACRÔNIMOS**

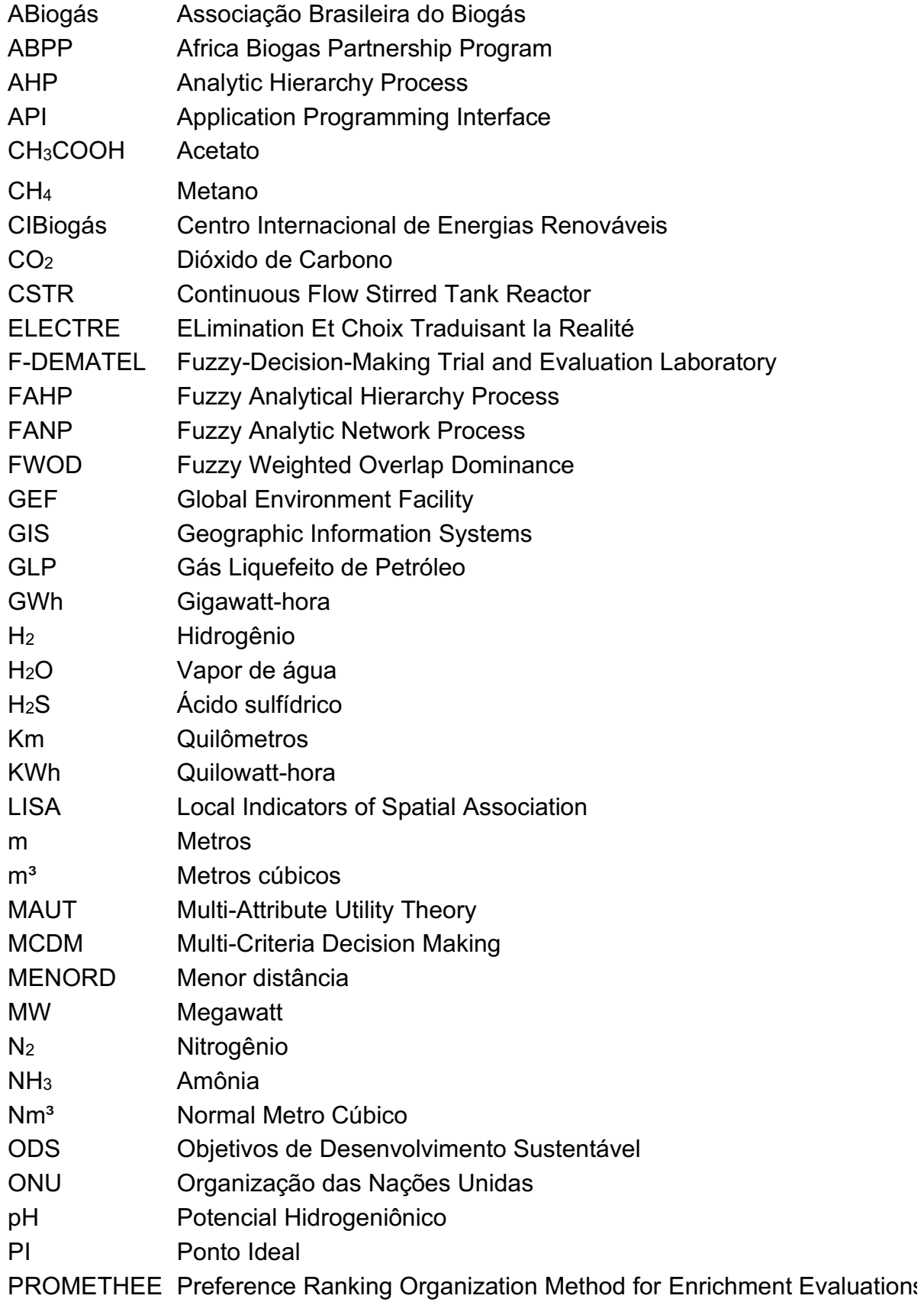

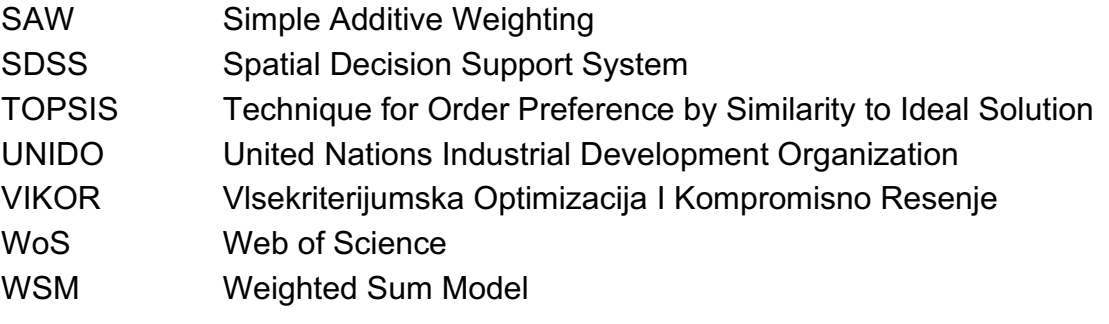

## **SUMÁRIO**

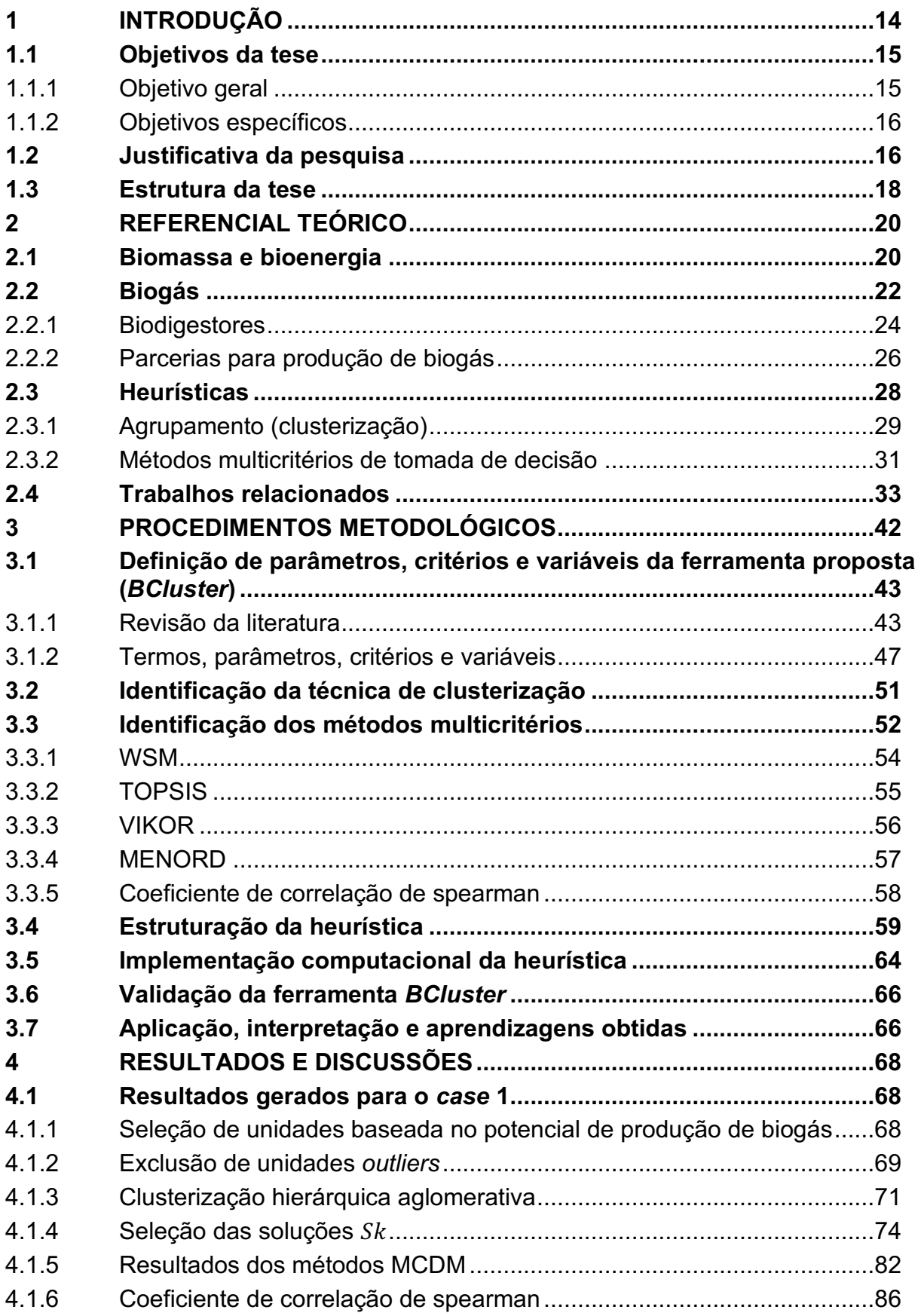

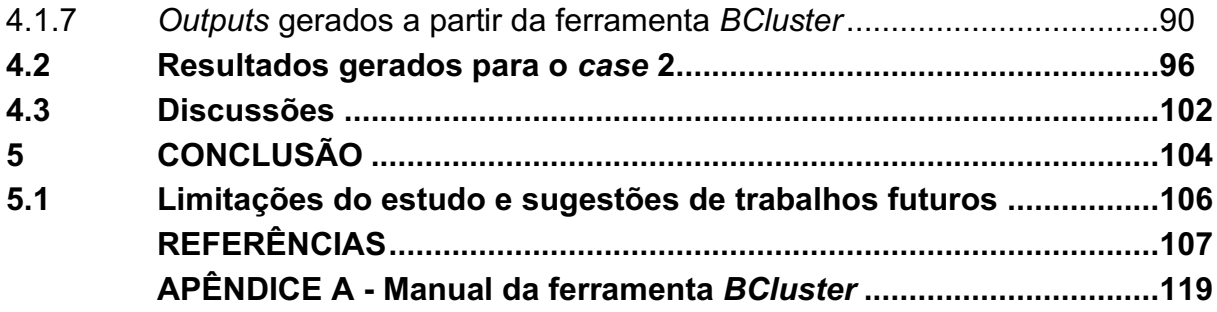

#### <span id="page-14-0"></span>**1 INTRODUÇÃO**

A crescente demanda por investimentos em geração de energia renovável tem se tornado comum em muitos países, principalmente, devido à constante preocupação com o aquecimento global e o esgotamento dos recursos energéticos mundiais. De acordo com o relatório "*Energy Transition Investment Trends 2022"*, elaborado pela BloombergNEF, empresa de pesquisa estratégica no setor energético, o total de investimentos em energia renovável em 2021, foi de 366 bilhões de dólares, tendo um aumento de 6,5% em relação a 2020 (BLOOMBERGNEF, 2022). Ainda, segundo o relatório, as perspectivas de investimentos nessa área melhoraram acentuadamente na última década, embora haja variações significativas de país para país. Com isso, nota-se que investidores, governos e empresas estão cada vez mais comprometidos com a transição energética e a veem como parte da solução para esses problemas globais, gerando, portanto, diversas oportunidades de negócios para o setor.

Neste contexto, uma das oportunidades de negócios que surge como solução alternativa para atender às demandas mundiais de energia é através do biogás, que é uma fonte de energia renovável gerada a partir da decomposição de materiais orgânicos (biomassa) (FERREIRA *et al*., 2018), sendo, principalmente, provenientes das atividades do agronegócio.

O setor de biogás é um mercado altamente promissor que vem crescendo mundialmente em ritmo acelerado ano após ano, sendo avaliado em 2021 em 53,61 bilhões de dólares e com uma projeção de crescimento de 78,8 bilhões de dólares até 2030 (PRECEDENCE RESEARCH, 2022). Portanto, é notório quanto esse mercado oferece e ainda tem a oferecer. Esse crescimento se deve, principalmente, às inúmeras vantagens e possibilidades de uso com a utilização de biogás, podendo ser utilizado para geração de eletricidade (elétrica e térmica), combustível e como biofertilizante para uso agrícola (GAUTAM *et al*., 2020). Além disso, a produção de biogás possibilita não só o desenvolvimento econômico e redução de possíveis impactos ambientais, mas diversos outros benefícios também podem ocorrer, tais como: desenvolvimento de novos empreendimentos, criação de empregos, promoção de parcerias entre unidades (podem ser, por exemplo, propriedades rurais ou unidades industriais), fortalecimento da cadeia produtiva do biogás, desenvolvimento industrial e regional, entre outros benefícios.

Apesar dos inúmeros benefícios que o biogás pode proporcionar, o engajamento das partes interessadas, incluindo produtores de biomassa, está longe de ser satisfatório na maioria dos países (ZEMO; TERMANSEN, 2018). De fato, a falta de cooperação entre esses produtores ainda é uma das principais barreiras para a produção de biogás. Em geral, os resíduos gerados por eles são apenas tratados e descartados no meio ambiente, gerando um custo de tratamento e, também, impactos ecológicos negativos. No entanto, esses resíduos possuem alto potencial energético devido à elevada carga orgânica presente nesses resíduos que não é aproveitada, perdendo assim, a oportunidade de gerar produtos com alto valor agregado.

Portanto, de forma a viabilizar a implantação de novos projetos de biogás de maior escala de produção, é importante e se faz necessário desenvolver uma ferramenta que auxilie e facilite esse processo de estabelecimento de parcerias estratégicas entre unidades agroindustriais para o aproveitamento dos recursos gerados pelo biogás. Essas parcerias geram, além dos benefícios inerentes que o biogás pode proporcionar, a possibilidade de unidades que não possuem potencial para produção individual de biogás, agruparem-se a outras, de forma a dar a destinação adequada aos resíduos produzidos em suas respectivas unidades, gerando valor agregado a partir do aproveitamento de resíduos e maior competividade para as partes envolvidas.

Neste contexto, surge a seguinte questão de pesquisa:

**Como identificar potenciais parcerias estratégicas para a geração otimizada de biogás entre unidades agroindustriais?**

#### <span id="page-15-0"></span>**1.1 Objetivos da tese**

<span id="page-15-1"></span>1.1.1Objetivo geral

Propor uma ferramenta Web baseada no processo de clusterização, a fim de identificar potenciais parcerias entre unidades agroindustriais para a geração de biogás.

#### <span id="page-16-0"></span>1.1.2Objetivos específicos

Para atingir o objetivo geral foram traçados os seguintes objetivos específicos:

- − Definir os parâmetros, critérios e variáveis da ferramenta proposta;
- − Avaliar técnicas que auxiliam no processo de clusterização;
- − Avaliar métodos multicritérios para definição do número mais adequado de *clusters*;
- − Propor uma heurística construtiva composta de outras duas heurísticas de busca local;
- − Implementar a heurística computacionalmente;
- − Validar a ferramenta computacional desenvolvida;
- − Interpretar cenários de parcerias considerando dois *cases*.

Após os objetivos definidos, serão apresentadas as justificativas para o desenvolvimento da pesquisa.

#### <span id="page-16-1"></span>**1.2 Justificativa da pesquisa**

As mudanças climáticas e o esgotamento dos recursos energéticos são duas das principais ameaças ao desenvolvimento sustentável da sociedade (CONG; CARO; THOMPSEN, 2017). Neste cenário, uma das principais soluções é a transição energética de combustíveis fósseis para fontes renováveis de energia, sendo uma das opções a utilização de biogás. O biogás é uma dessas fontes renováveis que vem ganhando destaque no setor de bioenergia como substituto de fontes não renováveis e na mitigação de problemas causados por grandes quantidades de biomassa residual que são descartadas por diversos produtores rurais e agroindústrias (HAKAWATI *et al*., 2017). Apesar de gerar resíduos com alto potencial energético para a produção de biogás, esse potencial acaba sendo desperdiçado devido a uma gestão ineficiente. Nesse sentido, uma boa alternativa é estabelecer parcerias entre esses produtores. No entanto, fazer isso ainda é uma das principais barreiras à produção de biogás, apesar dos inúmeros benefícios que isso pode trazer para o setor (JESUS *et al*., 2021). Além disso, não há uma

ferramenta no mercado, por exemplo, que identifique essas parcerias e nem estudos na literatura que visem a resolução desse problema por meio de uma ferramenta. Neste cenário, uma solução para proporcionar oportunidades colaborativas para a geração de biogás, é através de uma ferramenta Web que auxilie no estabelecimento de parcerias colaborativas entre esses produtores para aproveitar os recursos combinados, destinando-os à produção de biogás. Portanto, este estudo inova ao desenvolver, primeiramente, uma metodologia baseada no processo de clusterização que promova a identificação de potenciais parcerias entre unidades agroindustriais para projetos de biogás, considerando diferentes critérios e parâmetros e, também, utilize métodos multicritérios para auxiliar no processo de tomada de decisão quanto à escolha do número mais adequado de *clusters*. Além disso, a metodologia criada foi implementada computacionalmente, gerando uma ferramenta Web que facilita sua aplicabilidade.

No sentido de relevância, o estudo proposto pode servir como propulsor para novos modelos de negócios no setor de biogás, por exemplo, a construção de condomínios de bioenergia, central de tratamento de resíduos, cooperativas de energia, entre outros. Este estudo, ainda, terá relevância prática, visto que servirá de arcabouço para o estabelecimento de potenciais parcerias entre unidades agroindustriais para projetos de biogás. Outro ponto a se destacar é que, embora esta pesquisa tenha utilizado informações de unidades agroindustriais de uma região do Brasil para testar a aplicabilidade da ferramenta proposta, a ferramenta também pode ser aplicada a outras localidades, bem como outros setores, utilizando dados de entrada apropriados.

Em relação aos impactos gerados, este estudo contribui em potenciais ganhos ambientais, sociais e econômicos para o setor agroindustrial, bem como à sociedade, por levar em consideração, a mitigação de problemas ambientais e danos à saúde pública decorrentes da gestão adequada dos resíduos do setor estudado, criação de empregos, desenvolvimento de novas oportunidades de negócios, fortalecimento da cadeia de valor do biogás, promoção de parcerias entre unidades agroindustriais, entre outros. Esses ganhos são de fundamental importância para o cumprimento dos Objetivos de Desenvolvimento Sustentável (ODS), desenvolvido pela Organização das Nações Unidas (ONU). Dos 17 ODS, esta pesquisa está vinculada ao objetivo 2 (Fome zero e agricultura sustentável), objetivo 7 (Energia limpa e acessível), objetivo 8 (Trabalho decente e crescimento econômico), objetivo 9 (Indústria, inovação e infraestrutura), objetivo 11 (Cidades e comunidades sustentáveis), objetivo 12 (Consumo e produção responsáveis), objetivo 13 (Ação contra a mudança global do clima) e objetivo 17 (Parcerias e meios de implementação).

Por fim, no que se refere à contribuição para a área de conhecimento, podese dizer que envolve basicamente três questões: (1) a própria criação de uma metodologia inovadora; (2) a ampliação dos fundamentos da base de conhecimento existente, principalmente no que se refere à sua utilidade e contribuição cumulativa ao conhecimento científico na área de avaliação territorial da cadeia do biogás no setor agroindustrial; e, (3) o desenvolvimento de uma nova metodologia que possa contribuir de maneira significativa no planejamento de projetos e de investimentos em biogás.

Após a descrição da justificativa, a estrutura do presente trabalho será apresentada na próxima seção.

#### <span id="page-18-0"></span>**1.3 Estrutura da tese**

A fim de fornecer uma visão geral do desenvolvimento deste estudo, a Figura 1 ilustra as etapas delineadas para a realização desta tese.

<span id="page-19-0"></span>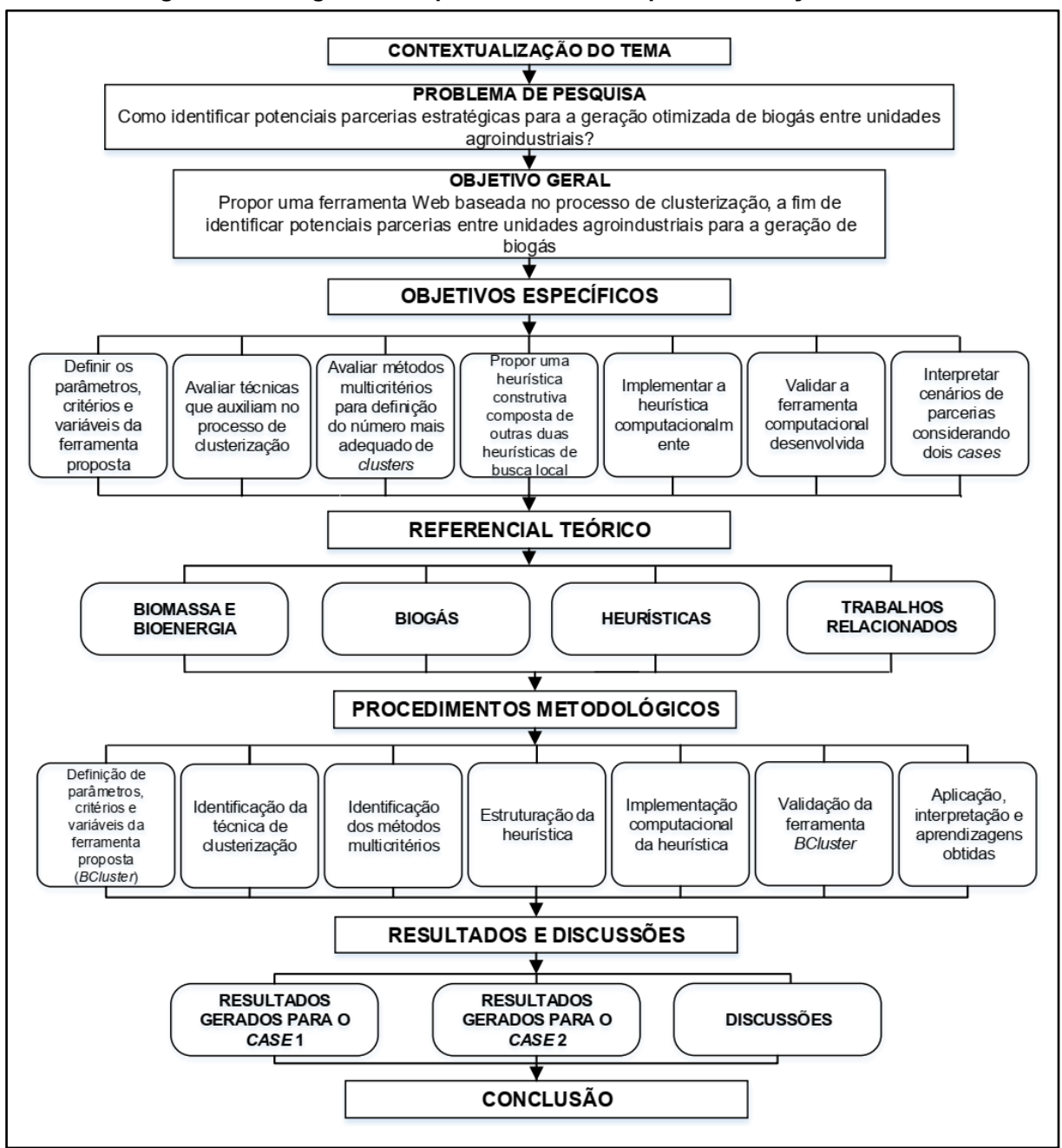

**Figura 1 - Fluxograma dos passos delineados para a condução da tese**

**Fonte: Autoria própria (2022)**

### <span id="page-20-0"></span>**2 REFERENCIAL TEÓRICO**

Este capítulo retrata a fundamentação teórica sobre os conceitos que serviram de base para o desenvolvimento desta pesquisa, tais como: biomassa e bioenergia, biogás, biodigestores, parcerias para produção de biogás, heurísticas, agrupamento (clusterização) e método multicritério. Além disso, são contemplados os principais trabalhos relacionados ao estudo em questão.

#### <span id="page-20-1"></span>**2.1 Biomassa e bioenergia**

As mudanças climáticas têm sido vistas como uma das principais ameaças para ao desenvolvimento sustentável da sociedade, especialmente devido às emissões de gases de efeito estufa. A maioria dos países do mundo estão tomando medidas para controlar ou reduzir suas emissões (LEEMANS; VELLINGA, 2017), sendo uma das principais soluções para esse caso, a transição energética de combustíveis fósseis para fontes de energia renováveis (WANG *et al*., 2018). O principal objetivo do uso de energia renovável é reduzir o potencial de aquecimento global e melhorar a segurança energética (HADIAN; MADANI, 2015).

Diante deste panorama, destaca-se o uso da bioenergia, cuja energia é gerada a partir da biomassa, e é encontrada em abundância ao longo do ano e no mundo (ABDESHAHIAN *et al*., 2016). Pode-se dizer que a biomassa é qualquer recurso renovável derivado de matéria orgânica – de origem vegetal ou animal – existente na natureza, tais como resíduos provenientes de atividades agrícolas, resíduos industriais e resíduos urbanos, que possam ser utilizados como fonte de energia (FERREIRA *et al*., 2018).

Por meio da biomassa, diferentes formas de energia podem ser obtidas. A biomassa como insumo energético tem como principais utilidades: a produção de combustíveis sólidos (por exemplo, carvão), líquidos (por exemplo, bioetanol) e gasosos (por exemplo, biogás) (MAGAZZINO *et al*., 2021). No entanto, para a transformação de biomassa em energia, tecnologias de conversão são necessárias, conforme ilustrado na Figura 2.

<span id="page-21-0"></span>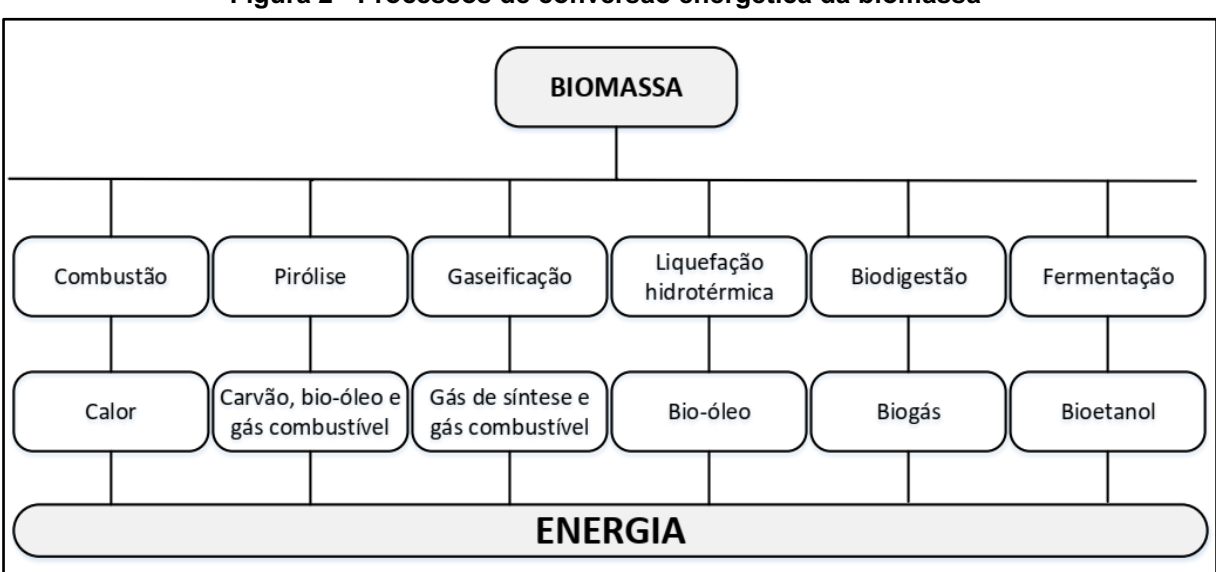

**Figura 2 - Processos de conversão energética da biomassa**

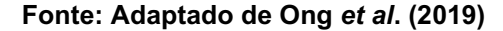

Na Figura 2, observa-se que existe uma variedade de rotas para a produção de energia a partir da biomassa. Portanto, a escolha da rota ideal dependerá do tipo de produto energético desejado e das características da biomassa (SANTOS, 2016). No contexto deste estudo, serão abordadas questões referentes à produção de biogás. No caso da geração de biogás, é necessário utilizar resíduos orgânicos que servirão como insumos para o processo de biodigestão.

Desta forma, os resíduos oriundos das atividades agroindustriais têm grande destaque. O Brasil, por exemplo, possui um potencial de produção de biogás de 84,6 bilhões de Nm<sup>3</sup>/ano (normal metro cúbico por ano), dos quais 37,4 bilhões de Nm³/ano são derivados da agroindústria, segundo informações da Associação Brasileira do Biogás (ABiogás) (ABIOGÁS, 2020). Para efeito de comparação, 177 mi de Nm<sup>3</sup>/ano poderiam suprir a demanda de energia elétrica da cidade de Maringá, no Paraná, que possui, em média, 440 mil habitantes e um consumo energético de 76 GWh/ano (gigawatt-hora por ano). Outro exemplo é que 31,7 mi Nm<sup>3</sup>/ano seriam capaz de substituir 16,8 mil toneladas de gás liquefeito de petróleo (GLP) ou 25 mil toneladas de gás natural (BIOGÁS BRASIL, 2019).

Porém, grande parte dos resíduos derivados deste setor não são reaproveitados de forma correta, sendo muitas vezes descartados de maneira totalmente insustentável, pois os produtores em geral desejam evitar altos custos com seu descarte (MARTINEZ *et al*., 2019). Um exemplo disso é o dejeto animal, que é um recurso valioso, no entanto é descartado constantemente, de maneira

irracional, gerando sérios problemas ambientais e de saúde pública (TALLOU *et al*., 2020). Os autores também argumentam que, apesar dessas consequências, essas práticas inadequadas de manejo de dejetos de animais ainda são mútuas em muitos países.

Diversas abordagens, desde simples, de baixo custo até complexas, estão disponíveis para o gerenciamento desses resíduos, mas a biodigestão para a geração de biogás parece ser a mais eficaz em termos de produção de energia e valorização agronômica de resíduos (BREITENMOSER *et al*., 2019). Segundo Monlau *et al*. (2015), os resíduos gerados pelo setor agroindustrial são relevantes para esse fim, uma vez que apresentam elevada carga orgânica, grande disponibilidade e acessibilidade.

Por fim, na próxima seção, serão abordados os conceitos relativos ao biogás.

#### <span id="page-22-0"></span>**2.2 Biogás**

[O biogás](https://www-sciencedirect.ez48.periodicos.capes.gov.br/topics/chemical-engineering/biogas) é uma importante fonte alternativa de energia, sendo uma opção estratégica que oferece vantagens econômicas e, também, a redução de impactos ambientais negativos decorrentes do uso de combustíveis fósseis. O biogás é produzido pela decomposição de materiais orgânicos (biomassa) que, ao serem decompostos, produzem uma mistura de gases, composta principalmente de metano (CH4) e dióxido de carbono (CO2). Devido ao seu alto potencial energético, o biogás pode ser utilizado para geração de eletricidade (elétrica e térmica), combustível e como biofertilizante para uso agrícola (GAUTAM *et al*., 2020). Além disso, pode ser obtido a partir de diversos resíduos orgânicos (FERREIRA *et al*., 2018), tais como os resíduos agrícolas, resíduos de animais e resíduos industriais (CVETKOVIĆ *et al*., 2014).

Para a produção de biogás, a matéria orgânica passa por um processo denominado de digestão anaeróbia, que consiste em um conjunto de etapas em que os microrganismos degradam a matéria orgânica na ausência de oxigênio, cujo tratamento ocorre, principalmente, por meio de biodigestores. Esses resíduos inseridos no biodigestor são denominados de substrato ou efluentes (MARIANI, 2018).

Em relação às etapas da digestão anaeróbia referidas acima, elas podem ser divididas em hidrólise, acidogênese, acetogênese e metanogênese. Na primeira etapa, os componentes orgânicos complexos, tais como lipídios, carboidratos e proteínas, são hidrolisados por bactérias fermentativas em pequenos materiais moleculares e substratos orgânicos solúveis, como ácidos graxos, glicose e aminoácidos (ZHANG *et al*., 2014). Posteriormente, os componentes moleculares resultantes da hidrólise são degradados em ácidos orgânicos voláteis juntamente com pequenas concentrações de amônia (NH3), CO<sup>2</sup> e gás sulfídrico (H2S) (ZHANG *et al*., 2014). Na terceira etapa, os materiais resultantes da etapa anterior são decompostos em acetato (CH3COOH), CO2 e hidrogênio (H2). Por fim, a última etapa envolve a conversão metanogênica dos compostos moleculares derivados da terceira etapa, gerando mais CH<sup>4</sup> e também CO<sup>2</sup> (POBLETE; ARAÚJO; MEDEIROS, 2020).

Assim, a composição do biogás é caracterizada por possuir concentração principalmente de CH<sub>4</sub>, com um percentual de 50 a 70%, CO<sub>2</sub>, com 30 a 50%, e menores quantidades de H<sub>2</sub>, nitrogênio (N<sub>2</sub>), H<sub>2</sub>S, vapor de água (H<sub>2</sub>O), entre outros (ANGELIDAKI *et al*., 2018). Esse percentual pode ser influenciado pelo tipo e a quantidade de biomassa utilizada, bem como por fatores climáticos, potencial hidrogeniônico (pH), entre outros fatores. Além do biogás gerado, que é um elemento gasoso, um elemento líquido (efluente do processo) também é produzido conjuntamente, sendo denominado de digestato, que contém propriedades fertilizantes e que pode ser aplicado ao solo (MARIANI, 2018).

No que diz respeito à composição do biogás, nota-se também, que alguns dos gases presentes em sua composição, possuem efeitos indesejáveis e contaminantes. O H2S tem efeito tóxico e a sua combinação com H2O pode causar corrosão em superfícies metálicas (KADAM; PANWAR, 2017), a presença de CO<sup>2</sup> reduz o poder calorífico do biogás (ANGELIDAKI *et al*., 2018), entre outras consequências. Portanto, recomenda-se, antes de tudo, o tratamento do biogás para seu total aproveitamento.

A utilização do biogás como fonte de combustível para veículos ou injeção junto à rede de distribuição de gás natural, por exemplo, requer a constituição majoritária de CH<sup>4</sup> (mais de 97%), exigindo, portanto, que o biogás seja limpo e purificado. O gás proveniente dessa purificação é denominado de biometano, cujo tema tem sido frequentemente estudado nos últimos anos (BARBERA *et al*., 2019).

Segundo Barbera *et al*. (2019), em comparação com outros biocombustíveis, como etanol e biodiesel, que requerem mistura com gasolina convencional e diesel, respectivamente, o biometano pode ser usado diretamente nos motores.

Em termos de produção de biogás e de biometano, o Brasil é um dos países mais promissores, segundo informações da ABiogás. A ABiogás afirma ainda que o biogás poderia suprir até 40% da demanda total de energia elétrica e 70% do consumo do diesel do país, sendo de grande relevância para a matriz energética brasileira (ABIOGÁS, 2020). Apesar do alto potencial e da implementação bemsucedida de projetos de biogás em outros países, principalmente na Europa, no Brasil ainda é incipiente (FREITAS *et al*., 2019).

Ainda existem alguns entraves econômicos e políticos no país em relação ao uso de biogás como fonte de energia (SANTOS *et al*., 2018). O estudo de Mariani (2018), por exemplo, buscou apresentar algumas dessas barreiras, sendo as principais identificados pelo trabalho: a falta de estudos relevantes que mostrem o real potencial do biogás, apresentando de forma transparente a metodologia e os parâmetros empregados; a existência de uma política específica que considere todas as particularidades e potencialidades do biogás; existem financiamentos contemplando o setor de biogás, no entanto, são poucos os projetos que focam apenas no biogás, entre outros.

Outro fator preponderante também é o alto investimento para a instalação de biodigestores que, como citado anteriormente, é onde se insere o substrato para o processo de biodigestão. Além disso, há gastos com purificadores, motor gerador, redes de distribuição, entre outros. Em relação aos biodigestores, existem diferentes modelos e a escolha dependerá das necessidades requeridas. Os diferentes tipos de biodigestores serão detalhados na próxima subseção.

#### <span id="page-24-0"></span>2.2.1Biodigestores

Os biodigestores são compartimentos fechados responsáveis por proporcionar condições favoráveis para que ocorra a degradação da matéria orgânica (MUTUNGWAZI; MUKUMBA; MAKAKA, 2018), gerando assim, o biogás e o digestato. Para a escolha do biodigestor adequado, é necessário considerar, principalmente, as características dos substratos dominantes da região de estudo (SILVA, 2017). Algumas das principais tecnologias utilizadas são: modelo Indiano, modelo Chinês, modelo Alemão, modelo de Lagoa Coberta e modelo CSTR (*Continuous Stirred Tank Reactor* – Reator de tanque agitado contínuo), cujas características serão apresentadas abaixo.

O modelo Indiano geralmente tem sua câmara de fermentação (tanque principal) enterrado no solo, aproveitando assim a baixa variabilidade da temperatura para favorecer a ação das bactérias. O tanque principal é dividido em duas câmaras por uma parede divisória que força a circulação do material pelo biodigestor. Além disso, apresenta uma campânula flutuante instalada acima do tanque principal, que funciona como gasômetro (equipamento onde armazena o gás). A principal vantagem deste modelo é a estabilidade da pressão de exaustão do biogás, devido à campânula flutuante que, por sua vez, apresenta um custo elevado, sendo este uma das desvantagens para a sua implementação (FREITAS *et al*., 2019).

Em relação ao modelo Chinês, é construído quase que exclusivamente em alvenaria e é formado por uma câmara cilíndrica com cobertura impermeável, com a função de armazenar o biogás. Neste modelo, não é utilizado gasômetro, o que pode ocasionar problemas com vazamento de biogás, caso o equipamento não seja bem vedado. A vantagem deste modelo se deve a ser mais simples e barato comparado aos outros modelos, no entanto, este modelo tem algumas desvantagens, como: não possuir gasômetro, requerer mão de obra especializada para sua construção, pois os tijolos precisam ser assentados sem o escoramento da câmara onde a biomassa é digerida. Além disso, podem ocorrer problemas como contaminação se houver contato entre a cobertura impermeável e o substrato (FREITAS *et al*., 2019).

O modelo Alemão caracteriza-se por ter um formato redondo, sendo construído acima do solo. Este modelo apresenta agitadores que fornecem uma mistura altamente eficiente do substrato e um reator que oferece condições ideais para controlar de forma precisa a temperatura, pH e a homogeneidade ideal para o substrato utilizado no biodigestor. A eficiência deste modelo se converte em vantagens desde o tratamento dos dejetos, como também na geração de biogás, porém, a desvantagem se apresenta em virtude deste modelo utilizar tecnologias mais complexas, demandando maiores investimentos (MAPA, 2016).

O modelo de Lagoa Coberta, que também pode ser chamado de modelo canadense, configura-se como tendo o tanque principal escavado no solo, em forma de lagoa, forrado com lona plástica e cúpula superior (gasômetro) composta por material flexível. Este modelo é mais adequado para projetos industriais e agroindustriais devido à sua versatilidade e capacidade de armazenamento de biogás (SCHMIDT; MCCABE; HARRIS, 2018). As principais vantagens deste modelo são a facilidade de instalação e o menor custo de investimento em relação a outros modelos. Já as desvantagens são a ausência de recursos automatizados (por exemplo, controle automatizado da temperatura operacional de um regime hidráulico), que acabam comprometendo a eficiência do tratamento e recuperação do biogás (NASCIMENTO *et al*., 2021).

Por fim, o modelo CSTR é feito com concreto reforçado, apresentando sistema de aquecimento no interior e exterior das paredes e chão. Este modelo possui concentração e temperatura interna uniformes devido à sua agitação contínua (OLIVEIRA, 2018) e agitadores mecânicos que promovem a interação dos microrganismos com a matéria orgânica dos substratos (CUI; MANNAN; WILHITE, 2015). Segundo Reis (2020), é um dos biodigestores mais utilizados na Europa, com 90% de aderência. Este modelo tem como principal vantagem suportar elevadas cargas volumétricas e sistema de agitação, o que facilita o processo de homogeneização, porém este modelo tem como principais desvantagens os custos de implantação e manutenção (REIS, 2020).

#### <span id="page-26-0"></span>2.2.2Parcerias para produção de biogás

Tendo em vista os grandes desafios inerentes à sustentabilidade, é raro encontrar casos em que atores individuais tenham a capacidade ou autoridade para conduzir sozinho a implementação de potenciais soluções (LINDFORS *et al*., 2020). Segundo os autores, é importante e necessário envolver diversos atores que possam combinar seus recursos e capacidades para viabilizar a implementação bem-sucedida de soluções sustentáveis. A cooperativa é um exemplo disso, por se tratar de um grupo de indivíduos que visam realizar uma determinada atividade, em benefício comum (SEBRAE, 2017).

Nesta perspectiva, um dos aspectos mais significativos para o fortalecimento da cadeia de valor de biogás é o estabelecimento de parcerias entre unidades. [Karlsson](https://www-sciencedirect.ez48.periodicos.capes.gov.br/science/article/pii/S0959652620308660#bib80) *et al*. (2017) apontam que as inovações no setor do biogás geralmente requerem uma rede de atores em que a colaboração efetiva é uma característica essencial de um projeto de parceria.

Sabe-se que existe um desequilíbrio considerável na produção de resíduos orgânicos entre grandes e pequenos produtores. Em suma, os pequenos apresentam várias limitações, principalmente no que diz respeito ao acesso tecnológico e financeiro. Muitas dessas unidades não possuem potencial para produção individual de biogás ou até mesmo possuem, porém essa produção acaba se tornando inviável devido ao alto investimento. No entanto, se a biomassa fosse coletada de diversos produtores e encaminhada para uma unidade centralizadora, por exemplo, que poderia ser um biodigestor, *hub* de biomassa, uma central de tratamento de resíduos, entre outras possibilidades, isso poderia ser solucionado. Além disso, são diversos os ganhos de tal cooperação para ambos os atores, tais como: benefícios econômicos e ambientais, compartilhamento e transferência de conhecimentos, desenvolvimento de capacidades, dentre outros (YAZAN *et al*., 2018).

Alguns exemplos de parcerias podem ser encontrados, a saber: Programa de Parceria Africana de Biogás (*Africa Biogas Partnership Program* – ABPP), que foi estabelecido para promover a adoção de biodigestores por pequenos produtores de alguns países africanos para a geração de biogás. Outro programa reconhecido e com propostas semelhantes é o Programa de Biogás Doméstico da Indonésia (*Indonesia Domestic Biogas Programme*). No Brasil, também temos alguns exemplos, como é o caso do Condomínio Ajuricaba, localizado em Marechal Cândido Rondon (Paraná), que é formado por 33 pequenas propriedades rurais que utilizam biodigestores para tratar a biomassa produzida para geração de biogás e biofertilizante e a Granja Colombari, localizada em São Miguel do Iguaçu (Paraná), que possui biodigestores para geração de energia elétrica e biofertilizante e tem parcerias com a Copel e Itaipu para geração distribuída e armazenamento de energia.

Neste cenário de estabelecimento de parcerias, o uso de técnicas computacionais pode auxiliar, visto que, majoritariamente, há inúmeras informações a serem analisadas, sob diferentes perspectivas. Assim, nas próximas seções, serão apresentados os conceitos das técnicas utilizadas no presente estudo.

#### <span id="page-28-0"></span>**2.3 Heurísticas**

Técnicas de otimização, como programação linear e não linear, programação dinâmica, métodos baseados em rede, entre outros, podem ser utilizadas para modelar e resolver de forma otimizada muitos problemas da vida real. No entanto, existem inúmeras situações em que a complexidade dos problemas torna difícil determinar a solução ótima usando abordagens clássicas de otimização. Neste sentido, métodos heurísticos foram idealizados para auxiliar esse problema, fornecendo ao usuário soluções aproximadas e razoavelmente boas (SALHI, 2017).

O principal objetivo da heurística é determinar a solução aproximada para um modelo de otimização em um tempo computacional razoável. Existem diferentes fatores envolvidos na construção de uma heurística, tais como estatística, computação, lógica matemática e, também, a experiência de quem está construindo (fator humano), que pode chegar a uma solução mais rápida e adequada (KUMAR; ZINDANI; DAVIM, 2019).

Na literatura, são encontradas diferentes classificações para os métodos heurísticos, sendo divididos em três principais grupos: heurísticas construtivas, heurísticas de busca local e metaheurísticas (CARVALHO, 2017). A primeira busca gerar uma solução, passo a passo, de acordo com um conjunto de critérios específicos. Somente ao final do processo construtivo é obtida uma solução completa e, se o processo for interrompido, nenhuma solução viável é gerada (OLIVEIRA *et al*., 2016). As heurísticas construtivas são métodos simples e, em geral, são utilizadas com outras heurísticas para robustez da mesma (CARVALHO, 2017).

Com relação às heurísticas de busca local, elas partem de uma solução prédefinida (solução inicial) obtida por uma heurística construtiva ou gerada de forma aleatória. Essa solução inicial é, então, aprimorada com base nas alterações até que um critério de parada seja atendido (OLIVEIRA *et al*., 2016). Existem, também, as metaheurísticas que buscam boas soluções (que podem ser a solução ótima) e que são adequadas para diversos problemas de otimização. Em geral, elas utilizam um conjunto de heurísticas de construção e de busca local para escapar de ótimos locais durante a execução (QUEIROGA, 2017).

<span id="page-29-0"></span>2.3.1Agrupamento (clusterização)

A análise de agrupamento ou clusterização é uma heurística de redução de dados projetada para descobrir subgrupos, também chamados de *clusters*, de objetos com características semelhantes em um conjunto de dados (KABACOFF, 2015). A clusterização pode ser considerada uma área de desenvolvimento-chave para observar relacionamentos desconhecidos entre pontos de dados de fontes existentes e desenvolver sistemas especialistas altamente precisos e eficazes (KUWIL *et al*., 2020). Existem diferentes abordagens de clusterização, sendo as principais: particionamento e hierárquico (QUEIROGA; SUBRAMANIAN; CABRAL, 2018).

Na abordagem de particionamento, um número fixo de pontos de dados é inicialmente selecionado como centroides. A distância é então medida entre cada objeto e cada centroide e o objeto é atribuído ao centroide mais próximo. À medida que o processo de agrupamento é realizado, os centroides são atualizados e os pontos de dados são reatribuídos aos novos *clusters* até atingir um critério de parada (SALEM; NAOUALI; CHTOUROU, 2018). Em geral, essa abordagem pode ser dividida em dois tipos, clusterização rígida ou clusterização difusa (*fuzzy*). Na clusterização rígida, cada ponto de dados se ajusta em apenas um *cluster*, já no *fuzzy* cada ponto de dados pode ser inserido em mais de um *cluster* (KUWIL *et al*., 2020). O algoritmo mais utilizado e popular para abordagem de particionamento é o K-*means*, cujo objetivo principal é dividir todos os pontos de dados em centroides de maneira que a soma da variância [intracluster](https://www-sciencedirect.ez48.periodicos.capes.gov.br/science/article/pii/S0303243420300714#bib0230) seja minimizada [\(TZORTZIS; LIKAS,](https://www-sciencedirect.ez48.periodicos.capes.gov.br/science/article/pii/S0303243420300714#bib0230)  [2014\)](https://www-sciencedirect.ez48.periodicos.capes.gov.br/science/article/pii/S0303243420300714#bib0230).

Em geral, o algoritmo K-*means* inclui quatro etapas: (1) inicialização, onde o número de centroides (*K*) é definido e os centroides iniciais são selecionados aleatoriamente; (2) atribuição, onde os pontos de dados são atribuídos nos centroides mais próximos de acordo com a distância euclidiana entre os objetos e os centroides; (3) atualização, o centroide de cada *cluster* é recalculado como a média de todos os pontos de dados atribuídos ao *cluster*; e, (4) iteração, onde o processo retorna para a etapa 2 até que os centroides não mudem ou o número de iteração especificado seja alcançado (REN; SUN; ZHAI, 2020).

Outra abordagem utilizada é a clusterização hierárquica, onde uma hierarquia de *clusters* é construída sobre os dados e, em cada nível, há um *cluster* distinto (QUEIROGA; SUBRAMANIAN; CABRAL, 2018). Os algoritmos hierárquicos fornecem uma saída de estrutura de árvore (gráfico de dendrograma) que representa o agrupamento aninhado dos elementos de um conjunto de dados (JOTHI; MOHANTY; OJHA, 2019). A clusterização hierárquica pode ser dividida em divisivo ou aglomerativo.

Para o divisivo, ao iniciar, todos os elementos pertencem ao mesmo *cluster* e o algoritmo divide-o sucessivamente até que todos os elementos sejam seu próprio *cluster*. Já o aglomerativo é o oposto, cada elemento começa como seu próprio *cluster*. Os *clusters* são então combinados, dois de cada vez, até que todos eles sejam mesclados em um único *cluster* (KABACOFF, 2015). Uma variedade de escolhas é possível em termos de como esses *clusters* podem ser combinados. As principais opções são ligação única (*single linkage*), ligação completa (*complete linkage*), ligação média (*average linkage*), centroide (*centroid*) e método de Ward (KABACOFF, 2015).

As descrições de ambos serão apresentadas no quadro abaixo.

<span id="page-30-0"></span>

| <b>Método</b>    | <b>Descrição</b>                                                                                                    |  |
|------------------|----------------------------------------------------------------------------------------------------|--|
| Ligação única    | Distância mais curta entre um ponto em um <i>cluster</i> e um ponto no outro<br>cluster.                                      |  |
| Ligação completa | Distância mais longa entre um ponto em um cluster e um ponto no outro<br>cluster.                                             |  |
| Ligação média    | Distância média entre cada ponto em um <i>cluster</i> e cada ponto no outro<br>cluster.                                       |  |
| Centroide        | Distância entre os centroides dos dois clusters.                                                                              |  |
| Ward             | A medida de distância entre dois <i>clusters</i> é a soma dos quadrados de dois<br>clusters somados sobre todas as variáveis. |  |

**Quadro 1 - Métodos de clusterização hierárquica aglomerativa**

#### **Fonte: Kabacoff (2015)**

Recomenda-se que, na escolha da abordagem de clusterização, sejam levados em consideração, principalmente, a natureza dos dados e o objetivo desejado, com isso será possível obter resultados mais satisfatórios (KUWIL *et al*., 2020).

Além disso, nota-se também, a necessidade de considerar a integração de outras abordagens para avaliação e/ou definição do número mais adequado de *clusters* para efeitos de tomada de decisão. Para este estudo, utilizou-se métodos de tomada de decisão multicritério (MCDM – *Multi-Criteria Decison Making*), cujos conceitos serão apresentados na próxima subseção.

#### <span id="page-31-0"></span>2.3.2Métodos multicritérios de tomada de decisão

A análise multicritério engloba um conjunto de métodos de apoio à tomada de decisão, explorando de forma sistemática os prós e os contras de diferentes alternativas (GENELETTI; FERRETTI, 2015). A comparação de alternativas baseiase em um conjunto de critérios que representam aspectos das alternativas que precisam ser levados em consideração durante a tomada de decisão (GENELETTI, 2019). Segundo o autor, os métodos MCDM auxiliam na estruturação de problemas de decisão, avaliando o desempenho de alternativas entre os critérios, explorando *trade-offs* (onde a desvantagem de um critério é compensada pela vantagem de outro critério), formulando uma decisão e testando sua robustez.

Estes métodos têm sido cada vez mais utilizados para apoiar a identificação das alternativas mais adequadas, integrando informações factuais provenientes de pesquisas ou modelagem, com informações baseadas no envolvimento das partes interessadas (ESMAIL; GENELETTI, 2018). Além disso, são frequentemente integrados com outros métodos e ferramentas, por exemplo, com o Sistemas de Informação Geográfica (*Geographic Information Systems* – GIS) (MALCZEWSKI; RINNER, 2015), cuja análise visa a manipulação de informações georreferenciadas. No entanto, a integração de métodos MCDM com outros métodos ou ferramentas, devem ser cuidadosamente projetados e adaptados ao contexto e ao processo de tomada de decisão específicos (ESMAIL; GENELETTI, 2018).

Em geral, as etapas iniciais dos métodos MCDM são: identificação de alternativas; definição de fatores, ou seja, todas as características que podem influenciar a tomada de decisão; definição de critérios para cada fator, ou seja, como julgar cada fator; e, descrição dos atributos correspondentes a cada critério para todas as alternativas, a saber, a confecção da matriz de decisão (D'AMORE-DOMENECH; SANTIAGO; LEO, 2020). Depois disso, cada método apresenta suas particularidades.

Segundo Geneletti (2019), existem diferentes métodos MCDM que diferem, entre outras coisas, em termos de complexidade computacional, nível de envolvimento das partes interessadas e requisitos de tempo e dados. Outro ponto a ser observado é que os métodos MCDM podem ser divididos em métodos compensatórios e não compensatórios. O primeiro significa que baixos desempenhos em alguns critérios podem ser compensados por altos desempenhos em outros critérios, enquanto os métodos não compensatórios não podem (SOUSA; ALMEIDA; COUTINHO-RODRIGUES, 2020).

Alguns dos métodos mais utilizados são: AHP (*Analytic Hierarchy Process*), ELECTRE (*ELimination Et Choix Traduisant la REalité*), MAUT (*Multi-Attribute Utility Theory*), PROMETHEE (*Preference Ranking Organization for Enrichment Evaluations*), SAW (*Simple Additive Weighting*), TOPSIS (*Technique for Order Preference by Similarity to Ideal Solution*), VIKOR (*Vlsekriterijumska Optimizacija I Kompromisno Resenje*) e WSM (*Weighted Sum Model*), cujos pontos fortes e pontos fracos serão brevemente denotados no Quadro 2.

<span id="page-32-0"></span>

| Método                                                     | <b>Pontos fortes</b>                                                                                                    | <b>Pontos fracos</b>                                                                                                    |
|------------------------------------------------------------|----------------------------------------------------------------------------------------------------|----------------------------------------------------------------------------------------------------|
| AHP<br>(SAATY, 1980)                                       | É escalonável. Sua estrutura<br>pode se<br>hierárquica<br>ajustar<br>facilmente a muitos problemas<br>complexos.               | Contém muitas comparações de pares;<br>problemas<br>pode<br>ter<br>devido<br>à<br>interdependência<br>de<br>critérios<br>e<br>alternativas;<br>pode<br>levar<br>a<br>inconsistências entre os critérios e a<br>classificação. |
| <b>ELECTRE</b><br>(BENAYOUN; ROY;<br><b>SUSSMAN, 1966)</b> | consideração<br>Leva<br>em<br>a<br>incerteza<br>imprecisão<br>e<br>nas<br>análises.                                            | Seu processo e resultados podem ser<br>difíceis de explicar; a classificação pode<br>dificultar a identificação direta dos<br>pontos fortes e fracos dos atributos.                                                           |
| <b>MAUT</b><br>(EDWARDS et al.,<br>1982)                   | consideração<br>Leva<br>em<br>a<br>pode<br>incorporar<br>incerteza:<br>referências                                             | Necessita de muitos dados de entrada:<br>as preferências devem ser exatas.                                                                                                    |
| <b>PROMETHEE</b><br>(BRANS; VINCKE,<br>1985)               | Não requer nenhuma suposição<br>critérios<br>de<br>que<br><b>OS</b><br>sejam<br>proporcionais.                                 | Não fornece uma metodologia clara<br>para ponderar os coeficientes.                                                                                                    |
| <b>SAW</b><br>(FISHBURN, 1967)                             | Permite<br>compensação<br>entre<br>critérios; possui cálculos simples<br>não requer programas de<br>e<br>computador complexos. | Suas pontuações finais nem sempre<br>refletem a situação real; o resultado<br>pode não ser lógico.                                                                                                    |
| <b>TOPSIS</b><br>(HWANG; YOON,<br>1981)                    | É simples; o número de etapas<br>permanece<br>$\circ$<br>mesmo.<br>independentemente do número<br>de atributos.                | atribuição de coeficiente<br>Tem<br>de<br>ponderação e julgamento de atributo. A<br>seleção do tipo de distância é subjetiva.                                                                                                 |
| <b>VIKOR</b><br>(OPRICOVIC, 1998)                          | Avalia a proporção de arranjo<br>ideal positivo e negativo.                                                                    | <b>Dificuldade</b><br>circunstâncias<br>em<br>conflitantes                                                                                                    |
| <b>WSM</b><br>(FISHBURN, 1967)                             | É de simples utilização. É um<br>dos métodos mais amplamente<br>utilizados.                                                    | $\Omega$<br>cálculo<br>muito<br>simples<br>é<br>em<br>comparação aos outros métodos.                                                                                                    |

**Quadro 2 - Pontos fortes e pontos fracos dos métodos de decisão multicritério**

**Fonte: Adaptado de Martins** *et al***. (2020)**

Depois de apresentar alguns dos principais métodos MCDM, a próxima seção retratará os trabalhos relacionados ao estudo em questão.

#### <span id="page-33-0"></span>**2.4 Trabalhos relacionados**

Esta seção aborda os estudos encontrados na literatura que estão, de alguma forma, relacionados com o presente trabalho. O primeiro estudo investigado foi o de Zubaryeva *et al*. (2012), que propuseram uma metodologia integrada combinando relações espaciais, tendências temporais e avaliação multicritério (mais especificamente o AHP), utilizando o ambiente GIS, para a estimativa do potencial de codigestão anaeróbia de biogás para geração distribuída de eletricidade, visando o estabelecimento de biodigestores de pequeno e médio porte para produção de energia elétrica. A metodologia foi aplicada em uma região da Itália e se mostrou eficiente para o estabelecimento de biodigestores, porém reconheceu-se que a abordagem fez uma análise mais objetiva, sendo necessário, portanto, integrar a percepção de diferentes *stakeholders* para auxiliar nas análises.

Kaundinya *et al*. (2013) desenvolveram um algoritmo de agrupamento K*metoids* baseado em GIS para selecionar, de forma otimizada, locais para produção de bioenergia. Um estudo de caso foi realizado em várias fazendas localizadas no distrito de Tumkur (Índia). O objetivo proposto pelo estudo foi alcançado, mas com restrições quanto à análise de grande quantidade de dados de entrada heterogêneos.

O outro estudo é o de Perpiña *et al*. (2013) que criaram uma metodologia que combina AHP e GIS para identificar locais adequados para instalação de usinas de biomassa. O estudo teve como objetivo encontrar uma estratégia para a promoção das energias renováveis nos países europeus. Neste sentido, foi realizado um estudo na Espanha, mais especificamente em Valência. A metodologia desenvolvida mostrou-se útil para a localização de usinas de biomassa, mas os autores ressaltam que a seleção de outros fatores e critérios podem influenciar no resultado final, assim como a consulta a outros *stakeholders*.

Thompson *et al*. (2013) desenvolveram um modelo que utiliza o GIS para guiar o processo de identificação de possíveis locais para a instalação de biodigestores. O estudo examinou várias fazendas em uma região de Vermont,

Estados Unidos. Os resultados do estudo sugerem que a ferramenta desenvolvida é tecnicamente viável para identificar locais ideais para a instalação de biodigestores, porém há a necessidade de incluir novos fatores/critérios, como o impacto do transporte de dejetos na viabilidade da instalação.

Posteriormente, o estudo de Höhn *et al*. (2014) desenvolveu uma metodologia baseada em GIS, utilizando o software ArcGIS, para determinar a localização de potenciais locais para a instalação de usinas de biogás no sul da Finlândia, considerando a variação espacial na distribuição de fontes de biomassas. Mapas de densidade de Kernel foram utilizados para identificar áreas com alta disponibilidade de biomassa. A metodologia criada pelos autores mostrou-se favorável para analisar o local mais adequado para instalação de usinas de biogás, porém o processo de coleta de dados foi muito demorado para alguns tipos de biomassa e, além disso, algumas restrições ambientais e sociais importantes não foram consideradas na análise.

No trabalho de Silva *et al*. (2014) foi criada uma abordagem espacial multicritério (ELECTRE TRI) e GIS para apoiar os tomadores de decisão no processo de localização de biodigestores. Os autores identificaram locais de produção de bioenergia em regiões de Portugal. Os resultados mostram que a abordagem criada é capaz de fornecer uma visão ampla e multidimensional para o desenvolvimento de sistemas bioenergéticos na área de estudo, entretanto, uma das principais limitações do trabalho foi que a quantidade e localização das fontes de dejetos animais a serem utilizados pelas usinas de bioenergias não foram levados em consideração na abordagem criada.

Natarajan *et al*. (2014) desenvolveram [um modelo de programação linear](https://www-sciencedirect.ez48.periodicos.capes.gov.br/topics/engineering/mixed-integer-linear-programming-model)  [inteira mista](https://www-sciencedirect.ez48.periodicos.capes.gov.br/topics/engineering/mixed-integer-linear-programming-model) para identificar locais ideais para a instalação de plantas de [produção](https://www-sciencedirect.ez48.periodicos.capes.gov.br/topics/engineering/biodiesel-production)  [de biodiesel,](https://www-sciencedirect.ez48.periodicos.capes.gov.br/topics/engineering/biodiesel-production) na Finlândia. O modelo desenvolvido identificou esses locais como as opções de menor custo, porém os autores apontam que vários fatores podem ser implementados no modelo para melhor exatidão dos resultados gerados.

Através do estudo realizado por Franco *et al*. (2015) foi desenvolvida uma metodologia integrando GIS, AHP e *Fuzzy Weighted Overlap Dominance* (FWOD), denominada de GIS-AHP-FWOD, para auxiliar diferentes tomadores de decisão na identificação de locais adequados para instalação de biodigestores, considerando a minimização dos custos econômicos e sociais. Para a aplicação desta metodologia, foi considerada um município da Dinamarca. A metodologia mostrou-se favorável para identificar locais em potencial para a instalação de biodigestores, no entanto, os autores ressaltam que diferentes potenciais biomassas deveriam ser consideradas para aplicação no estudo, a fim de verificar se influenciariam no resultado final.

Lourinho e Brito (2015) criaram um modelo baseado em GIS para avaliar o potencial de biomassa para geração de energia elétrica em uma região de Portugal e, também, analisaram a adequação das possíveis localizações para a instalação de uma usina de biomassa de 9 megawatt (MW). Os resultados do modelo proposto indicam que existe um potencial importante e significativo para a geração de resíduos de biomassa que podem ser utilizados para fins energéticos na região, embora não sejam suficientes para abastecer a usina supracitada.

Em sua pesquisa, Wu *et al*. (2015) criaram um modelo para determinar o local ideal para a instalação de um biodigestor e alocar a quantidade de matériaprima que cada *hub* deve enviar para o biodigestor. O objetivo do estudo foi minimizar o custo de fornecimento de matéria-prima e construir um sistema de produção de biometano, em uma região dos Estados Unidos. Os autores utilizaram a programação não linear inteira mista como técnica de localização aplicada ao modelo proposto. O método apresentou resultados favoráveis, porém alguns fatores como o custo de construção não foram considerados no modelo proposto, o que pode ter influenciado no resultado final.

No estudo de Comber *et al*. (2015), um modelo de localização foi desenvolvido usando GIS para localizar instalações de bioenergia. Um estudo de caso foi realizado considerando uma região do Reino Unido. Os resultados encontrados demonstram que o modelo proposto tem seus benefícios em relação a outros estudos, porém os autores ressaltam que alguns parâmetros como tempos de viagem, custos com combustível, entre outros fatores, não foram considerados.

Mayerle e Figueiredo (2016) propuseram uma metodologia utilizando programação inteira mista para projetar uma cadeia de suprimentos que maximize a contribuição e minimize a perda de gás em uma arquitetura de rede em regiões com grande número de pequenas fazendas. Para aplicação desta metodologia, foi considerada uma região do Brasil. A importância deste artigo é focada, principalmente, na otimização da rede logística que conecta as fazendas com excesso de biomassa a uma unidade de biodigestão. O estudo apresentou resultados positivos quanto à aplicabilidade da metodologia proposta, com limitação apenas em relação à biomassa utilizada no estudo.
O estudo de Villamar *et al*. (2016) teve como objetivo desenvolver um modelo combinando GIS e AHP para encontrar locais ideais para a produção de bioenergia. O estudo foi realizado no Chile, mais especificamente em Bío-Bío. Os resultados demonstraram que o modelo proposto apresentou viabilidade no estabelecimento de plantas anaeróbias de codigestão de resíduos agropecuários.

Escalante *et al*. (2016) desenvolveram um sistema de apoio à decisão espacial (*Spatial Decision Support System* – SDSS) para determinar locais para instalação de biodigestores para produção de biogás. O estudo foi realizado em Santander (Colômbia). Os autores destacaram a complexidade no desenvolvimento do estudo, bem como na viabilidade da instalação dos biodigestores. Enquanto isso, O'shea *et al*. (2016) criaram um modelo para identificar locais potenciais para instalação de usinas de bioenergia para processar matérias-primas residuais sob vários cenários de tamanhos. GIS foi utilizado para determinar a distância entre os locais potenciais das plantas e as fontes de resíduos a serem usados pelas plantas. O modelo desenvolvido foi aplicado a uma região da Irlanda. O modelo sugeriu algumas localidades onde essas usinas poderiam ser instaladas, no entanto uma limitação é que outros resíduos poderiam ser utilizados, bem como outros critérios e fatores de decisão.

Khademalhoseiny *et al*. (2017) desenvolveram um método com base na integração de GIS com os métodos multicritérios *Fuzzy Analytical Hierarchy Process* (FAHP) e *Fuzzy Analytic Network Process* (FANP) para selecionar o melhor local para instalação de aterro sanitário e produção de biogás. O estudo foi aplicado na cidade Najafabad (Irã). Os resultados mostraram que a integração de GIS, FAHP e FANP é adequada para a avaliação da adequação de áreas para instalações de usinas de biogás.

Venier e Yabar (2017) criaram um método para selecionar locais para instalação de biodigestores com o uso do GIS. O estudo primeiro definiu e identificou as áreas restritas para o desenvolvimento de potenciais usinas de biogás. Depois de identificar as áreas geográficas adequadas para a instalação de usinas de biogás, o estudo introduziu métodos estatísticos que permitiram identificar os *clusters* espaciais estatisticamente significativos a uma distância média ótima dentro de grupos de fazendas e, finalmente, determinar a localização ideal. Para tanto, o estudo examinou fazendas de gado na província de Buenos Aires, Argentina. Diversos benefícios foram apresentados pelos autores, porém eles deixam claro que

a implementação de iniciativas como esta requer um forte apoio governamental para sua adequada implementação.

Posteriormente, o estudo de Rodríguez *et al*. (2017) integrou *Fuzzy* AHP com GIS para identificar locais para a produção de bioenergia em uma região da Colômbia. Os resultados mostram que *Fuzzy* AHP pode ser aplicado ao desenvolvimento de um sistema baseado em biomassa na etapa de identificação de locais adequados e que a disponibilidade de biomassa é o parâmetro mais importante na seleção de locais potenciais.

O estudo de López-Díaz *et al*. (2017) teve como objetivo criar um modelo matemático para projetar sistemas de biorrefinaria em uma região do México. Para tanto, foi utilizado programação não linear inteira mista como abordagem de otimização. Os resultados do modelo proposto atenderam bem o objetivo proposto, mas segundo os autores, existem algumas incertezas em vários parâmetros envolvidos no trabalho.

Jeong e Ramírez-Gómez (2017) identificaram áreas adequadas para a instalação de usinas de biomassa usando uma abordagem que integra GIS e AHP. A abordagem proposta é implementada em um estudo de caso em Estremadura (Espanha). Os resultados desta pesquisa apontam para a eficácia do método proposto para identificar áreas adequadas para uma instalação de uma usina na área de estudo. Outro estudo dos mesmos autores (Jeong e Ramírez-Gómez, 2018) desta vez combinou GIS com *Fuzzy-Decision-Making Trial and Evaluation Laboratory* (F-DEMATEL), para identificar locais adequados e favoráveis para promover instalações de usinas de biomassa na mesma região mencionada do estudo anterior. Os resultados sugerem que a combinação proposta também pode identificar os locais mais adequados e favoráveis para a construção de usinas de biomassa.

Sarker *et al*. (2018) desenvolveram um modelo de localização utilizando programação não linear inteira mista para projetar um sistema logístico para a produção de gás biometano em uma região dos Estados Unidos. Esta pesquisa contribui significativamente no campo da produção de gás biometano para geração de energia mais barata, no entanto os autores apontam que limitações práticas, como disponibilidade de mão de obra, disponibilidade de resíduos e custo total, por exemplo, são as principais preocupações para a construção desse sistema.

Já Zareei (2018) analisou as vantagens da produção de biogás a partir de esterco de gado e resíduos rurais em áreas rurais do Irã, e desenvolveu um mapa para determinar a localização mais adequada para a instalação de usinas de biogás. O autor utilizou GIS para análise. O estudo concluiu que o biogás pode ser utilizado como fonte de energia em muitas áreas rurais do Irã, auxiliando na redução de impactos ambientais e gerando ganhos econômicos para o país. Correspondentemente, Khishtandar (2019) criou um modelo combinando simulação de Monte Carlo e algoritmo genético para localizar a cadeia de suprimento de biogás, que inclui *hubs* e fazendas. Um estudo de caso foi conduzido em uma região do Irã. O modelo desenvolvido apresentou resultados satisfatórios para o estudo de caso apresentado, porém o autor ressalta que a construção de uma cadeia de suprimentos de fato dependerá muito da demanda de biomassa disponível.

Em seu trabalho, Laasasenaho *et al*. (2019) criaram um modelo para investigar locais para produção de bioenergia, de modo que as distâncias de transporte sejam minimizadas. Esses locais foram determinados usando ferramentas de otimização de localização no software R e ferramentas de densidade de Kernel no software ArcGIS, e foram calculadas levando-se em consideração a malha rodoviária. Um estudo de caso foi conduzido em uma região da Finlândia. A partir do estudo, foram identificados *clusters* viáveis de fazendas e outros locais para futura produção de biogás. Os autores apontam que algumas imprecisões podem ter ocorrido, principalmente, devido a algumas incertezas em relação às coordenadas das fazendas e disponibilidade de dados.

O trabalho de Mohr *et al*. (2019) desenvolveram uma nova metodologia para identificação e priorização de regiões para projetos de bioenergia. Essa metodologia incluiu a utilização de três métodos: análise espacial, para identificar a agregação espacial de áreas com potencial de bioenergia; análise de agrupamento, mais precisamente utilizando o K-*means*, a fim de encontrar padrões estatísticos na composição da bioenergia e para identificar áreas semelhantes; e, análise estatística de dados socioeconômicos dos *clusters*. A metodologia foi validada utilizando dados de diversos municípios da Suíça. O estudo focou principalmente nos potenciais bioenergéticos, no entanto os autores apontam que outros aspectos também podem ser relevantes para a transição geral para as energias renováveis, como o consumo de energia dos municípios deve, idealmente, ser investigado em paralelo à produção. Dados sobre sistemas de bioenergia já instalados também poderiam ter

ajudado a entender as ligações entre os recursos energéticos e os projetos reais, entre outros.

Sarker *et al*. (2019) desenvolveram uma heurística baseada em algoritmo genético com programação não linear inteira mista, com o objetivo de localizar *hubs* para coleta de materiais orgânicos em uma região dos Estados Unidos. Esses materiais seriam, posteriormente, transportados para biodigestores para a produção de biometano. Concluiu-se a partir dos resultados obtidos que a heurística desenvolvida apresentou melhores resultados comparando-se com outras heurísticas, principalmente por apresentar melhores soluções com grandes conjuntos de dados. Os autores também ressaltam que vários fatores não foram considerados pela pesquisa, como os custos de transporte.

Jayarathna *et al*. (2020) desenvolveram um modelo de otimização baseado em GIS para identificar locais ideais para potenciais usinas de biomassa em uma região da Austrália. A análise multicritério *Fuzzy* auxiliou na pré-seleção de locais de usinas de biomassa em potencial. Posteriormente, uma heurística de localizaçãoalocação foi usada para identificar os locais ideais para usinas de bioenergia, considerando as redes de estradas e a disponibilidade de biomassa distribuída espacialmente. O estudo forneceu informações úteis sobre a disponibilidade sustentável de múltiplas fontes de biomassa e sobre o tamanho ideal e custo mínimo das plantas que podem ser usadas para o planejamento operacional regional. No entanto, pode ser necessário analisar a configuração e combinação ideais no fornecimento de várias fontes de biomassa para uma usina de energia de biomassa para minimizar os impactos econômicos e ambientais.

Sharara *et al*. (2020) criaram uma modelo de otimização técnico-econômica usando programação linear inteira mista para determinação da localização ideal, capacidade e nível de participação (tamanho do *cluster*) que maximizam o retorno econômico para o planejamento de um biodigestor. Para testar a metodologia, foram utilizadas informações de um conjunto de fazendas leiteiras localizadas em duas regiões do estado de Wisconsin, Estados Unidos. Os resultados mostraram que os parâmetros mais críticos foram o potencial de biometano e o preço de venda de eletricidade. Segundo os autores, uma avaliação mais abrangente associada a todos os parâmetros do modelo é altamente recomendável para melhorar a robustez dos resultados obtidos.

Van Holsbeeck e Srivastava (2020) apresentaram um novo sistema de apoio à decisão desenvolvido em GIS, para estimar a biomassa florestal disponível e avaliar a viabilidade de novas localizações de instalações de bioenergia. Essas localizações foram analisadas com base no LISA (*Local Indicators of Spatial Association*), cuja função permite medir a associação espacial local por meio de índices que identificam áreas com alto nível de heterogeneidade e homogeneidade. O estudo foi conduzido em uma região da Austrália. Os resultados obtidos foram satisfatórios, mas os autores enfatizam a necessidade de utilizar mais dados de campo e modelos sofisticados de otimização ou simulação para aprimorar o sistema desenvolvido.

Yalcinkaya (2020) propôs um modelo que integra AHP com GIS para localização, dimensionamento e avaliação econômica de biodigestores. Um estudo de caso foi realizado em Izmir (Turquia). Os resultados obtidos pelo modelo apresentaram resultados satisfatórios, no entanto o autor salienta que alguns critérios econômicos importantes não foram utilizados para a avaliação econômica. Por fim, o estudo de Jesus *et al*. (2021) apontou para um modelo para identificar parcerias para a construção de uma usina de bioenergia em uma região do Brasil. Para tanto, foi utilizada a combinação entre GIS e algoritmo hierárquico. Os resultados foram favoráveis, no entanto segundos os autores, para explorar a viabilidade econômica da instalação, novos estudos precisam ser realizados, considerando, ainda, outros fatores importantes.

Para concluir, verificou-se que 68,7% dos estudos relatados acima, utilizaram o ambiente GIS isoladamente ou combinaram GIS com algum método multicritério para a análise de localizações ideais de usinas de bioenergia e, uma minoria (31,3%), utilizou métodos diferentes dos mencionados para a mesma finalidade. Nota-se que as abordagens desenvolvidas mostraram-se eficientes para o objetivo proposto dos estudos, apresentando resultados favoráveis na maioria deles, porém é importante salientar que, em ambos os estudos, os autores deixam claro que houve limitações de análise, sendo, em geral, a falta de uma análise mais subjetiva, a saber: a consulta com *stakeholders* da área, a inclusão de alguns parâmetros/critérios/variáveis para maior veracidade dos resultados gerados e, em alguns casos, a confiabilidade quanto à coleta de algumas informações necessárias para realização das análises e a utilização de outras metodologias para aprimorar os métodos criados.

Além disso, alguns pontos a serem destacados são que alguns estudos selecionaram os parâmetros/critérios/variáveis com base em pesquisas bibliográficas em bases de dados científicas, enquanto outros foram levantados através de projetos realizados por alguns órgãos, como institutos de energia e, além disso, alguns outros estudos não especificaram diretamente como foram colhidas essas informações. Sabe-se que a seleção dessas informações terá um efeito considerável em todo o processo de avaliação e os resultados podem ser distorcidos pela inclusão ou exclusão de determinados critérios.

Ressalta-se, também, que a maioria dos estudos analisados foram realizados considerando países do continente europeu, correspondendo a 43,8% dos estudos, seguidos pela América do Norte e América do Sul, ambos com 18,7%, Ásia com 12,5% e, por fim, Oceania, com 6,3%, o que mostra que estudos sobre essa temática são liderados por países do continente europeu, porém esses estudos vêm ganhando cada vez mais espaço em países da América, representando 37,4% dos estudos no total.

O próximo capítulo detalha os procedimentos metodológicos empregados nesta pesquisa.

## **3 PROCEDIMENTOS METODOLÓGICOS**

Este capítulo descreve os procedimentos metodológicos adotados para atingir os objetivos propostos neste trabalho. As etapas para o desenvolvimento da tese podem ser divididas em sete etapas, que são: (1) definição de parâmetros, critérios e variáveis da ferramenta proposta (*BCluster*); (2) identificação da técnica de clusterização; (3) identificação dos métodos multicritérios; (4) estruturação da heurística; (5) implementação computacional da heurística; (6) validação da ferramenta *BCluster*; e, (7) aplicação, interpretação e aprendizagens obtidas. Essas etapas podem ser observadas na Figura 3.

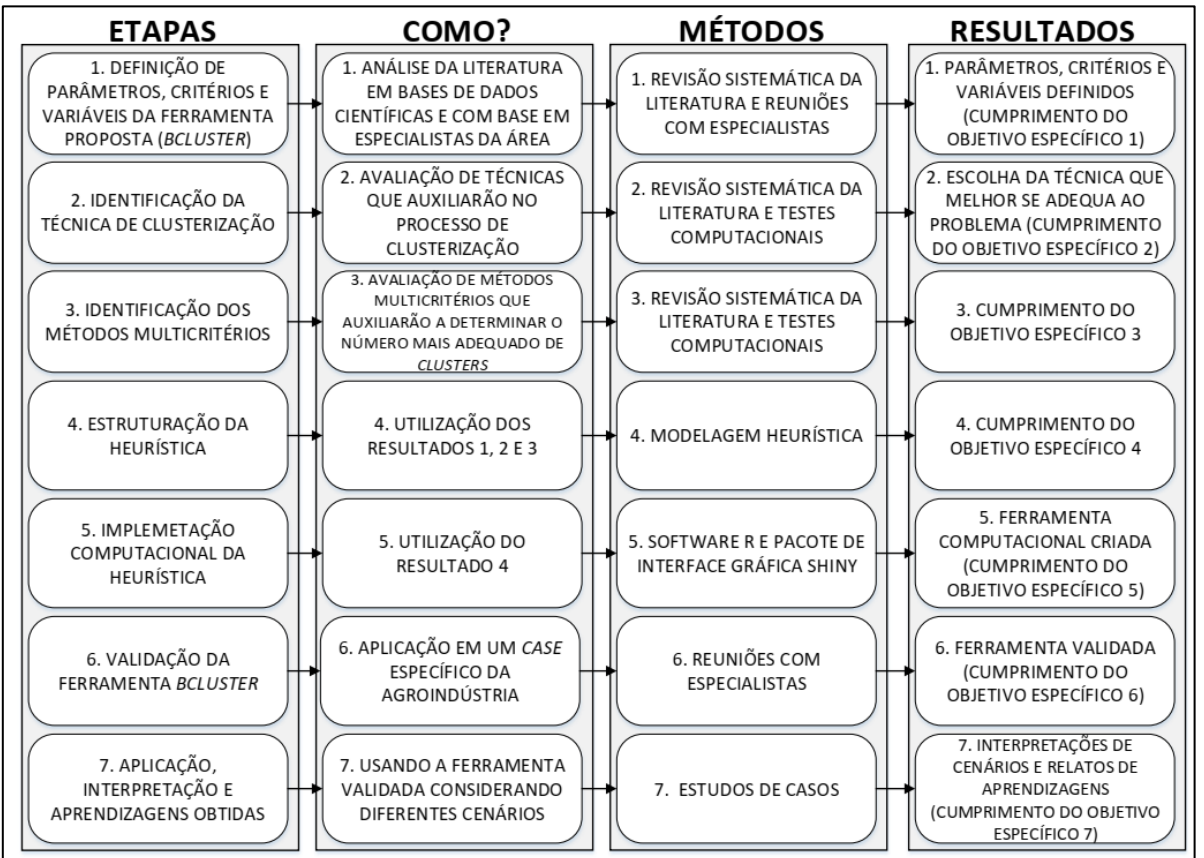

**Figura 3 - Etapas para o desenvolvimento da ferramenta proposta (***BCluster)*

**Fonte: Autoria própria (2022)**

As descrições detalhadas de cada etapa serão apresentadas nas próximas seções.

# **3.1 Definição de parâmetros, critérios e variáveis da ferramenta proposta (***BCluster***)**

### 3.1.1Revisão da literatura

O primeiro passo para a definição dos parâmetros, critérios e variáveis da ferramenta *BCluster* consistiu em uma revisão sistemática da literatura acerca do tema em questão, que foi realizada inicialmente em setembro de 2020 e novas buscas foram realizadas em abril de 2022. Esta revisão sistemática é uma forma de síntese da pesquisa que pode ser usada para criar uma visão geral do estado da arte da pesquisa sobre um tópico específico. É uma abordagem estruturada, que consiste basicamente em: identificar palavras-chaves e termos de busca para resolver uma determinada questão de pesquisa (anteriormente definida); pesquisas em bases de dados; seleção e avaliação dos estudos; análise e síntese; e, apresentação dos resultados (BELEZAS; DANIEL, 2022).

A Figura 4 apresenta uma visão geral do processo de seleção dos artigos para este estudo.

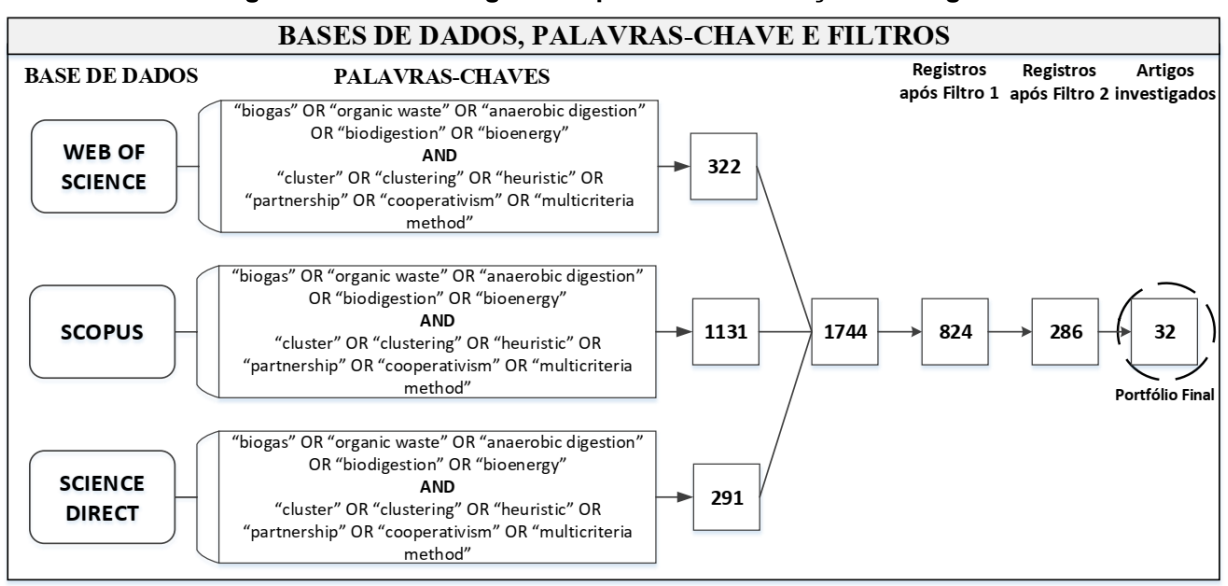

**Figura 4 - Panorama geral do processo de seleção de artigos**

**Fonte: Autoria própria (2022)**

Primeiramente, foi necessário definir as palavras-chaves para a pesquisa inicial. As palavras-chaves incluíram: "*biogas*", "*organic waste*", "*anaerobic digestion*", "*biodigestion*", "*bioenergy*"*, "cluster*", "*clustering*", "*heuristic"*, "*partnership*", "*cooperativism*" e "*multicriteria method*". Foram utilizadas as bases de dados *Web of*  *Science* (WoS), *Scopus* e *Science Direct*, sem considerar limite temporal para a realização das buscas dos trabalhos publicados. A combinação dos três bancos de dados ajudou a facilitar uma revisão aprofundada da literatura.

Após a seleção inicial dos artigos, tornou-se necessária a aplicação de filtros para localizar os trabalhos mais relevantes. Os procedimentos escolhidos foram: a eliminação de trabalhos duplicados, considerado como Filtro 1, e também foram eliminados os trabalhos que não tinham vínculo com o tema, Filtro 2, onde foi verificado cuidadosamente o título, o resumo e o conteúdo desses trabalhos. Após os procedimentos de filtragem, um total de 32 artigos foram designados para análise (Portfólio Final). O Portfólio Final é apresentado no Quadro 3. A primeira coluna do quadro informa o título do artigo. A segunda coluna apresenta os autores e o ano em que o artigo foi publicado, enquanto a terceira coluna refere-se às abordagens empregadas no estudo e, por fim, a última coluna descreve os parâmetros/critérios/variáveis utilizados pelos autores.

| Título do artigo                                                                                                    | Autor(es)                  | Abordagem<br>utilizada          | Parâmetros/critérios/variáveis<br>utilizados                                                                                                    |
|----------------------------------------------------------------------------------------------------|----------------------------|---------------------------------|----------------------------------------------------------------------------------------------------|
| Spatially<br>explicit<br>of<br>local<br>assessment<br>for<br>availability<br>biomass<br>distributed<br>biogas<br>production via<br>anaerobic<br>co-digestion<br>Mediterranean case study                                                                                         | Zubaryeva et al.<br>(2012) | AHP e GIS                       | Potencial<br>biogás<br>de<br>de<br>resíduos,<br>distâncias<br>para<br>estradas principais, gasodutos,<br>linhas de energia, estações de<br>esgoto e áreas industriais.                             |
| <b>GIS</b><br>A<br>(geographical<br>information<br>system)-based<br>spatial<br>data<br>mining<br>for<br>optimal<br>approach<br>location<br>capacity<br>and<br>of<br>distributed<br>planning<br>biomass power generation<br>facilities: A case study of<br>Tumkur district, India | Kaundinya et al.<br>(2013) | K-medoids e<br>GIS              | Potencial<br>de<br>biomassa.<br>demanda de energia, custo de<br>transporte de biomassa<br>por<br>viagem,<br>local<br>custo<br>de<br>transmissão e distribuição, e<br>custo anual da matéria-prima. |
| Multicriteria assessment in<br>GIS environments for siting<br>biomass plants                                                                                                    | Perpiña et al.<br>(2013)   | AHP e GIS                       | Custos de transporte, tipos de<br>biomassa, acesso por estrada e<br>população afetada.                                                                                                    |
| Anaerobic digester systems<br>(ADS) for multiple dairy<br>farms: A GIS analysis for<br>optimal site selection                                                                                                    | Thompson et al.<br>(2013)  | GIS                             | Proximidade de redes elétricas,<br>condições geográficas e tipos<br>de terreno.                                                                                                    |
| A Geographical Information<br>(GIS)<br>System<br>based<br>methodology<br>for<br>determination of potential<br>biomasses and sites for<br>biogas plants in southern<br>Finland                                                                                                    | Höhn et al. (2014)         | GIS e<br>densidade de<br>Kernel | Tipos de biomassa, quantidade<br>anual gerada e potencial de<br>biometano.                                                                                                    |

**Quadro 3 - Artigos do portfólio final**

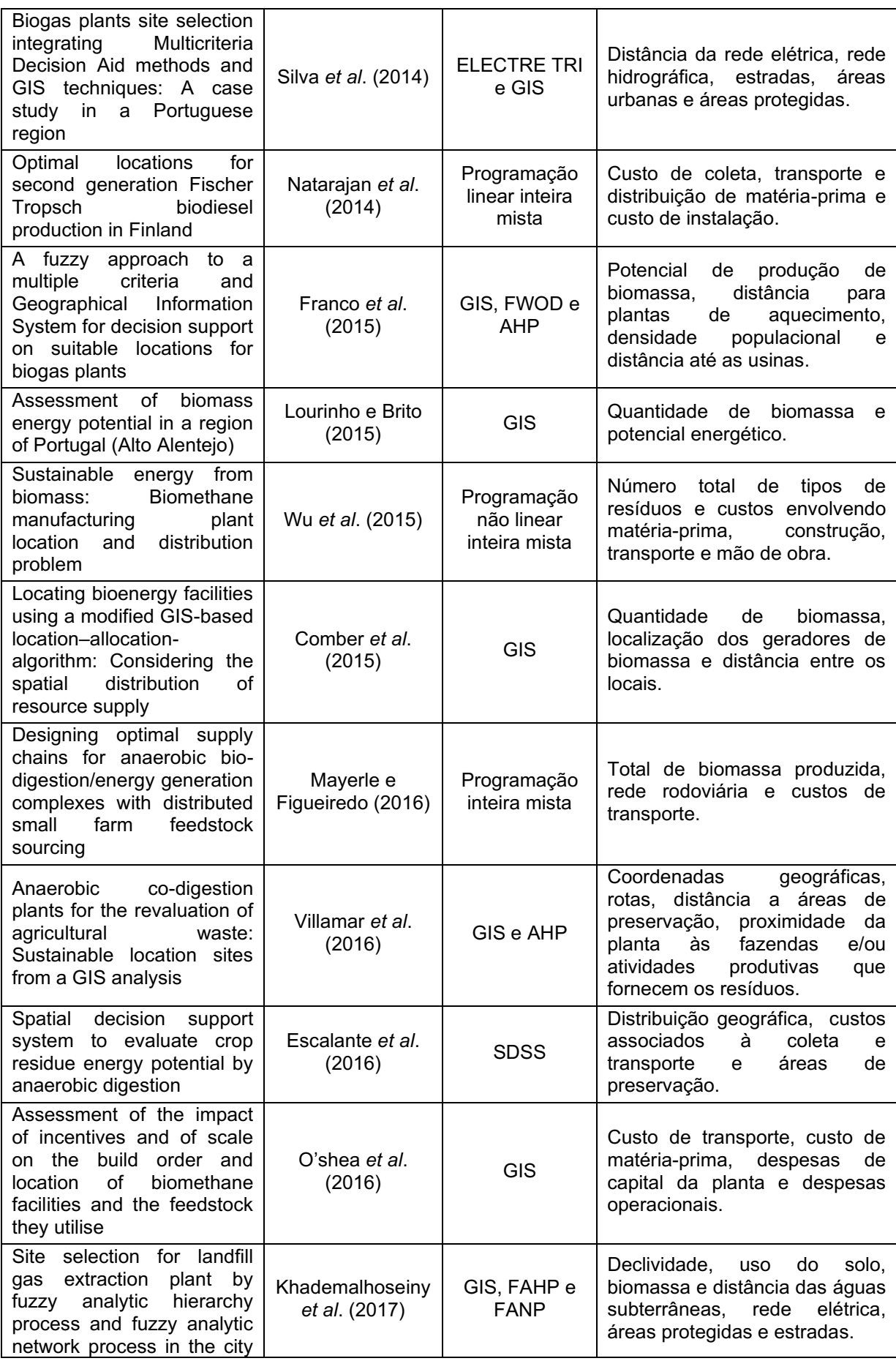

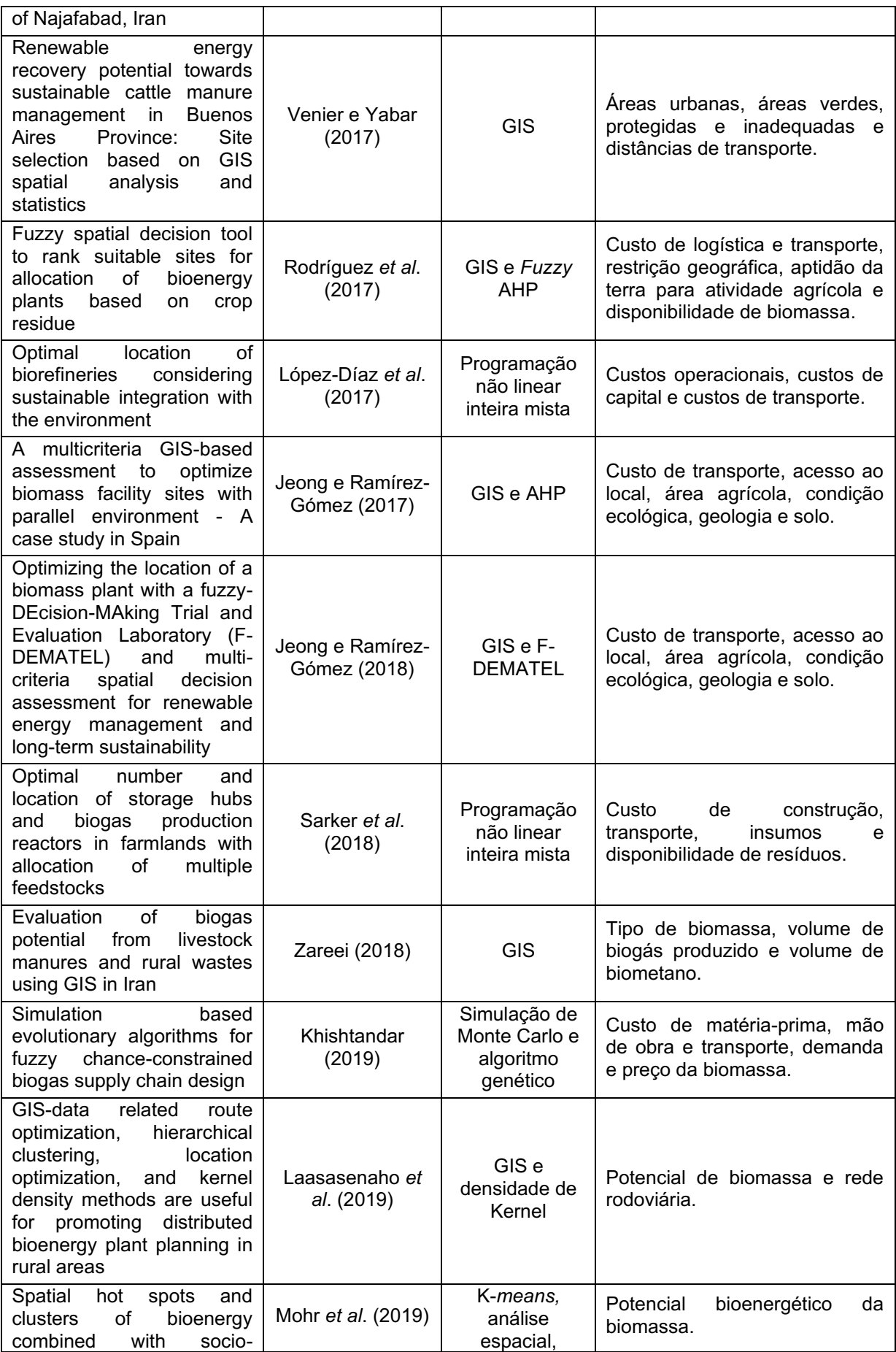

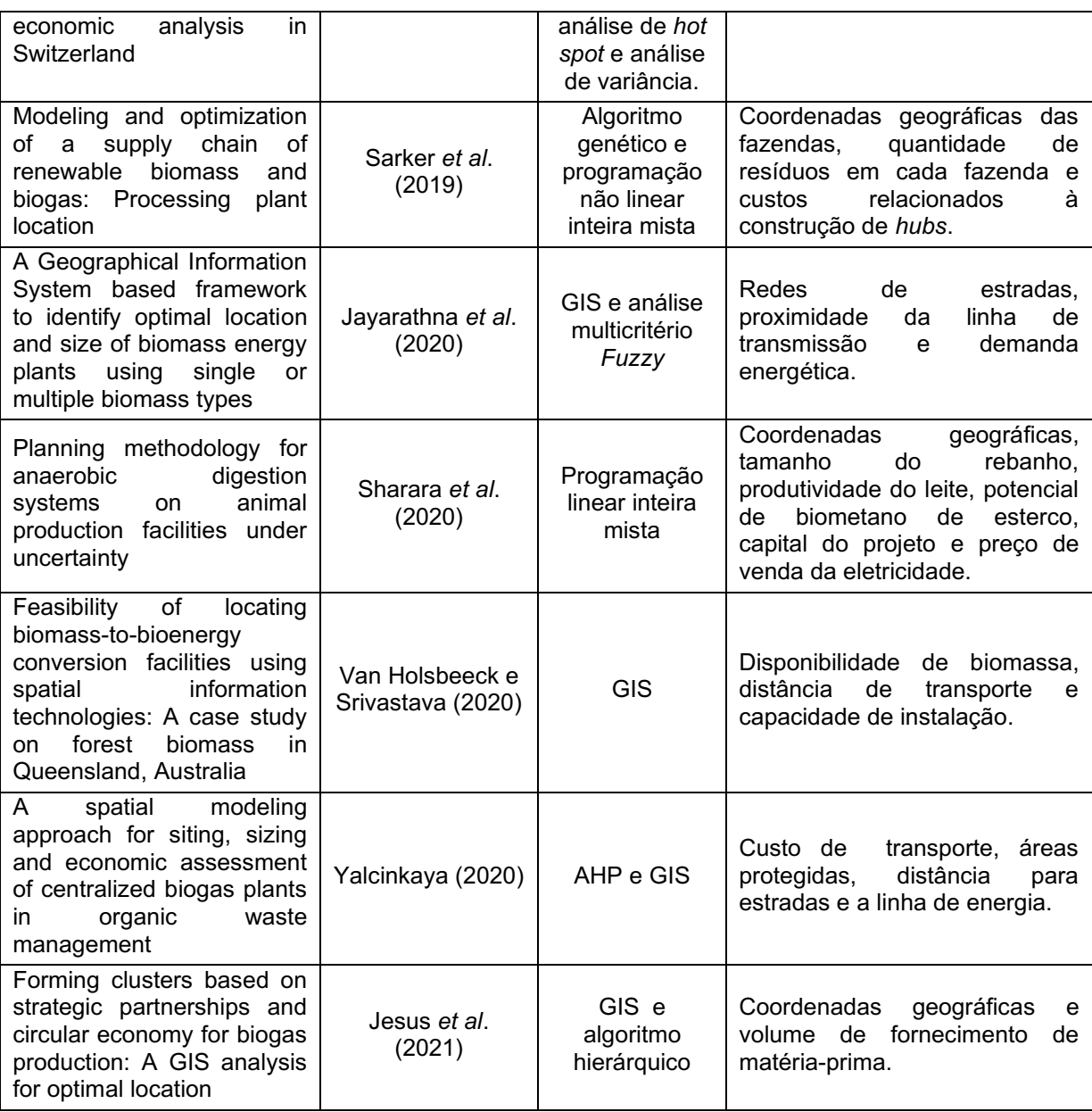

### **Fonte: Autoria própria (2022)**

Os trabalhos descritos no Quadro 3 são apresentados e discutidos na seção 2.4 deste estudo. Na próxima subseção, serão apresentados alguns dos principais parâmetros, critérios e variáveis para o desenvolvimento da ferramenta *BCluster*.

### 3.1.2Termos, parâmetros, critérios e variáveis

Nesta subseção, serão apresentados os termos, parâmetros, critérios e variáveis definidos para a ferramenta *BCluster*. Essas informações foram definidas, inicialmente, através de um levantamento do estado da arte, conforme mencionado na subseção anterior e, posteriormente, foram realizadas reuniões presenciais e por videoconferência com especialistas da área, especialmente com o gerente de negócios e analista de energia de uma cooperativa agroindustrial localizada no Paraná e com o coordenador do Projeto GEF (*Global Environment Facility*) Biogás Brasil, que também é especialista em Gestão de Projetos da Organização das Nações Unidas para o Desenvolvimento Industrial (UNIDO – *United Nations Industrial Development Organization*), para discutir e validar essas informações. As reuniões foram realizadas entre abril e julho de 2020. O contato com esses especialistas deu-se, principalmente, por meio de uma parceria formalizada entre a Universidade Tecnológica Federal do Paraná (UTFPR) e a UNIDO em 2019, que teve como objetivo desenvolver ferramentas inovadoras para encontrar e avaliar oportunidades relacionadas à aplicação do biogás para fins energéticos, a partir de resíduos da agroindústria.

Prosseguindo, antes de descrever os parâmetros/critérios/variáveis utilizados, alguns termos serão explicados para um melhor entendimento.

- a. Unidade: refere-se ao objeto desejado para formação do *cluster* que, nesse caso, são as agroindústrias ou propriedades rurais.
- b. Unidade centralizadora: pode ser um biodigestor, usina de beneficiamento de biogás, *hub* de biomassa, central de tratamento de resíduos, entre outras possibilidades.
- c. Abrangência: métrica que se refere à maior distância entre as unidades de um *cluster* e sua respectiva unidade centralizadora.

Em relação aos principais parâmetros, também chamados de atributos considerados para este estudo, são: localização geográfica (latitude e longitude), distância ao gasoduto, que é calculada considerando as coordenadas geográficas das unidades e as coordenadas de discretização das linhas de gasoduto, potencial de produção de biogás e consumo de energia das unidades agroindustriais. Estes são os dados de entrada relativos às unidades a serem clusterizadas. Além disso, foram definidos filtros para a formação dos *clusters*, os quais assim se apresentam: seleção de unidades baseada no potencial de produção de biogás, abrangência do *cluster* e preferência para localização da unidade centralizadora.

O primeiro filtro refere-se à seleção ou não de todas as unidades para a formação dos *clusters*. Esse filtro será denominado de Filtro A. Para esse filtro, dividiu-se, portanto, em três opções de escolha:

- a. Selecionar todas as unidades: todas as unidades serão selecionadas para a formação dos *clusters*.
- b. Excluir unidades com baixo potencial em relação às demais: exclui unidades com baixo potencial de produção de biogás em relação às demais (*outliers* inferiores).
- c. Excluir unidades com alto potencial em relação às demais: exclui unidades com alto potencial de produção de biogás em relação às demais (*outliers*  superiores).

Outro filtro considerado é da abrangência do *cluster*, denominado de Filtro B, que é dividido em duas opções:

- a. Limitar abrangência: exclui a formação de *clusters* que possuem unidades georreferenciadas dispersas, isto é, abrangência maior que o *outlier* superior das possíveis soluções de *clusters*. Além disso, não permite *clusters* de abrangência nula, ou seja, com apenas uma unidade.
- b. Não limitar abrangência: não limita abrangência dos *clusters*, ou seja, não define abrangência mínima e/ou máxima dos *clusters*.

O terceiro e último filtro refere-se à preferência para localização da unidade centralizadora. Esse filtro será denominado de Filtro C. As opções de seleção de preferência para localização da unidade centralizadora são:

- a. Próxima ao gasoduto e aos maiores potenciais produtores de biogás: tende a localizar a unidade centralizadora próxima aos maiores potenciais produtores de biogás e ao gasoduto.
- b. Próxima aos maiores potenciais produtores de biogás: tende a localizar a unidade centralizadora próxima aos maiores potenciais produtores de biogás.
- c. Próxima aos maiores potenciais consumidores de bioenergia: tende a localizar a unidade centralizadora próxima aos potenciais consumidores de bioenergia.
- d. Próxima ao gasoduto e aos maiores potenciais consumidores de bioenergia: tende a localizar a unidade centralizadora próxima aos potenciais consumidores de bioenergia e ao gasoduto.

Para o Filtro C, especificamente, as opções (a) e (d) que possuem unidades de medidas diferentes, é feita a normalização dos dados para os devidos cálculos.

Os critérios utilizados neste estudo foram a amplitude da abrangência e potencial de produção de biogás do *cluster* e as variáveis consideradas para este estudo são o número de *clusters* e posição da unidade centralizadora, que vão variar de acordo com os filtros escolhidos pelo usuário.

Portanto, os cenários considerados para este estudo, ou seja, o número de combinações de filtros possíveis para clusterização, são apresentados no Quadro 4.

| <b>Cenários</b>         | Opções de filtro para cálculo do cluster  |  |  |
|-------------------------|-------------------------------------------|--|--|
| 1                       | Filtro A (a), Filtro B (a) e Filtro C (a) |  |  |
| $\overline{2}$          | Filtro A (a), Filtro B (a) e Filtro C (b) |  |  |
| 3                       | Filtro A (a), Filtro B (a) e Filtro C (c) |  |  |
| $\overline{\mathbf{4}}$ | Filtro A (a), Filtro B (a) e Filtro C (d) |  |  |
| 5                       | Filtro A (a), Filtro B (b) e Filtro C (a) |  |  |
| $\,6\,$                 | Filtro A (a), Filtro B (b) e Filtro C (b) |  |  |
| $\overline{7}$          | Filtro A (a), Filtro B (b) e Filtro C (c) |  |  |
| 8                       | Filtro A (a), Filtro B (b) e Filtro C (d) |  |  |
| 9                       | Filtro A (b), Filtro B (a) e Filtro C (a) |  |  |
| 10                      | Filtro A (b), Filtro B (a) e Filtro C (b) |  |  |
| 11                      | Filtro A (b), Filtro B (a) e Filtro C (c) |  |  |
| 12                      | Filtro A (b), Filtro B (a) e Filtro C (d) |  |  |
| 13                      | Filtro A (b), Filtro B (b) e Filtro C (a) |  |  |
| 14                      | Filtro A (b), Filtro B (b) e Filtro C (b) |  |  |
| 15                      | Filtro A (b), Filtro B (b) e Filtro C (c) |  |  |
| 16                      | Filtro A (b), Filtro B (b) e Filtro C (d) |  |  |
| 17                      | Filtro A (c), Filtro B (a) e Filtro C (a) |  |  |
| 18                      | Filtro A (c), Filtro B (a) e Filtro C (b) |  |  |
| 19                      | Filtro A (c), Filtro B (a) e Filtro C (c) |  |  |
| 20                      | Filtro A (c), Filtro B (a) e Filtro C (d) |  |  |
| 21                      | Filtro A (c), Filtro B (b) e Filtro C (a) |  |  |
| 22                      | Filtro A (c), Filtro B (b) e Filtro C (b) |  |  |
| 23                      | Filtro A (c), Filtro B (b) e Filtro C (c) |  |  |
| 24                      | Filtro A (c), Filtro B (b) e Filtro C (d) |  |  |

**Quadro 4 - Possíveis cenários considerados usando os filtros definidos**

**Fonte: Autoria própria (2022)**

Após apresentar as informações fundamentais (termos, parâmetros, critérios e variáveis) que deram origem à ferramenta, destaca-se também, a opção de poder descobrir a rota entre a unidade centralizadora de um *cluster* e uma determinada unidade desse respectivo *cluster*. Neste sentido, foram utilizadas as funcionalidades da API (*Application Programming Interface*) do *Google Maps*, onde é possível visualizar a rota entre esses dois pontos no mapa e, também, é possível descobrir a distância em metros (m) entre eles, considerando a rede rodoviária.

Na próxima seção, é apresentado o processo para identificação da técnica de clusterização utilizada neste estudo.

### **3.2 Identificação da técnica de clusterização**

A segunda etapa refere-se à identificação da técnica que auxiliará no processo de clusterização. O levantamento do estado da arte realizado na etapa anterior auxiliou nesse sentido, pois foi possível identificar técnicas inexploradas para auxiliar na solução do problema proposto que, neste caso, consiste no estabelecimento de parcerias entre unidades agroindustriais. Além disso, foram feitos testes computacionais com algumas técnicas, a fim de entender sua estruturação, possibilidade de combinação com outras técnicas, processamento computacional, bem como aplicabilidade. Portanto, como técnica de clusterização, optou-se pela clusterização hierárquica aglomerativa, utilizando o método de ligação média entre os *clusters*. A clusterização hierárquica aglomerativa foi escolhida porque não há necessidade de definir previamente o número de *cluster*. Entretanto, essa definição é feita com base nos resultados de cada conjunto de *clusters* e suas particularidades, tornando possível a escolha do agrupamento que melhor se adeque aos critérios do problema, tais como produção mínima de biogás por *cluster* e amplitude de abrangência do conjunto de *clusters*. Já o método de ligação média foi escolhido porque é menos suscetível a *outliers* e, também, tende a unir *clusters* com pequenas variâncias, ou seja, pouca dispersão (KABACOFF, 2015).

Como dito anteriormente (subseção 2.3.1), na clusterização hierárquica aglomerativa, cada elemento começa como seu próprio *cluster*. Em seguida, os *clusters* são combinados, dois de cada vez, até que todos eles sejam mesclados em um único *cluster*. As etapas da clusterização hierárquica aglomerativa podem ser descritas da seguinte forma: (1) cada observação é representada como um *cluster*; (2) as distâncias entre cada *cluster* e todos os outros *clusters* são calculadas; (3) combina-se os dois *clusters* que têm a menor distância, reduzindo assim, o número de *clusters* em um; e, (4) as etapas 2 e 3 são repetidas até que todos eles tenham sido mesclados em um único *cluster* contendo todas as observações. O *output* disso é uma representação baseada em um diagrama de árvore, denominado de dendrograma, cuja representação gráfica é lida de baixo para cima (KABACOFF, 2015).

Após a descrição da técnica de clusterização escolhida, a próxima seção apresentará os métodos MCDM escolhidos para este estudo.

### **3.3 Identificação dos métodos multicritérios**

A terceira etapa envolveu a identificação dos métodos MCDM que auxiliarão na determinação do número mais adequado de *clusters*, uma vez que o estudo abrange a utilização de mais de um critério, os quais são conflitantes. Para tanto, foi realizada uma pesquisa preliminar de alguns métodos MCDM que foram utilizados para o contexto em questão (a etapa 3.1 realizada previamente auxiliou neste sentido), e verificou-se que nenhum deles foi utilizado para validação do número mais adequado de *clusters*. Além disso, nesta etapa, também foram realizados testes computacionais para avaliar sua aplicabilidade. Após isso, optou-se pela escolha de mais de um método MCDM, a fim de evitar dar preferência a um, especificamente, e obter resultados de avaliação mais representativos, uma vez que cada um deles tem seus benefícios e particularidades, sendo mais benéfico e confiável do que o gerado por um único método. Portanto, para este estudo, foram escolhidos três métodos, que são: WSM, TOPSIS e VIKOR, considerando três motivos principais: são comumente utilizados em estudos que envolvem a comparação de diferentes métodos MCDM, em geral, esses três métodos fazem parte. O segundo ponto envolveu considerar as vantagens/desvantagens de ambos (informações relatadas no Quadro 2, pág. 32) e, por fim, o nível de dificuldade de implementação em inter-relacionar com a técnica de clusterização escolhida na etapa anterior. Além de utilizar esses três métodos já conhecidos, foi utilizado outro, denominado MENORD, que utiliza critérios e alternativas do problema, que serão melhor detalhados na subseção 3.3.4.

Cada método MCDM encontrou um resultado de acordo com suas especificidades para cada uma das alternativas e, em seguida, estabeleceu-se um ranking das alternativas do problema. Assim, para escolher o melhor e mais adequado ranking, foi necessário comparar os rankings dos três métodos. Embora não haja um acordo universal sobre uma abordagem única no que tange à comparabilidade de rankings de métodos MCDM, uma das abordagens utilizadas é observar as similaridades dos resultados desses rankings com um novo fator, que é utilizado como referência, e o método que obtiver a maior correlação com esse novo fator é escolhido como a melhor solução (ver BAYDAŞ; PAMUČAR, 2022; BAYDAŞ; ELMA; PAMUČAR, 2022). Portanto, para este estudo, os rankings obtidos por WSM, TOPIS e VIKOR foram comparados com o ranking do método MENORD. Para análise de correlação, foi utilizado o coeficiente de correlação de Spearman, que neste caso foi utilizado para determinar a força das relações entre os métodos MCDM. Esse coeficiente já foi utilizado em alguns estudos com esse mesmo propósito, ou seja, testar a inter-relação entre os rankings obtidos por diferentes métodos MCDM e selecionar a melhor solução (ver MADHU *et al*., 2020; MAHAJAN *et al*., 2022; RAHEJA *et al*., 2022).

Em relação aos critérios utilizados neste estudo para aplicação dos métodos MCDM, foram considerados: amplitude de abrangência e produção de biogás. Já as alternativas são os diferentes números de *clusters* gerados após a clusterização hierárquica aglomerativa e representam uma solução particular para o problema.

É importante destacar que, antes de utilizar cada método MCDM, é necessário, primeiramente, criar uma matriz de decisão considerando os critérios e alternativas, bem como determinar o objetivo e os pesos dos critérios. O objetivo implica na escolha do decisor em maximizar ou minimizar determinado critério e os pesos dos critérios expressam o grau de importância de cada critério definido, porém, ressalta-se que a soma dos pesos deve ser igual a 1.

Nas próximas subseções serão apresentados os métodos MCDM selecionados para este estudo, bem como o coeficiente de correlação de Spearman.

### 3.3.1WSM

O método WSM (*Weighted Sum Model –* método de soma ponderada) é um dos métodos MCDM mais simples, porém amplamente utilizado para avaliar alternativas. No método WSM, todos os critérios são ponderados de acordo com sua prioridade ou importância (ANWAR *et al*., 2019). A cada critério é atribuído um peso não negativo e as alternativas são classificadas por meio da soma ponderada de critérios. O método envolve somar os valores dos critérios para cada alternativa e aplicar os pesos dos critérios individuais, que devem ser expressos como valores não negativos (MALIENE *et al*., 2018). Os critérios podem ser benéficos e não benéficos. Para o primeiro, é desejado um valor mais alto; em contraste, um valor mais baixo é necessário para o segundo. O pseudocódigo do método WSM é descrito no Algoritmo 1.

### **Algoritmo 1:** WSM

### 1: **procedimento** WSM

2: Normalizar a matriz de decisão. Para critérios benéficos  $(X^+_{ij})$ , usar a equação (1) e para critérios não benéficos  $(X_{ij}^-)$ , usar a equação (2).

$$
X_{ij}^{+} = \frac{X_{ij}}{X_{ij}^{Max}} \tag{1}
$$

$$
X_{ij}^- = \frac{X_{ij}^{Min}}{X_{ij}} \tag{2}
$$

onde  $X_{ij}^{Max}$  é o valor máximo do critério *j* com a alternativa *i*;  $X_{ij}^{Min}$  é o valor mínimo do critério *j* com a alternativa *i*.

3: Construir a matriz de decisão normalizada ponderada utilizando a equação (3).

$$
A_i^{WSM} = \sum_{i=1}^n x_{ij} w_j \tag{3}
$$

onde  $i = 1, 2, 3, \dots, n$ ;  $A_i$  é a pontuação preferencial ou melhor pontuação da alternativa em *i*; é o valor de desempenho da alternativa *i* usando o critério *j*;  $w<sub>I</sub>$  é o peso de cada critério.

4: Selecione a melhor alternativa considerando a equação (4).

$$
A_i^{WSM} = max_i \sum_{i=1}^n x_{ij} w_j \tag{4}
$$

#### 3.3.2TOPSIS

O TOPSIS é um método que aborda um problema MCDM considerando que a melhor alternativa deve ter a menor distância da solução ideal e a maior distância da solução ideal negativa (MALIENE *et al*., 2018). O Algoritmo 2 representa o pseudocódigo deste método.

### **Algoritmo 2:** TOPSIS

### 1: **procedimento** TOPSIS

2: Normalizar a matriz de decisão utilizando a equação (5):

$$
r_{ij} = \frac{x_{ij}}{\sqrt{\sum_{j=1}^{M} x_{ij}^2}}
$$
(5)

onde  $r_{ij}$  representa o valor da nova matriz de tomada de decisão normalizada,  $x_{ij}$ representa o valor do  $j$ -iésimo critério para a  $i$ -iésima alternativa e  $M$  representa o número de alternativas.

3: Calcular a matriz de decisão normalizada ponderada  $(v_{ii})$  usando a equação (6).

$$
v_{ij} = w_j r_{ij}, com \sum_{j=1}^{n} w_j = 1
$$
 (6)

onde  $w_j$  refere-se ao peso do *j*-iésimo critério e  $r_{ij}$  é a matriz de decisão normalizada.  $\sum_{j=1}^n w_j = 1$  significa que o somatório dos pesos tem que ser igual a um.

4: Determinar a solução ideal positiva ( $S^+$ ) e a ideal negativa ( $S^-$ ). A equação (7) é utilizada para calcular  $S^+$ , enquanto a equação (8) para  $S^-$ .

$$
S^{+} = \{v_{1}^{+}, ..., v_{n}^{+}\} = \{ {max_{i} v_{ij} | j \in J' }, {min_{i} v_{ij} | j \in J'' }\} \tag{7}
$$

$$
S^{-} = \{v_{1}^{-}, ..., v_{n}^{-}\} = \left\{ {min_{i} v_{ij} | j \varepsilon j'} \right\}, {min_{i} v_{ij} | j \varepsilon j''} \right\}
$$
 (8)

onde J'e J''representam os critérios de benefício e os critérios de custo, respectivamente.

5: Calcular distância euclidiana de cada alternativa para as soluções ideais

positivas e soluções ideais negativas.

$$
D_i^+ = \sqrt{\sum_{j=1}^n (\nu_{ij} - \nu_j^+)^2}
$$
 (9)

$$
D_i^- = \sqrt{\sum_{j=1}^n (v_{ij} - v_j^-)^2}
$$
 (10)

onde  $D_i^+$  representa a distância da solução  $i$  até a solução ideal positiva e  $D_i^$ representa a distância da solução  $i$  até a solução ideal negativa.

6: Calcular a proximidade relativa da solução ideal usando a equação (11).

$$
R_i^+ = \frac{D_i^-}{D_i^+ + D_i^-}
$$
 (11)

7: Classificar em ordem decrescente as alternativas, sendo a alternativa  $R_t^+$  mais próximo de 1 considerada como a melhor ranqueada entre as demais alternativas.

### 8: **fim procedimento**

### 3.3.3VIKOR

Em geral, o método VIKOR se concentra em classificar e selecionar a partir de um conjunto de alternativas, a solução de compromisso, que é a alternativa que mais se aproxima da solução ideal (ŠTIRBANOVIĆ *et al*., 2019). As etapas para determinar os resultados usando o método VIKOR são apresentadas no Algoritmo 3.

### **Algoritmo 3:** VIKOR

#### 1: **procedimento** VIKOR

2: Encontrar a solução ideal positiva  $(f_j^*)$  e solução ideal negativa  $(f_j^-)$ , sendo calculadas pelas equações (12) e (13):

$$
f_j^* = \left[ \binom{\max}{i} f_{ij} \middle| j \in J_1 \right], \binom{\min}{i} f_{ij} \middle| j \in J_2 \right], \forall j \tag{12}
$$

$$
f_j^- = \left[ \binom{min}{i} f_{ij} \middle| j \in J_1 \right], \binom{max}{i} f_{ij} \middle| j \in J_2 \right], \forall j \tag{13}
$$

onde  $J_1$  e  $J_2$  são os atributos benéficos ou não benéficos, respectivamente.

3: Calcular o grupo de utilidade máxima ( $S_i$ ) e o peso individual mínimo ( $R_i$ ) usando as equações (14) e (15), para considerar a importância relativa dos critérios e formular a medida de classificação.

$$
S_i = \frac{\sum_{j=1}^{n} w_j (f_j^* - f_{ij})}{(f_j^* - f_j^-)}
$$
\n(14)

$$
R_i = \frac{\max_{j} w_j (f_j^* - f_{ij})}{(f_j^* - f_j^-)}
$$
(15)

onde  $w_i$  corresponde aos pesos dos critérios.

4: Calcular  $Q_i$ , que se refere ao ranqueamento final, considerando  $S_i$  e  $R_i$ . A equação (16) apresenta este cálculo.

$$
Q_i = v(S_i - S^*)(S - S^*) + (1 - v)(Ri - R^*)(R - R^*)
$$
\n(16)

onde  $S^* = minS_i$ ,  $S^- = \frac{max_i}{i}$  $\frac{ax}{i}S_i$ ,  $R^* = \frac{min}{i}$  $\lim_{i} R_{i}$ ,  $R^{-} = \frac{max}{i}$  $i^{ax}R_i$  e  $\nu$  representa o peso da estratégia para maximizar a utilidade do grupo, que geralmente é definido como 0,5.

5: Ordenar as alternativas  $Q_i$  em ordem de preferência. A alternativa com o menor valor  $Q_i$  é escolhida como a melhor.

### 6: **fim procedimento**

### 3.3.4MENORD

O método MENORD foi utilizado para identificar a solução que mais se aproximava de uma solução ideal, identificada por Ponto Ideal (PI). O PI refere-se ao ponto que possui mínima amplitude de abrangência (levando a *clusters* de tamanho mais proporcional) e a máxima produção mínima de biogás (o que significa que todos os *clusters* da solução  $S_k$  têm pelo menos essa quantidade de potencial de produção de biogás). MENORD é apresentado no Algoritmo 4.

#### **Algoritmo 4:** MENORD

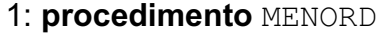

- 2: Defina a solução  $S_k$  como em (17):
- $S_k = \{abrang\hat{e}ncia máxima, amplitude de abrang\hat{e}ncia, produção mínima de biogás\}$  (17)
- 3: Calcular PI usando a equação (18):
	- $PI = (Min\{abrang\hat{e}ncia máxima \}, Max\{produção mínima de biogás \})$  (18)
- 4: Calcular a distância euclidiana  $d_{ij}$  entre todos os pontos  $S_k$  até PI usando a

equação (19).

$$
d_{ij} = \sqrt{(x_i - x_j)^2 + (y_i - y_j)^2} \tag{19}
$$

onde  $(x_i, y_i)$  e  $(x_j, y_j)$  são coordenadas de  $\ S_k$  e  $PI$ , respectivamente.

5: Calcular a solução final, que é indicada pelo ponto mais próximo de  $S_k$  ao PI.

### 6: **fim procedimento**

3.3.5Coeficiente de correlação de spearman

A fim de comparar os rankings fornecidos pelos métodos WSM, TOPSIS e VIKOR com o método MENORD para selecionar a melhor solução, o coeficiente de correlação de Spearman foi utilizado. Esse coeficiente mede a similaridade entre dois conjuntos, portanto, neste estudo, determina a força das relações entre os métodos MCDM (RAHEJA *et al*., 2022). Um valor de coeficiente de correlação de Spearman mais próximo de 1 significa uma boa concordância entre um método MCDM e outros métodos MCDM, enquanto um valor mais próximo de -1 não (KOU *et al*., 2012). Os passos para utilização do coeficiente de correlação de Spearman para este estudo são apresentados no Algoritmo 5. É importante destacar que a forma de padronização para os métodos WSM e TOPSIS foi diferente do método VIKOR e MENORD no Algoritmo 5, isso se deve pela ordem de preferência das alternativas de cada método. Em se referindo aos métodos WSM e TOPSIS, quanto maior o valor, melhor a alternativa, enquanto que para VIKOR e MENORD a alternativa de menor valor é escolhida como a melhor, por isto esta diferença.

### **Algoritmo 5:** Coeficiente de correlação de Spearman

1: **procedimento** COEFICIENTE DE CORRELAÇÃO DE SPEARMAN

3: Padronizar resultados da etapa 2 utilizando a equação (20) para WSM e TOPSIS e a equação (21) para VIKOR e MENORD.

$$
z_1 = \frac{x - min}{max - min} \tag{20}
$$

$$
z_2 = \frac{max - x}{max - min} \tag{21}
$$

<sup>2:</sup> Obter os resultados gerados por cada método utilizado neste estudo, isto é, WSM (Algoritmo 1), TOPSIS (Algoritmo 2), VIKOR (Algoritmo 3) e MENORD (Algoritmo 4).

onde  $x$  é a variável correspondente ao resultado do método MCDM,  $min$  é o valor mínimo da variável  $x \in max$  é o valor máximo da variável.

4: Utilizar o coeficiente de correlação de Spearman (equação 22) entre os rankings dos métodos WSM, TOPSIS e VIKOR com o método MENORD.

$$
r_s = 1 - \frac{6\sum d_i^2}{n(n^2 - 1)}
$$
\n(22)

onde  $n$  é o número de alternativas e  $d_i$  é a diferença entre os rankings de dois métodos MCDM.

5: **fim procedimento**

### **3.4 Estruturação da heurística**

Nesta seção, será apresentada a estruturação da heurística considerando a técnica de clusterização escolhida, juntamente com os métodos multicritérios definidos. Primeiramente, a Figura 5 apresenta, em termos gerais, um fluxograma da heurística construída.

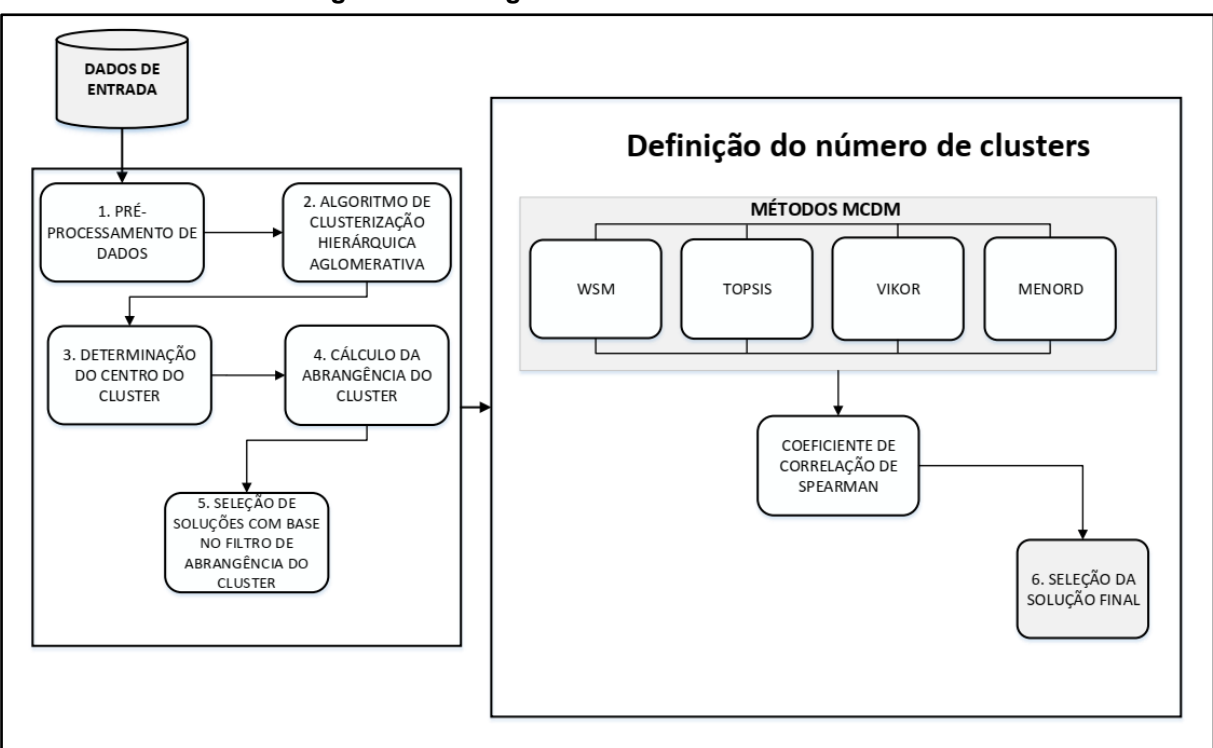

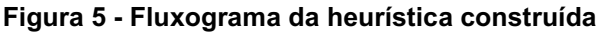

**Fonte: Autoria própria (2022)**

Os dados de entrada são considerados elementos  $u_{ij}$ , com  $i = 1, ..., n$ , onde  $n \neq 0$  número de unidades a serem clusterizadas e  $i \neq 0$  um número no conjunto  $\{1,2,3,4,5,6\}$ , em que:  $j = 1$  é o índice da unidade;  $j = 2$  é a coordenada geográfica latitude;  $j = 3$  é a coordenada geográfica longitude;  $j = 4$  é a menor distância entre a unidade e o gasoduto;  $i = 5$  é potencial de produção de biogás da unidade; e,  $i = 6$ é o consumo de energia.

Inicialmente, os dados de entrada são pré-processados, conforme apresentado nos Algoritmos 6 e 7. O Algoritmo 6 considera a preferência do usuário que corresponde ao Filtro A (definido em 3.1.2), e o Algoritmo 7 exclui unidades *outliers*, que afetam a qualidade do processo de clusterização.

**Algoritmo 6:** Seleção de unidades

1: **procedimento** SELEÇÃO DE UNIDADES  $(u_{ij}, FilterA)$ 

**if**  $Filtro A = 1$  **then** 

$$
u_{ij} \leftarrow u_{ij} \tag{23}
$$

**else if**  $Filtro A = 2$  **then** 

$$
L = Q_1 - 1.5 * (Q_3 - Q_1), \tag{24}
$$

onde  $L$  é o limite inferior referente à produção de biogás,  $Q_1$ é o primeiro quartil do potencial de produção de biogás das unidades e  $Q_3$  é o terceiro quartil.

Selecione  $u_{ij}$ onde  $u_{i6}$  > L

**else if**  $Filtro A = 3$  **then** 

$$
Up = Q_3 + 1.5 * (Q_3 - Q_1), \tag{25}
$$

onde  $Up \neq o$  limite superior da produção de biogás,  $Q_1 \neq o$  primeiro quartil do potencial de produção de biogás das unidades e  $Q_3$ é o terceiro quartil.

Selecione  $u_{ij}$  onde  $u_{i6}$  <  $Up$ 

2: **fim procedimento**

**Algoritmo 7:** Exclusão de unidades *outliers*

1: **procedimento** EXCLUSÃO DE UNIDADES OUTLIERS  $(u_{ij})$ 

2: Calcule  $d_{ik}$  utilizando (26), que é a distância euclidiana entre todas as unidades a serem clusterizadas.

$$
d_{ik} = \sqrt{(u_{i2} - u_{k2})^2 + (u_{i3} - u_{k3})^2},
$$
 (26)

com  $i \in k$  de 1, ...,  $n \in i \neq k$ 

3: Determine a unidade mais próxima entre todas as unidades.

$$
d_{m_i} = \min\left(d_{ik}\right), \forall i \tag{27}
$$

4: Calcule media ( $m$ ) e desvio padrão ( $dp$ ) de  $d_{m_{\tilde{t}}}$ .

$$
m = média (d_{m_i})
$$
 (28)

$$
dp = Desvio Padrão (d_{m_i})
$$
\n(29)

5: Calcule limite, considerando os resultados da etapa 4.

$$
limite = m + 3 * dp \tag{30}
$$

6: Selecione a unidade *i* de  $\{u_{ij}\}$  que tem distância  $d_{ik} \leq 1$ imite  $\forall k, \forall i$ 

### 7: **fim procedimento**

Em seguida, os dados estão prontos para o processo de clusterização. Neste sentido, a heurística utiliza a clusterização hierárquica aglomerativa (Algoritmo 10) com método de ligação média, conforme já descrito na seção 3.2.

Para cada número k de *clusters* na clusterização hierárquica aglomerativa, é determinado um conjunto  $S_k$  da solução, que considera: (1) a abrangência máxima do conjunto de *clusters*, ou seja, o valor máximo entre suas abrangências; (2) a amplitude de abrangência, que é a diferença entre a abrangência máxima e mínima do *cluster*; e, (3) o mínimo potencial de produção de biogás, ou seja, o valor mínimo de produção de biogás do conjunto de *clusters*.

A decisão do número  $k$  de *clusters* é feita considerando o conjunto  $S_k$ , conforme apresentado no Algoritmo 9. Para isso, quatro métodos são utilizados: WSM (Algoritmo 1); TOPSIS (Algoritmo 2); VIKOR (Algoritmo 3); e, MENORD (Algoritmo 4). Em seguida, o coeficiente de correlação de Spearman (Algoritmo 5) é utilizado para comparar os rankings dos métodos WSM, TOPSIS e VIKOR com o ranking do método MENORD, com a finalidade de determinar qual dos três rankings tem maior correlação com MENORD. A Solução Final é selecionada ao determinar aquela que possui a maior correlação com MENORD, apresentando rank igual a 1, e é selecionado como o melhor número de *clusters*.

Uma vez que o algoritmo sugere o número de *clusters* considerando as particularidades do problema, as propriedades são clusterizadas em *clusters* usando a clusterização hierárquica aglomerativa (Algoritmo 10), conforme apresentado no Algoritmo 8. O usuário pode então avaliar a solução proposta e, se desejado, pode gerar outra solução selecionando uma entrada de filtro diferente.

### **Algoritmo 8:** BCluster

- 1: **procedimento** *BCLUSTER*
- 2: Realizar pré-processamento dos dados utilizando os Algoritmos 6 e 7.
- 3: Determine o número de *clusters* usando o Algoritmo 9:
	- ← número de *clusters*
- 4: Agrupe as propriedades em *clusters*, usando o Algoritmo 10.
- 5: Inclua unidades *outliers* para o *cluster* mais próximo.
- 6: O usuário está satisfeito com a solução?
- **If** *Não* **then** Defina outra entrada de filtro 7: **fim procedimento**

#### **Algoritmo 9:** Definindo o número de *clusters*

1: **procedimento** DEFININDO O NÚMERO DE *CLUSTERS* ( $u_{ij}$ , Filtro B, Filtro C)

2: Utilize clusterização hierárquica aglomerativa, usando o Algoritmo 10.

3: Determine o centro do *cluster*  $(x_c, y_c)$  para todos os *clusters* em todas as soluções:

$$
if Filter  $c = 1$  **then**
$$

$$
Peso = \frac{Potential\ de\ produção\ de\ biogás}{distância\ ao\ gasoduto}
$$
 (31)

**else if**  $Filtro C = 2$  **then** 

= çã á (32)

**else if**  $Filtro C = 3$  **then** 

= (33)

**else**  $Filtro C = 4$  **then** 

$$
Peso = \frac{Potential\ consumption\ de\ bioenergia}{distância\ ao\ gasoduto}
$$
 (34)

Onde Peso é o peso para a determinação das coordenadas das respectivas unidades centralizadoras dos *clusters*.

4: Defina a solução  $S_k$  como em (35)

 $S_k = \{abrang\hat{e}ncia \text{ máxima}, amplitude \text{ de abrang}\hat{e}ncia, potencial \text{ produção de biogás}\}$  (35)

### 5: Considere a opção do *Filtro B*

 **if**  $Filtro B = 1$  **then** 

$$
up = q_3 + 1.5 * (q_3 - q_1), \tag{36}
$$

Selecione soluções  $S_k$  que tenham  $abrag\hat{e}ncia < up$ 

onde up é o limite superior em relação à abrangência das soluções de *clusters*,  $q_1$ e  $q_3$  são o primeiro e terceiro quartil, respectivamente, do subconjunto  $\mathit{S}_{k}$ {abrangência }

6: Calcular WSM, TOPIS, VIKOR e MENORD utilizando os Algoritmos 1, 2 e 3.

7: Calcular MENORD utilizando o Algoritmo 4.

8: Utilizar o coeficiente de correlação de Spearman usando o Algoritmo 5 para comparar os rankings obtidos na etapa 6 com o ranking obtido na etapa 7.

9: Calcular a solução final, que é indicada pela solução que possui maior correlação com MENORD, apresentando rank igual a 1.

#### 10: **fim procedimento**

**Algoritmo 10:** Clusterização hierárquica aglomerativa

1: **procedimento** CLUSTERIZAÇÃO HIERÁRQUICA AGLOMERATIVA

2: Defina cada unidade como um *cluster*

3: Calcular a distância euclidiana d<sub>ij</sub> entre as unidades do i-ésimo *cluster* para as unidades do j-ésimo *cluster* utilizando a equação (37):

$$
d_{ij} = \sqrt{(x_i - x_j)^2 + (y_i - y_j)^2} \tag{37}
$$

onde  $(x_i, y_i)$  e  $(x_j, y_j)$  são coordenadas de uma unidade do i-ésimo *cluster* e uma propriedade do j-ésimo *cluster*, respectivamente.

4: Calcular  $md_r$  utilizando equação (37)

$$
md_r = media\{d_{ij}\}\tag{38}
$$

5: Agrupar os *clusters i* e *j* que apresentam o valor mínimo  $md_r$ , gerando  $k$ *clusters*.

6: Repetir os passos 3 a 5 até que todos os *clusters* estejam agrupados em um único *cluster*.

### 7: **fim procedimento**

Após a descrição da heurística, a próxima seção apresenta como essa heurística foi implementada computacionalmente.

#### **3.5 Implementação computacional da heurística**

Na quinta etapa, a heurística formulada na etapa anterior foi implementada computacionalmente com a finalidade de gerar uma ferramenta Web para facilitar sua aplicabilidade. No entanto, é importante destacar que a heurística pode ser utilizada sem a ferramenta, uma vez que a descrição do passo a passo da heurística foi detalhada neste trabalho. Quanto à implementação computacional, utilizou-se a linguagem R, uma linguagem de programação de código aberto, que fornece uma ampla variedade de recursos para cálculos e desenvolvimento de modelos matemáticos. Como ambiente de desenvolvimento para utilização das funcionalidades do R, foi utilizado o RStudio, versão 1.4.1717. Além disso, também foi utilizado o pacote de interface gráfica Shiny, que é um pacote do R que possibilita a criação de aplicativos Web interativos, permitindo ao usuário escolher diferentes cenários de preferências, de forma simples e intuitiva. Após a implementação computacional da heurística, resultando na ferramenta *BCluster*, a mesma foi hospedada no servidor próprio do Shiny, podendo ser acessada através do seguinte website: https://jovanisouza5.shinyapps.io/Tese/.

A Figura 6 apresenta a imagem inicial da ferramenta *BCluster*.

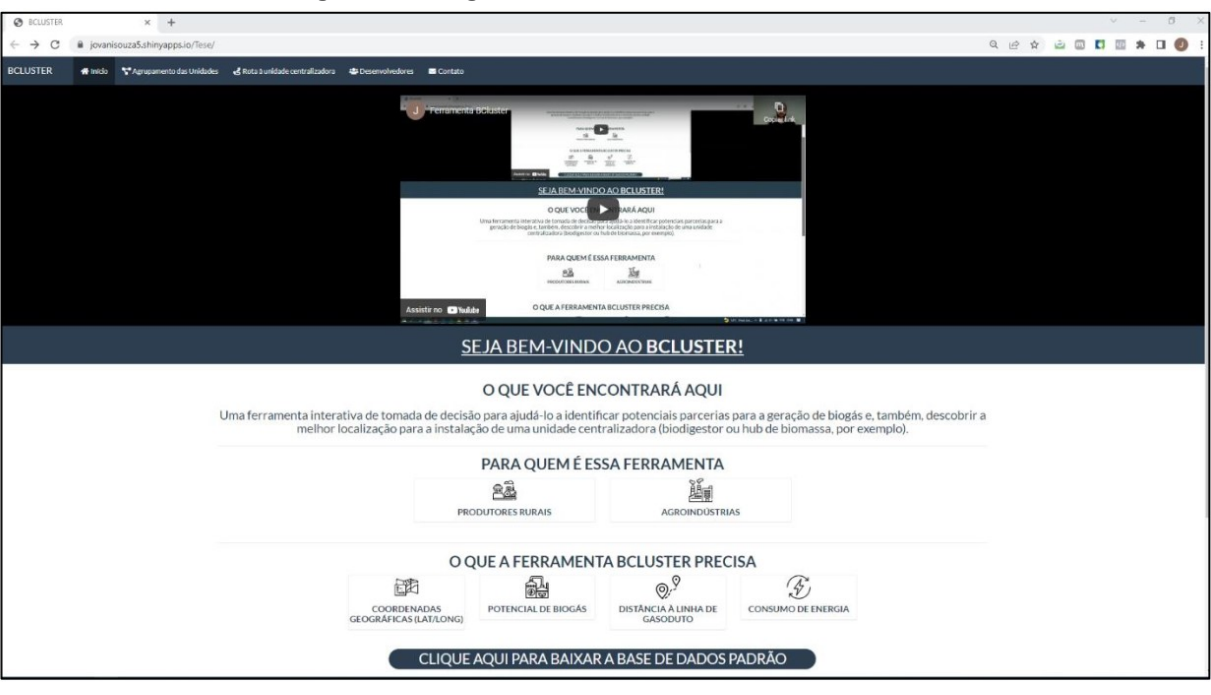

**Figura 6 - Imagem inicial da ferramenta** *BCluster*

**Fonte: Autoria própria (2022)**

O manual completo da ferramenta *BCluster* encontra-se no Apêndice A (pag. 115), mas, de modo geral, a ferramenta pode ser dividida em 5 etapas, sendo elas:

(1) Importação de Dados: é onde o usuário terá a opção de fazer o *upload* de uma base de dados de entrada para geração dos *clusters*. A base de dados deve ser um arquivo Excel, no formato .xlsx;

(2) Opções de filtros: são os filtros denotados na subseção 3.1.2, onde o usuário poderá escolher os filtros de sua preferência, resultando então, em diferentes cenários de escolha. Além disso, o usuário terá possibilidade de definir os pesos e objetivos para cada critério considerado;

(3) Análise de solução: que corresponde à forma de análise dos resultados obtidos. Neste sentido, será gerada uma tabela que identificará o *cluster*, a quantidade de unidades e quais unidades pertencem ao respectivo *cluster*, sua abrangência em metros (m) e o seu potencial total de biogás em m<sup>3</sup>/dia (metros cúbicos por dia). Além disso, será gerado um mapa no *OpenStreetMap* que mostra a localização geográfica das unidades e a identificação dos *clusters* por cores e, também, serão geradas cartas de controle que permitem a análise da sensibilidade da abrangência e produção de biogás com relação à variação do número de *clusters*. As linhas superior, inferior e média (limites de controle) geradas nas cartas

de controle são calculadas considerando as medidas de média e desvio padrão dos resultados obtidos;

(4) Satisfação com a solução: aqui, caso o usuário não esteja satisfeito com os resultados encontrados, terá a possibilidade de fazer modificações quanto à escolha de filtros diferentes dos escolhidos anteriormente; e,

(5) Rota à unidade centralizadora: uma das opções da ferramenta, além de gerar os *clusters*, é a opção de identificar a rota de uma determinada unidade até sua respectiva unidade centralizadora, bem como calcular a distância entre elas. Neste sentido, será mostrado um mapa utilizando os recursos do *Google Maps*.

### **3.6 Validação da ferramenta** *BCluster*

A sexta etapa envolveu a validação da ferramenta *BCluster*. Para isso, foi utilizada uma ferramenta Web preliminar em um *case* envolvendo dados de uma cooperativa agroindustrial localizada no estado do Paraná, Brasil. Esta cooperativa é uma das mais conhecidas do país, atuando em diversas áreas, como: agricultura, suinocultura, pecuária de leite e ovinocultura. A cooperativa disponibilizou informações de 30 unidades que, neste caso, são fazendas cooperadas. Essas informações serviram como dados de *input* para a ferramenta e, com isso, foi possível gerar alguns resultados que foram analisados e discutidos conjuntamente com o gerente de negócios de energia, técnicos e cooperados da cooperativa em questão, a fim de testar sua aplicabilidade no contexto em estudo e para identificar pontos de ajustes e melhorias da ferramenta e, também, da metodologia utilizada. Essa etapa descrita ocorreu em julho de 2020. Com isso, novos ajustes foram feitos, principalmente no que diz respeito à metodologia para a escolha do número mais adequado de *clusters*, que agora conta com a utilização de métodos MCDM.

### **3.7 Aplicação, interpretação e aprendizagens obtidas**

Após a etapa de validação, foi possível prosseguir com a última etapa deste trabalho, que se refere, primeiramente, à aplicação da ferramenta *BCluster*. Neste sentido, a ferramenta foi aplicada em dois *cases*, considerando diferentes cenários para cálculo do *cluster* (Quadro 4, pág. 50). Os dois *cases* considerados serão denominados de *Case* 1 e *Case* 2, ao longo deste trabalho. Ambos se referem a informações de propriedades rurais e/ou agroindústrias localizadas no estado do Paraná, região sul do Brasil, região esta com alto potencial para a produção de biogás no país (BIOGÁS BRASIL, 2019). Dentre as atividades predominantes nessas propriedades/agroindústrias destaca-se a pecuária, mais especificamente, a criação de gado leiteiro e/ou suíno. As informações angariadas foram fornecidas por meio da parceria entre UNIDO e UTFPR, conforme já mencionado na seção 3.1.2.

O *Case* 1 refere-se às informações coletadas da cooperativa mencionada na etapa de validação (seção 3.6), portanto, neste caso, foram consideradas informações de 30 unidades. Já para o *Case* 2, foram analisadas informações de 269 unidades, sendo estas unidades localizadas na região oeste do Paraná. Em relação às informações colhidas para cada *case*, foram: (a) coordenadas geográficas das propriedades (Latitude e Longitude), (b) potencial de produção de biogás em m<sup>3</sup>/dia, que foi calculado considerando a produção de biomassa gerada pelas propriedades/agroindústrias; (c) consumo de energia das unidades em KWh/dia (Quilowatt-hora por dia); e, (d) distância da unidade à linha de gasoduto. Essas informações serviram como *input* para a ferramenta *BCluster*.

Após a aplicação dos *cases*, os resultados foram analisados e as principais aprendizagens obtidas a partir dos resultados, foram relatadas. No próximo capítulo, serão relatados os resultados e discussões do presente estudo.

### **4 RESULTADOS E DISCUSSÕES**

Este capítulo tem como objetivo apresentar e discutir os principais resultados gerados a partir da ferramenta *BCluster*. Neste sentido, este capítulo foi dividido em três principais seções. Nas seções 4.1 e 4.2, são apresentados os resultados considerando os *Case* 1 e *Case* 2, respectivamente, considerando os diferentes cenários para cálculo do *cluster* (Quadro 4, pág. 50). Para cada *case*, os resultados serão mostrados seguindo a ordem lógica da heurística descrita na seção 3.4. Para o *Case* 1, especificamente, os cálculos envolvidos serão apresentados detalhadamente para permitir um melhor entendimento das etapas da heurística construída. Já na seção 4.3, são apresentadas as principais discussões do presente estudo.

### **4.1 Resultados gerados para o** *case* **1**

Para o *Case* 1, serão consideradas informações de 30 unidades, conforme relatado na seção 3.7. Os resultados de cada etapa da heurística, para este *case*, serão descritos a seguir.

### 4.1.1Seleção de unidades baseada no potencial de produção de biogás

A primeira etapa envolveu a seleção das unidades que serão consideradas para a formação dos *clusters*. Essa seleção foi feita com base no potencial de produção de biogás de cada unidade e foi dividida nas seguintes opções: (1) selecionar todas as unidades; (2) excluir unidades com baixo potencial em relação às demais; e, (3) excluir unidades com alto potencial em relação às demais. Cada uma dessas opções fez parte dos 24 cenários considerados neste estudo. Assim, para os cenários que consideraram a primeira opção, foram consideradas as 30 unidades.

Em relação à segunda e terceira opções, foram calculadas as medidas de limite inferior (L) e limite superior (Up) referentes à produção de biogás, conforme descrito no Algoritmo 6, no qual foram obtidos os seguintes valores para  $L \neq Up$ , respectivamente:  $-238.944$  m<sup>3</sup>/dia e 527.264 m<sup>3</sup>/dia. Portanto, foram excluídas as unidades que apresentavam potencial de biogás com limite inferior a  $L$  ou limite superior a  $Up$ . Neste sentido, verificou-se que houve exclusão de unidades apenas nos cenários 17, 18, 19, 20, 21, 22, 23 e 24, sendo excluída apenas a unidade 12, restando então 29 unidades para esses cenários. A unidade 12 foi excluída, neste caso, pois o filtro desses cenários envolveu a exclusão de unidades com alto potencial de produção de biogás em relação às demais, portanto, essa unidade apresentou um potencial maior do que as demais, que foi de  $766.255$  m $^{3}/$ dia (>  $527.264$  m<sup>3</sup>/dia), o que pode indicar que se trata de uma unidade autossuficiente para a instalação de uma unidade centralizadora, não dependendo de um grupo. Quanto aos demais cenários (1 a 16), todas as unidades foram consideradas para a próxima etapa. Isso se deve, principalmente, porque os filtros considerados nesses cenários, envolveram as opções de selecionar todas as unidades ou excluir unidades com baixo potencial de produção de biogás, o que sugere, portanto, que não houve nenhuma unidade com baixo potencial, considerando todas as unidades.

### 4.1.2Exclusão de unidades *outliers*

Após o processo de seleção de unidades com base no potencial de produção de biogás, a segunda etapa envolveu excluir unidades *outliers*, isto é, unidades que afetam a qualidade do processo de clusterização. Essas unidades *outliers* são excluídas para todos os cenários considerados, no entanto, é importante destacar que, após a definição do número mais adequado de *clusters*, as unidades *outliers* retornam ao conjunto de dados e são incluídas nos *clusters* que estiverem mais próximos à respectiva unidade centralizadora, conforme Algoritmo 8.

No que se refere à exclusão das unidades *outliers*, foi estabelecido um limite aceitável de distância, isso foi feito para excluir unidades que estivessem muito distantes das demais, conforme Algoritmo 7. A Tabela 1 apresenta o resultado gerado.

**Tabela 1 - Distância da unidade mais próxima entre todas as unidades do** *Case* **1 (continua)**

| <b>Unidades</b> | Distância da unidade mais próxima (m) |
|-----------------|---------------------------------------|
|                 | 983.908                               |
|                 | 613.210                               |

| 825.786  |
|----------|
| 825.786  |
| 844.421  |
| 599.436  |
| 833.168  |
| 920.911  |
| 930.5737 |
| 725.641  |
| 909.396  |
| 909.396  |
| 492.2600 |
| 786.314  |
| 358.809  |
| 662.632  |
| 725.641  |
| 675.168  |
| 675.168  |
| 599.436  |
| 230.969  |
| 230.969  |
| 613.210  |
| 492.260  |
| 620.795  |
| 756.025  |
| 662.632  |
| 1065.094 |
| 786.314  |
| 2758.599 |
|          |

**Tabela 1 - Distância da unidade mais próxima entre todas as unidades do** *Case* **1 (conclusão)**

**Fonte: Autoria própria (2022)**

A partir das informações de distância da unidade mais próxima, foi calculado o valor limite () do Algoritmo 7. Para este *case*, o valor de limite gerado foi de 2049.376 m. Desta forma, a única unidade que apresentou uma distância maior que o limite foi a unidade 30, apresentando um valor de 2758.599 m, conforme pode ser visto em destaque na Tabela 2, ou seja, esta foi a distância mais próxima entre a unidade 30 e uma outra unidade. Assim, esta foi a única unidade considerada como *outlier*.

### 4.1.3Clusterização hierárquica aglomerativa

A etapa subsequente consistiu na utilização da técnica de clusterização, que neste estudo foi escolhida a clusterização hierárquica aglomerativa. Em geral, os resultados desta técnica são apresentados como um dendrograma, que é um diagrama com estrutura de árvore. Basicamente, o dendrograma representa a ordem em que os dados são agrupados, sendo que os dados são unidos de forma hierárquica do mais próximo, que é mais semelhante, ao mais distante. Neste sentido, antes de apresentar o dendrograma, as posições geográficas de cada unidade serão apresentadas na Figura 7.

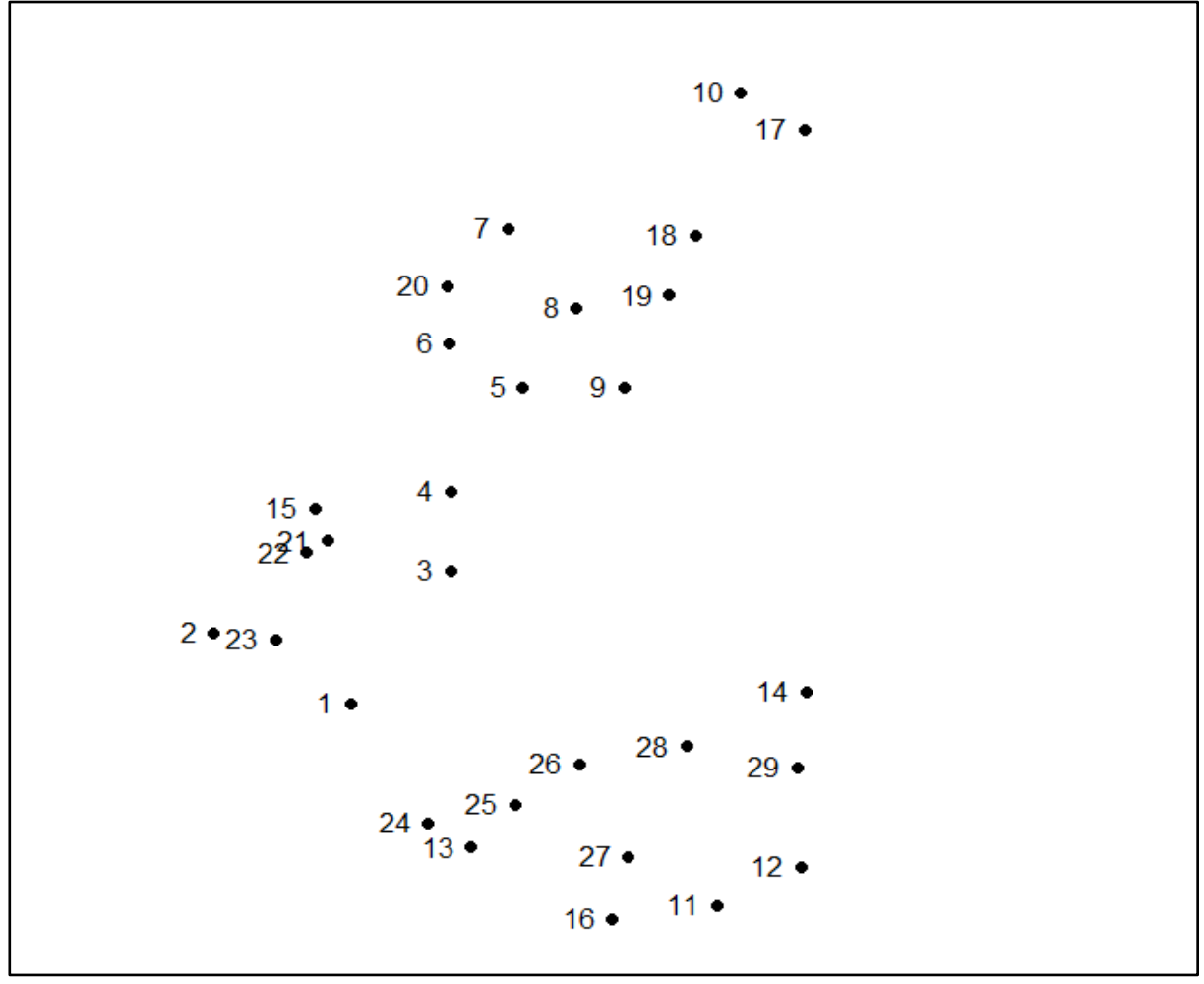

**Figura 7 - Posições geográficas das unidades do** *Case* **1**

Pode-se observar pela Figura 7 que as posições de algumas unidades estão próximas umas das outras, como as unidades 21 e 22, 2 e 23, e 13 e 24, e outras

**Fonte: Autoria própria (2022)**
não. Neste caso, quanto mais próxima uma unidade da outra, maior a similaridade entre elas. Tendo isso em vista, a Figura 8 apresenta os dendrogramas gerados para as unidades do *Case* 1. Neste caso, existem dois dendrogramas, um para os cenários 1 a 16 (Figura 8(a)) e outro para os cenários 17 a 24 (Figura 8(b)), uma vez que esses cenários apresentaram os mesmos resultados nas etapas anteriores.

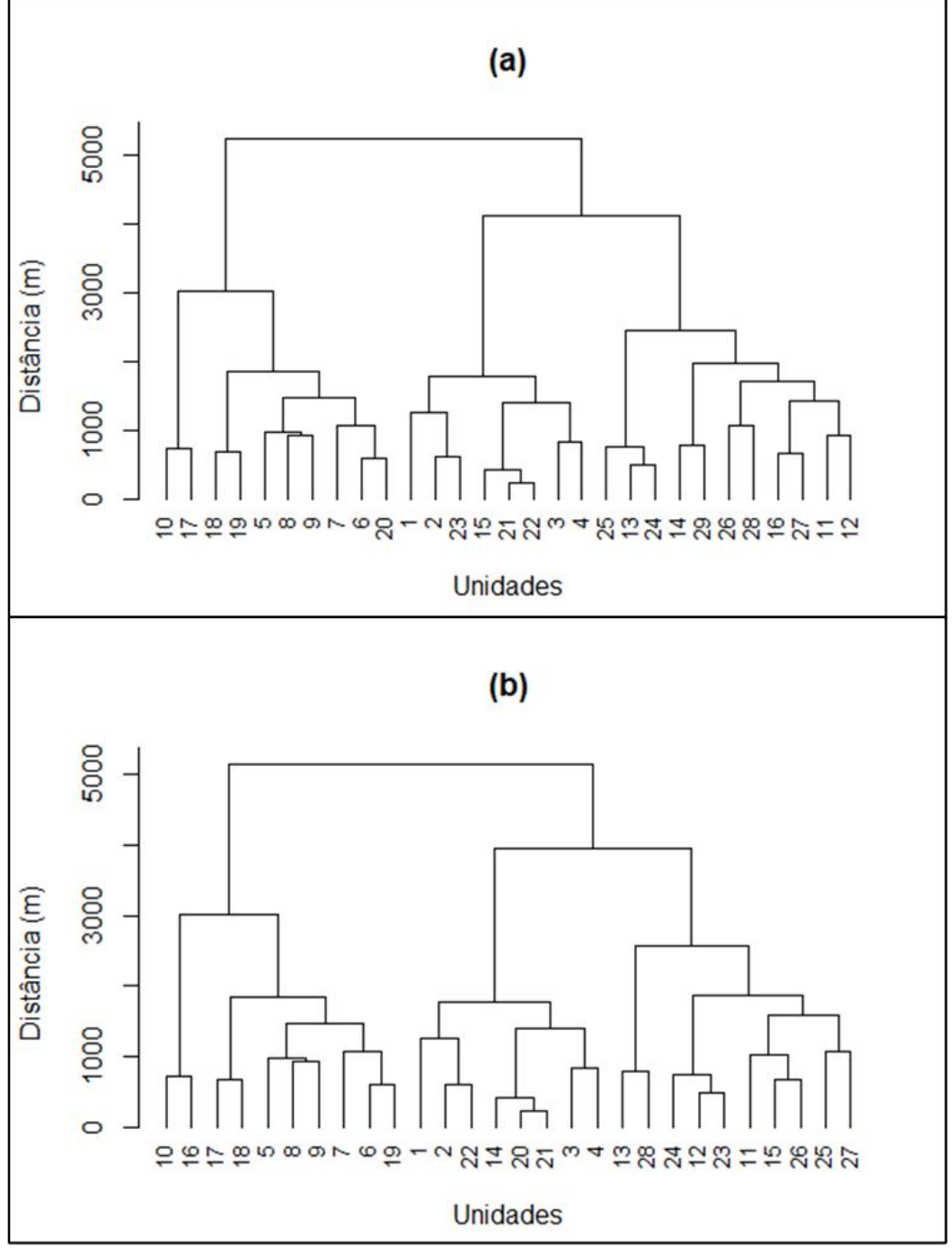

**Figura 8 - Dendrogramas gerados para o** *Case* **1 considerando ambos os cenários**

**Fonte: Autoria própria (2022)**

Na base do dendrograma formado, cada observação, que neste caso são as unidades, representa uma folha da árvore. À medida que a estrutura sobe, pares de folhas se fundem para formar os primeiros ramos. Essas uniões (nós) correspondem aos pares de observações mais semelhantes. Os ramos se fundem com outros ramos ou com folhas. Quanto mais cedo (mais próximo da base do dendrograma) ocorrer uma fusão, maior será a similaridade, como pode ser observado na Figura 8(a) entre as unidades 21 e 22, por exemplo. A altura em que isso ocorre (eixo vertical) indica quão semelhantes/diferentes são as duas observações e, neste caso, é analisada de acordo com a distância média entre cada observação em um *cluster* e cada observação no outro *cluster* ao qual está associado, uma vez que neste estudo foi escolhido o método de ligação média. Um exemplo de divisão de *clusters* em um dendrograma pode ser visualizado na Figura 9, onde os retângulos referenciam os *clusters* obtidos.

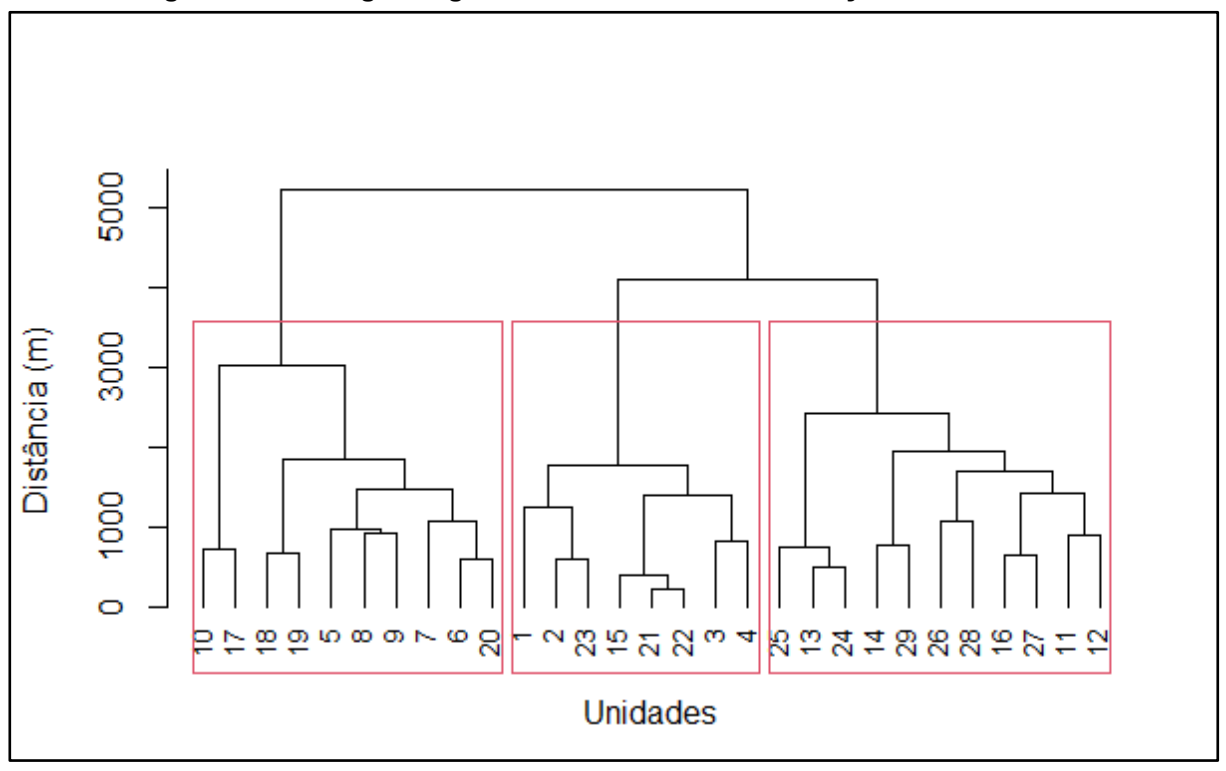

**Figura 9 - Dendrograma gerado considerando uma solução com 3** *clusters*

**Fonte: Autoria própria (2022)**

A Figura 9 mostra um exemplo de agrupamento entre as unidades do *Case* 1, sendo as unidades 5, 6, 7, 8, 9, 10, 17, 18, 19 e 20 pertencentes ao *cluster* 1, as unidades 1, 2, 3, 4, 15, 21, 22 e 23 ao *cluster* 2 e as unidades 11, 12, 13, 14, 16, 24, 25, 26, 27, 28 e 29 ao *cluster* 3.

Na próxima subseção, é descrito como é feita a seleção de soluções para cada cenário considerado neste estudo.

4.1.4 Seleção das soluções  $S_k$ 

O próximo passo teve como objetivo determinar as possíveis soluções  $S_k$  para cada cenário considerado. Neste sentido, primeiramente, foi definido o número máximo de soluções possíveis para a geração dos *clusters*. Para isso, foram consideradas soluções que apresentam *clusters* com pelo menos 2 unidades, uma vez que um *cluster* é a união de duas ou mais observações. Portanto, para este cálculo, considerou-se o número total de unidades de cada cenário. Para os cenários 1 a 16, foram consideradas 29 unidades e para os cenários 17 a 24, 28 unidades. Assim, para os cenários 1 a 16 e 17 a 24, o número de *clusters* possíveis foram de 12 e 11, respectivamente. O limite superior de número de *clusters* foram esses, pois considerando-se um valor mais alto que este, seriam gerados *clusters* com uma única unidade. Logo, para os cenários 1 a 16, as soluções possíveis foram de 2 a 12 *clusters*, e para os cenários 17 a 24, de 2 a 11 *clusters*.

Após isso, a próxima etapa consistiu em determinar a localização da unidade centralizadora, que foi representada pelo Filtro C, para todas as soluções, conforme descrito no Algoritmo 9. A partir disso, foi possível obter resultados referentes à abrangência máxima, amplitude de abrangência e produção mínima de biogás para as soluções de todos os cenários considerados, utilizando os Filtros A e C, respectivamente. A Tabela 2 apresenta o resultado gerado.

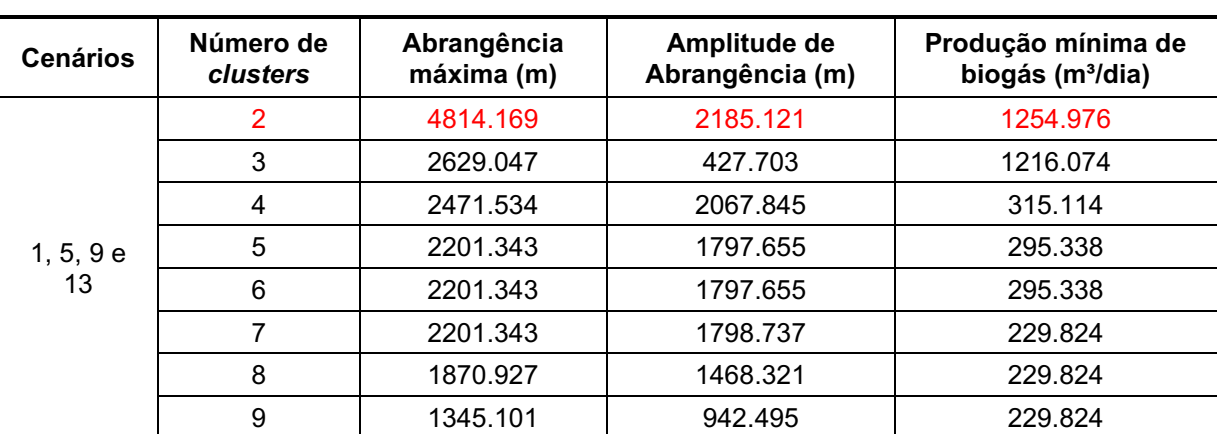

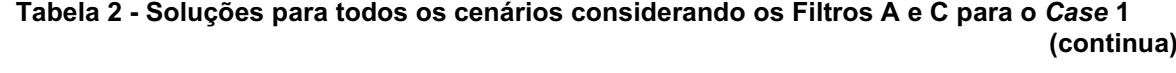

|                  | 10             | 1339.737 | 937.131  | 229.310  |
|------------------|----------------|----------|----------|----------|
|                  | 11             | 1339.737 | 937.131  | 229.310  |
|                  | 12             | 1013.511 | 629.055  | 29.856   |
|                  | $\overline{2}$ | 3747.488 | 1266.873 | 1254.976 |
|                  | 3              | 2658.153 | 548.287  | 1216.074 |
|                  | 4              | 2658.153 | 2238.914 | 315.114  |
|                  | 5              | 2109.866 | 1690.626 | 295.338  |
|                  | 6              | 2109.866 | 1690.626 | 295.338  |
| 2, 6, 10 e<br>14 | $\overline{7}$ | 2109.866 | 1718.978 | 229.824  |
|                  | 8              | 1521.979 | 1131.091 | 229.824  |
|                  | 9              | 1338.472 | 947.585  | 229.824  |
|                  | 10             | 1338.472 | 947.585  | 229.310  |
|                  | 11             | 1338.472 | 947.585  | 229.310  |
|                  | 12             | 973.297  | 582.409  | 29.856   |
|                  | $\overline{2}$ | 4141.525 | 1441.943 | 1254.976 |
|                  | 3              | 3072.959 | 1284.893 | 1216.074 |
|                  | 4              | 3072.959 | 2502.392 | 315.114  |
|                  | 5              | 2110.701 | 1540.135 | 295.338  |
|                  | 6              | 2110.701 | 1717.543 | 295.338  |
| 3, 7, 11 e<br>15 | $\overline{7}$ | 1796.701 | 1437.618 | 229.824  |
|                  | 8              | 1796.701 | 1437.618 | 229.824  |
|                  | 9              | 1497.922 | 1138.839 | 229.824  |
|                  | 10             | 1497.922 | 1138.839 | 229.310  |
|                  | 11             | 1225.037 | 865.954  | 229.310  |
|                  | 12             | 1225.037 | 865.954  | 29.856   |
|                  | $\overline{2}$ | 5192.293 | 2336.660 | 1254.976 |
|                  | 3              | 2886.119 | 925.532  | 1216.074 |
|                  | 4              | 2886.119 | 2326.464 | 315.1142 |
|                  | 5              | 2121.828 | 1562.174 | 295.338  |
|                  | 6              | 2121.828 | 1673.517 | 295.338  |
| 4, 8, 12 e<br>16 | $\overline{7}$ | 2033.871 | 1662.778 | 229.824  |
|                  | 8              | 2033.871 | 1662.778 | 229.824  |
|                  | 9              | 1455.088 | 1083.996 | 229.824  |
|                  | 10             | 1455.088 | 1083.996 | 229.310  |
|                  | 11             | 1238.118 | 867.025  | 229.310  |
|                  | 12             | 1238.118 | 867.025  | 29.856   |
|                  | $\overline{2}$ | 4234.473 | 1605.425 | 1254.976 |
|                  | 3              | 2632.682 | 431.338  | 1216.074 |
| 17 e 21          | 4              | 2632.682 | 2228.993 | 315.114  |
|                  | 5              | 2201.343 | 1797.655 | 315.114  |
|                  | 6              | 2201.343 | 1797.655 | 295.338  |

**Tabela 2 - Soluções para todos os cenários considerando os Filtros A e C para o Case 1 (continuação)**

|                                                                                                    | $\overline{7}$   | 2201.343 | 1798.737        | 229.824  |
|----------------------------------------------------------------------------------------------------|------------------|----------|-----------------|----------|
|                                                                                                    | 8                | 1507.297 | 1104.691        | 229.824  |
|                                                                                                    | $\boldsymbol{9}$ | 1345.101 | 942.495         | 229.824  |
|                                                                                                    | 10               | 1339.737 | 937.131         | 229.310  |
|                                                                                                    | 11               | 1013.511 | 629.055         | 29.856   |
|                                                                                                    | $\overline{2}$   | 3145.104 | 664.489         | 1254.976 |
|                                                                                                    | 3                | 2480.615 | 370.749         | 1216.074 |
|                                                                                                    | 4                | 2269.011 | 1849.772        | 315.114  |
|                                                                                                    | 5                | 2109.866 | 1690.626        | 295.338  |
|                                                                                                    | 6                | 2109.866 | 1690.626        | 295.338  |
|                                                                                                    | $\overline{7}$   | 2109.866 | 1718.978        | 229.824  |
|                                                                                                    | 8                | 1338.472 | 947.585         | 229.824  |
|                                                                                                    | 9                | 1338.472 | 947.585         | 229.824  |
|                                                                                                    | 10               | 1338.472 | 947.585         | 229.310  |
|                                                                                                    | 11               | 973.297  | 582.409         | 29.856   |
|                                                                                                    | $\overline{2}$   | 3414.411 | 714.829         | 1254.976 |
| 19 e 23                                                                                                    | 3                | 2761.590 | 973.525         | 1216.074 |
|                                                                                                    | 4                | 2761.590 | 2191.024        | 315.114  |
|                                                                                                    | 5                | 2110.701 | 1717.543        | 295.338  |
|                                                                                                    | 6                | 2110.701 | 1717.543        | 295.338  |
|                                                                                                    | $\overline{7}$   | 1788.065 | 1428.982        | 229.824  |
|                                                                                                    | 8                | 1435.970 | 1076.886        | 229.824  |
|                                                                                                    | 9                | 1435.970 | 1076.886        | 229.824  |
| 18 e 22<br>10<br>1225.037<br>1225.037<br>11<br>$\overline{2}$<br>4265.052<br>3<br>2855.632<br>2375.530<br>4<br>5<br>2121.828<br>6<br>2121.828<br>20 e 24<br>7<br>1960.586<br>8<br>1556.106<br>9<br>1421.853<br>10<br>1238.118<br>11<br>1238.118 | 865.954          | 229.310  |                 |          |
|                                                                                                    |                  |          | 865.954         | 29.856   |
|                                                                                                    |                  |          | 1409.419        | 1254.976 |
|                                                                                                    |                  |          | 895.045         | 1216.074 |
|                                                                                                    |                  |          | 1815.875        | 315.114  |
|                                                                                                    |                  |          | 1673.517        | 295.338  |
|                                                                                                    |                  |          | 1673.517        | 295.338  |
|                                                                                                    |                  |          | 1589.494        | 229.824  |
|                                                                                                    |                  |          | 1185.014        | 229.824  |
|                                                                                                    |                  |          | 1050.760        | 229.824  |
|                                                                                                    |                  |          | 867.025         | 229.310  |
|                                                                                                    |                  |          |                 | 29.856   |
|                                                                                                    |                  |          | 867.025<br>2000 |          |

**Tabela 2 - Soluções para todos os cenários considerando os Filtros A e C para o Case 1 (conclusão)**

Verifica-se, pela Tabela 2, que alguns cenários apresentaram as mesmas soluções. Os cenários 1, 5, 9 e 13 apresentaram as mesmas soluções porque, primeiramente, o Filtro C é o mesmo para ambos os cenários, que neste caso,

especificamente, é determinar a localização da unidade centralizadora próxima ao gasoduto e aos maiores potenciais produtores de biogás. Em relação ao Filtro A, os cenários 1 e 5 referem-se à seleção de todas as unidades e os cenários 9 e 13 excluem unidades com baixo potencial de produção de biogás para a formação dos *clusters*. Contudo, conforme mencionado na subseção 4.1.1, não houve nenhuma unidade com baixo potencial inferior ao limite, então ambas as unidades são consideradas. Pela mesma razão, as soluções para os cenários 2, 6, 10 e 14 e 3, 7, 11 e 15 são iguais.

Em relação aos cenários 17 e 21, 18 e 22, 19 e 23, e 20 e 24 que apresentaram as mesmas soluções, ocorreu porque os Filtros A e C são os mesmos para ambos os cenários. Exemplificando, o Filtro A do cenário 17 é excluir unidades com alto potencial de produção de biogás, enquanto o Filtro C é determinar a localização da unidade centralizadora próxima ao gasoduto e aos maiores potenciais produtores de biogás, que são os mesmos filtros do cenário 21.

Em seguida, foi utilizado o Filtro B, que se refere à limitação ou não da abrangência. No primeiro caso, exclui-se a formação de *clusters* que possuem unidades dispersas, isto é, abrangência maior que o limite superior das possíveis soluções de *clusters*. O limite superior é representado pela variável up, conforme descrito no Algoritmo 9. O resultado de  $up$  para os cenários com Filtro B igual, limitar abrangência, é apresentado na Tabela 3. Já para a segunda opção, não há restrição quanto a abrangência, portanto, não há limite de distância entre as unidades de um *cluster* e sua respectiva unidade centralizadora.

|                 | . as and the capacity of the community community community of the community and the community of the community |
|-----------------|----------------------------------------------------------------------------------------------------|
| <b>Cenários</b> | up(m)                                                                                                    |
| 1 e 9           | 3827.468                                                                                                    |
| 2 e 10          | 3952.316                                                                                                    |
| 3 e 11          | 4232.691                                                                                                    |
| 4 e 12          | 4077.301                                                                                                    |
| 17              | 4233.643                                                                                                    |
| 18              | 3565.354                                                                                                    |
| 19              | 4343.216                                                                                                    |
| 20              | 3597.137                                                                                                    |

**Tabela 3 - Limite superior () considerando cenários com Filtro B igual, limitar abrangência**

#### **Fonte: Autoria própria (2022)**

A Tabela 3 apresenta 12 cenários com Filtro B igual, limitar a abrangência. Alguns cenários apresentaram o mesmo valor de  $up$  pelos mesmos motivos anteriormente descritos, ou seja, não houve unidades com potencial de biogás inferior ao limite, portanto, os cenários que selecionam todas as unidades e excluem unidades com baixo potencial de produção de biogás para a formação dos *clusters* são os mesmos.

Assim, após a obtenção dos resultados de  $up$  (Tabela 3), foram verificadas e excluídas as soluções apresentadas na Tabela 2 que apresentaram abrangência maior do que  $up$  dos seus respectivos cenários. Neste caso, foram excluídas as soluções em destaque da Tabela 2. Para os Cenários 1 e 9, a solução com número de *clusters* igual a 2 apresentou abrangência de 4814.169 m, que é maior que desses respectivos cenários que foi de 3827.468 m, portanto essa solução foi excluída. Para os Cenários 4 e 12, também foram excluídas as soluções com número de *clusters* igual a 2, pois a abrangência foi de 5192.293 m e up foi de 4077.301 m. E, por fim, foi excluída a solução para número de *clusters* igual 2 para o cenário 17 e, também, 20, uma vez que apresentaram abrangência de 4234.473 e 4265.052 m, e o  $up$  desses cenários foi de 4233.643 e 3597.137 m. Já os cenários 2, 3, 10, 11, 18 e 19 apresentaram abrangência menor que  $up$  em todas as soluções, portanto não houve exclusão. Destaca-se que as soluções que foram excluídas estão distantes do limite superior  $(up)$  considerado para os respectivos cenários, porém ressalta-se que a análise cabe ao(s) decisor(es).

A Tabela 4 apresenta o conjunto final de soluções geradas após a utilização do Filtro B.

| <b>Cenários</b> | Número de<br><b>clusters</b> | Amplitude de<br>Abrangência (m) | Produção mínima de biogás<br>$(m^3/dia)$ |
|-----------------|------------------------------|---------------------------------|------------------------------------------|
|                 | 3                            | 427.703                         | 1216.074                                 |
|                 | 4                            | 2067.845                        | 315.114                                  |
|                 | 5                            | 1797.655                        | 295.338                                  |
|                 | 6                            | 1797.655                        | 295.338                                  |
|                 | 7                            | 1798.737                        | 229.824                                  |
| 1 e 9           | 8                            | 1468.321                        | 229.824                                  |
|                 | 9                            | 942.495                         | 229.824                                  |
|                 | 10                           | 937.131                         | 229.310                                  |
|                 | 11                           | 937.131                         | 229.310                                  |
|                 | 12                           | 629.055                         | 29.856                                   |
|                 | $\overline{2}$               | 1266.873                        | 1254.976                                 |
| 2, 6, 10 e 14   | 3                            | 548.287                         | 1216.074                                 |

**Tabela 4 - Conjunto final de soluções para ambos os cenários considerando o** *Case* **1 (continua)**

|        | 4                | 2238.914 | 315.114  |
|--------|------------------|----------|----------|
|        | 5                | 1690.626 | 295.338  |
|        | 6                | 1690.626 | 295.338  |
|        | $\overline{7}$   | 1718.978 | 229.824  |
|        | 8                | 1131.091 | 229.824  |
|        | $\boldsymbol{9}$ | 947.585  | 229.824  |
|        | 10               | 947.585  | 229.310  |
|        | 11               | 947.585  | 229.310  |
|        | 12               | 582.409  | 29.856   |
|        | $\overline{2}$   | 1441.943 | 1254.976 |
|        | 3                | 1284.893 | 1216.074 |
|        | 4                | 2502.392 | 315.114  |
|        | 5                | 1540.135 | 295.338  |
|        | 6                | 1717.543 | 295.338  |
| 3 e 11 | $\overline{7}$   | 1437.618 | 229.824  |
|        | 8                | 1437.618 | 229.824  |
|        | 9                | 1138.839 | 229.824  |
|        | 10               | 1138.839 | 229.310  |
|        | 11               | 865.954  | 229.310  |
|        | 12               | 865.954  | 29.856   |
|        | 3                | 925.532  | 1216.074 |
|        | 4                | 2326.464 | 315.114  |
|        | 5                | 1562.174 | 295.338  |
|        | 6                | 1673.517 | 295.338  |
| 4 e 12 | $\overline{7}$   | 1662.778 | 229.824  |
|        | 8                | 1662.778 | 229.824  |
|        | $\boldsymbol{9}$ | 1083.996 | 229.824  |
|        | 10               | 1083.996 | 229.310  |
|        | 11               | 867.025  | 229.310  |
|        | 12               | 867.025  | 29.856   |
|        | $\overline{2}$   | 2185.121 | 1254.976 |
|        | 3                | 427.703  | 1216.074 |
|        | 4                | 2067.845 | 315.114  |
|        | 5                | 1797.655 | 295.338  |
|        | 6                | 1797.655 | 295.338  |
| 5 e 13 | $\overline{7}$   | 1798.737 | 229.824  |
|        | 8                | 1468.321 | 229.824  |
|        | 9                | 942.495  | 229.824  |
|        | 10               | 937.131  | 229.310  |
|        | 11               | 937.131  | 229.310  |
|        | 12               | 629.055  | 29.856   |

**Tabela 4 - Conjunto final de soluções para ambos os cenários considerando o** *Case* **1 (continuação)**

|         | $\overline{2}$            | 1441.943  | 1254.976 |
|---------|---------------------------|-----------|----------|
|         | 3                         | 1284.893  | 1216.074 |
|         | 4                         | 2502.392  | 315.114  |
| 7 e 15  | 5                         | 1540.135  | 295.338  |
|         | 6                         | 1717.5438 | 295.338  |
|         | $\overline{7}$            | 1437.618  | 229.824  |
|         | 8                         | 1437.618  | 229.824  |
|         | 9                         | 1138.839  | 229.824  |
|         | 10                        | 1138.839  | 229.310  |
|         | 11                        | 865.954   | 229.310  |
|         | 12                        | 865.954   | 29.856   |
|         | $\overline{2}$            | 2336.660  | 1254.976 |
|         | 3                         | 925.532   | 1216.074 |
|         | 4                         | 2326.464  | 315.114  |
|         | 5                         | 1562.174  | 295.338  |
|         | 6                         | 1673.517  | 295.338  |
| 8 e 16  | $\overline{7}$            | 1662.778  | 229.824  |
|         | 8                         | 1662.778  | 229.824  |
|         | 9                         | 1083.996  | 229.824  |
|         | 10                        | 1083.996  | 229.310  |
|         | 11                        | 867.025   | 229.310  |
|         | 12                        | 867.025   | 29.856   |
|         | $\ensuremath{\mathsf{3}}$ | 431.338   | 1216.074 |
|         | 4                         | 2228.993  | 315.114  |
|         | 5                         | 1797.655  | 315.114  |
|         | 6                         | 1797.655  | 295.338  |
| 17      | $\overline{7}$            | 1798.737  | 229.824  |
|         | 8                         | 1104.691  | 229.824  |
|         | 9                         | 942.495   | 229.824  |
|         | 10                        | 937.131   | 229.310  |
|         | 11                        | 629.055   | 29.856   |
|         | $\overline{2}$            | 664.489   | 1254.976 |
|         | 3                         | 370.749   | 1216.074 |
|         | $\overline{4}$            | 1849.772  | 315.114  |
|         | 5                         | 1690.626  | 295.338  |
|         | $\,6$                     | 1690.626  | 295.338  |
| 18 e 22 | $\overline{7}$            | 1718.978  | 229.824  |
|         | 8                         | 947.585   | 229.824  |
|         | 9                         | 947.585   | 229.824  |
|         | 10                        | 947.585   | 229.310  |
|         | 11                        | 582.4097  | 29.856   |
|         |                           |           |          |

**Tabela 4 - Conjunto final de soluções para ambos os cenários considerando o** *Case* **1 (continuação)**

|         | $\overline{2}$          | 714.829  | 1254.976 |
|---------|-------------------------|----------|----------|
|         | 3                       | 973.525  | 1216.074 |
|         | $\overline{\mathbf{4}}$ | 2191.024 | 315.114  |
| 19 e 23 | 5                       | 1717.543 | 295.338  |
|         | $\,6\,$                 | 1717.543 | 295.338  |
|         | $\overline{7}$          | 1428.982 | 229.824  |
|         | 8                       | 1076.886 | 229.824  |
|         | $\boldsymbol{9}$        | 1076.886 | 229.824  |
|         | 10                      | 865.954  | 229.310  |
|         | 11                      | 865.954  | 29.856   |
|         | 3                       | 895.045  | 1216.074 |
|         | $\overline{\mathbf{4}}$ | 1815.875 | 315.114  |
|         | $\mathbf 5$             | 1673.517 | 295.338  |
|         | $\,6\,$                 | 1673.517 | 295.338  |
| 20      | $\overline{7}$          | 1589.494 | 229.824  |
|         | 8                       | 1185.014 | 229.824  |
|         | 9                       | 1050.760 | 229.824  |
|         | 10                      | 867.025  | 229.310  |
|         | 11                      | 867.025  | 29.856   |
|         | $\overline{2}$          | 1605.425 | 1254.976 |
|         | $\mathfrak{S}$          | 431.338  | 1216.074 |
|         | 4                       | 2228.993 | 315.114  |
|         | 5                       | 1797.655 | 295.338  |
| 21      | $\,6$                   | 1797.655 | 295.338  |
|         | $\overline{7}$          | 1798.737 | 229.824  |
|         | 8                       | 1104.691 | 229.824  |
|         | $\boldsymbol{9}$        | 942.495  | 229.824  |
|         | 10                      | 937.131  | 229.310  |
|         | 11                      | 629.055  | 29.856   |
|         | $\overline{2}$          | 1400.419 | 1254.976 |
|         | $\mathfrak{S}$          | 895.045  | 1216.074 |
|         | 4                       | 1815.875 | 315.114  |
|         | 5                       | 1673.517 | 295.338  |
| 24      | 6                       | 1673.517 | 295.338  |
|         | $\overline{7}$          | 1589.494 | 229.824  |
|         | 8                       | 1185.014 | 229.824  |
|         | 9                       | 1050.760 | 229.824  |
|         | 10                      | 867.025  | 229.310  |
|         | 11                      | 867.025  | 29.856   |

**Tabela 4 - Conjunto final de soluções para ambos os cenários considerando o Case 1 (conclusão)**

Os conjuntos de soluções da Tabela 4 serviram como matriz de decisão para os métodos MCDM, com amplitude de abrangência e produção de biogás representando os critérios e, o número de *clusters*, as alternativas.

## 4.1.5Resultados dos métodos MCDM

Os métodos aplicados nesta fase foram WSM, TOPSIS, VIKOR e MENORD. Cada método foi aplicado seguindo a ordem dos pseudocódigos apresentados nos Algoritmos 1, 2, 3 e 4. A matriz de decisão para cada cenário são os resultados obtidos na Tabela 4. Além disso, para calcular os resultados dos métodos MCDM, foram escolhidos os pesos e objetivos dos critérios. Os pesos definidos foram de 0.5 para amplitude de abrangência e 0.5 para produção de biogás, sendo o objetivo do primeiro critério a minimização, para encontrar soluções com o mínimo de amplitude e, o segundo, a maximização, para obter soluções com a máxima produção de biogás. Portanto, a Tabela 5 apresenta os resultados considerando todos os cenários para ambos os métodos MCDM.

| Número          |                       | <b>WSM</b>  |                | <b>TOPSIS</b> |                | <b>VIKOR</b>       |                | <b>MENORD</b> |                |
|-----------------|-----------------------|-------------|----------------|---------------|----------------|--------------------|----------------|---------------|----------------|
| <b>Cenários</b> | de<br><b>clusters</b> | $A_i^{WSM}$ | Rank           | $R_i^+$       | Rank           | $\boldsymbol{Q}_i$ | Rank           | <b>Score</b>  | Rank           |
|                 | 3                     | 1.0000      | 1              | 1.0000        | 1              | 0.0000             | 1              | 0.3433        | $\mathbf{1}$   |
|                 | 4                     | 0.2329      | 9              | 0.2144        | 8              | 1.0000             | 10             | 1.0000        | 10             |
|                 | 5                     | 0.2403      | $\overline{7}$ | 0.2148        | 7              | 0.8755             | 7              | 0.8600        | $\overline{7}$ |
|                 | 6                     | 0.2403      | 6              | 0.2148        | 6              | 0.8755             | 8              | 0.8600        | 8              |
|                 | $\overline{7}$        | 0.2133      | 10             | 0.1678        | 10             | 0.8917             | 9              | 0.8680        | 9              |
| 1 e 9           | 8                     | 0.2401      | 8              | 0.2107        | 9              | 0.8322             | 6              | 0.6980        | 6              |
|                 | 9                     | 0.3213      | 5              | 0.2931        | 4              | 0.7411             | 4              | 0.4373        | 5              |
|                 | 10                    | 0.3224      | 4              | 0.2936        | 3              | 0.7405             | $\overline{2}$ | 0.4349        | 3              |
|                 | 11                    | 0.3224      | 3              | 0.2936        | 2              | 0.7405             | 3              | 0.4349        | 4              |
|                 | 12                    | 0.3522      | $\overline{2}$ | 0.2810        | 5              | 0.8190             | 5              | 0.3792        | $\overline{2}$ |
|                 | $\overline{2}$        | 0.7163      | $\overline{2}$ | 0.8089        | $\overline{2}$ | 0.3164             | $\overline{2}$ | 0.5903        | $\overline{7}$ |
|                 | 3                     | 0.9845      | 1              | 0.9727        | 1              | 0.0000             | 1              | 0.3263        | 1              |
| 2, 6, 10 e      | 4                     | 0.2479      | 11             | 0.1942        | 11             | 1.0000             | 11             | 1.0000        | 11             |
| 14              | 5                     | 0.2798      | 9              | 0.2472        | 9              | 0.7993             | 8              | 0.7313        | 8              |
|                 | 6                     | 0.2798      | 8              | 0.2472        | 8              | 0.7993             | 9              | 0.7313        | 9              |
|                 | $\overline{7}$        | 0.2510      | 10             | 0.2072        | 10             | 0.8471             | 10             | 0.7532        | 10             |

**Tabela 5 - Resultados considerando todos os cenários para ambos os métodos MCDM para o**  *Case* **1**

**(continua)**

|        |                         |        |                         |        |                           |        |                | (continuação) |                         |
|--------|-------------------------|--------|-------------------------|--------|---------------------------|--------|----------------|---------------|-------------------------|
|        | 8                       | 0.3339 | $\overline{7}$          | 0.3265 | $\overline{7}$            | 0.7469 | 6              | 0.4748        | 6                       |
|        | 9                       | 0.3808 | 4                       | 0.3597 | 4                         | 0.7157 | 3              | 0.3931        | 3                       |
|        | 10                      | 0.3806 | 6                       | 0.3595 | 5                         | 0.7160 | 4              | 0.3932        | 4                       |
|        | 11                      | 0.3806 | 5                       | 0.3595 | 6                         | 0.7160 | 5              | 0.3932        | 5                       |
|        | 12                      | 0.4826 | $\mathfrak{S}$          | 0.3648 | $\ensuremath{\mathsf{3}}$ | 0.7847 | 7              | 0.3380        | $\overline{c}$          |
|        | $\overline{2}$          | 0.8002 | $\overline{2}$          | 0.8518 | $\overline{2}$            | 0.0862 | $\overline{2}$ | 0.5677        | 9                       |
|        | 3                       | 0.8214 | 1                       | 0.8836 | $\mathbf{1}$              | 0.0000 | $\mathbf{1}$   | 0.4947        | 5                       |
|        | $\overline{\mathbf{4}}$ | 0.2985 | 11                      | 0.2006 | 11                        | 1.0000 | 11             | 1.0000        | 11                      |
|        | 5                       | 0.3987 | $\overline{7}$          | 0.3162 | $\overline{7}$            | 0.6610 | 6              | 0.5523        | 8                       |
|        | 6                       | 0.3697 | 10                      | 0.2853 | 10                        | 0.6977 | 9              | 0.6339        | 10                      |
| 3 e 11 | $\overline{7}$          | 0.3927 | 9                       | 0.3054 | 9                         | 0.6939 | $\overline{7}$ | 0.5162        | 6                       |
|        | 8                       | 0.3927 | 8                       | 0.3054 | 8                         | 0.6939 | 8              | 0.5162        | $\overline{7}$          |
|        | $\boldsymbol{9}$        | 0.4717 | 5                       | 0.3556 | 4                         | 0.6322 | 4              | 0.3871        | 3                       |
|        | 10                      | 0.4715 | 6                       | 0.3554 | 5                         | 0.6326 | 5              | 0.3872        | 4                       |
|        | 11                      | 0.5913 | 3                       | 0.3949 | 3                         | 0.5762 | 3              | 0.2810        | $\mathbf{1}$            |
|        | 12                      | 0.5118 | 4                       | 0.3428 | 6                         | 0.7407 | 10             | 0.3526        | $\overline{2}$          |
|        | 3                       | 0.9683 | 1                       | 0.9858 | $\mathbf{1}$              | 0.0000 | $\mathbf{1}$   | 0.4083        | 5                       |
|        | $\overline{\mathbf{4}}$ | 0.3159 | 10                      | 0.2204 | 8                         | 1.0000 | 10             | 1.0000        | 10                      |
|        | 5                       | 0.3989 | 6                       | 0.2735 | 6                         | 0.7359 | 5              | 0.6114        | 6                       |
|        | 6                       | 0.3804 | $\overline{7}$          | 0.2593 | $\overline{7}$            | 0.7581 | 6              | 0.6676        | $\overline{7}$          |
|        | 7                       | 0.3552 | 9                       | 0.2202 | 10                        | 0.8008 | 8              | 0.6714        | 8                       |
| 4 e 12 | 8                       | 0.3552 | 8                       | 0.2202 | 9                         | 0.8008 | 9              | 0.6714        | 9                       |
|        | 9                       | 0.4944 | $\overline{\mathbf{4}}$ | 0.3054 | 3                         | 0.6855 | 3              | 0.3928        | 3                       |
|        | 10                      | 0.4942 | 5                       | 0.3052 | 4                         | 0.6858 | 4              | 0.3929        | 4                       |
|        | 11                      | 0.5942 | $\overline{2}$          | 0.3342 | $\overline{c}$            | 0.6426 | $\overline{2}$ | 0.3005        | $\mathbf 1$             |
|        | 12                      | 0.5122 | 3                       | 0.2765 | 5                         | 0.7791 | $\overline{7}$ | 0.3772        | $\overline{2}$          |
|        | $\overline{2}$          | 0.5978 | $\overline{2}$          | 0.6437 | $\overline{c}$            | 0.7901 | 5              | 1.0000        | 11                      |
|        | 3                       | 0.9845 | $\mathbf{1}$            | 0.9723 | $\mathbf 1$               | 0.0000 | $\mathbf{1}$   | 0.3027        | 1                       |
|        | 4                       | 0.2289 | 10                      | 0.2031 | 10                        | 0.9655 | 11             | 0.9088        | 10                      |
|        | 5                       | 0.2366 | 9                       | 0.2175 | 9                         | 0.8468 | 8              | 0.7822        | 7                       |
|        | 6                       | 0.2366 | 8                       | 0.2175 | 8                         | 0.8468 | 9              | 0.7822        | 8                       |
| 5 e 13 | $\overline{7}$          | 0.2104 | 11                      | 0.1777 | 11                        | 0.8906 | 10             | 0.7898        | 9                       |
|        | 8                       | 0.2372 | $\overline{7}$          | 0.2366 | 7                         | 0.8343 | $\overline{7}$ | 0.6361        | 6                       |
|        | 9                       | 0.3184 | 6                       | 0.3322 | 5                         | 0.7447 | 4              | 0.4012        | 5                       |
|        | 10                      | 0.3195 | 5                       | 0.3329 | 4                         | 0.7441 | $\overline{2}$ | 0.3991        | 3                       |
|        | 11                      | 0.3195 | 4                       | 0.3329 | 3                         | 0.7441 | 3              | 0.3991        | 4                       |
|        | 12                      | 0.3518 | 3                       | 0.3284 | 6                         | 0.8244 | 6              | 0.3517        | $\overline{\mathbf{c}}$ |
|        | $\overline{2}$          | 0.8002 | $\overline{2}$          | 0.8518 | $\overline{2}$            | 0.0862 | $\overline{2}$ | 0.5677        | 9                       |
|        | 3                       | 0.8214 | 1                       | 0.8836 | 1                         | 0.0000 | 1              | 0.4947        | 5                       |
| 7 e 15 | 4                       | 0.2985 | 11                      | 0.2006 | 11                        | 1.0000 | 11             | 1.0000        | 11                      |
|        | 5                       | 0.3987 | $\overline{7}$          | 0.3162 | $\overline{7}$            | 0.6610 | 6              | 0.5523        | 8                       |

**Tabela 5 - Resultados considerando todos os cenários para ambos os métodos MCDM para o** *Case* **1**

|         | 6                       | 0.3697  | 10             | 0.2853 | 10             | 0.6977 | 9              | 0.6339 | 10             |
|---------|-------------------------|---------|----------------|--------|----------------|--------|----------------|--------|----------------|
|         | $\overline{7}$          | 0.39274 | 9              | 0.3054 | 9              | 0.6939 | $\overline{7}$ | 0.5162 | 6              |
|         | 8                       | 0.3927  | 8              | 0.3054 | 8              | 0.6939 | 8              | 0.5162 | $\overline{7}$ |
|         | 9                       | 0.4717  | 5              | 0.3556 | 4              | 0.6322 | 4              | 0.3871 | 3              |
|         | 10                      | 0.4715  | 6              | 0.3554 | 5              | 0.6326 | 5              | 0.3872 | 4              |
|         | 11                      | 0.5913  | 3              | 0.3949 | 3              | 0.5762 | 3              | 0.2810 | 1              |
|         | 12                      | 0.5118  | 4              | 0.3428 | 6              | 0.7407 | 10             | 0.3526 | $\overline{2}$ |
|         | $\overline{2}$          | 0.6855  | $\overline{2}$ | 0.6930 | $\overline{2}$ | 0.7749 | $\overline{7}$ | 1.0000 | 11             |
|         | 3                       | 0.9528  | $\mathbf{1}$   | 0.9667 | $\mathbf{1}$   | 0.0000 | $\mathbf{1}$   | 0.3828 | 5              |
|         | 4                       | 0.3118  | 11             | 0.2084 | 11             | 0.9963 | 11             | 0.9573 | 10             |
|         | 5                       | 0.3951  | $\overline{7}$ | 0.2820 | 7              | 0.7379 | 5              | 0.5871 | 6              |
|         | 6                       | 0.3767  | 8              | 0.2643 | 8              | 0.7603 | 6              | 0.6406 | $\overline{7}$ |
| 8 e 16  | $\overline{7}$          | 0.3522  | 10             | 0.2303 | 10             | 0.8019 | 9              | 0.6447 | 8              |
|         | 8                       | 0.3522  | 9              | 0.2303 | 9              | 0.8019 | 10             | 0.6447 | 9              |
|         | 9                       | 0.4914  | 5              | 0.3288 | 4              | 0.6852 | 3              | 0.3804 | 3              |
|         | 10                      | 0.4912  | 6              | 0.3286 | 5              | 0.6856 | 4              | 0.3805 | 4              |
|         | 11                      | 0.5913  | 3              | 0.3604 | 3              | 0.6419 | $\overline{2}$ | 0.2937 | $\mathbf{1}$   |
|         | 12                      | 0.5118  | 4              | 0.3069 | 6              | 0.7749 | 8              | 0.3684 | $\overline{2}$ |
|         | 3                       | 1.0000  | $\mathbf 1$    | 1.0000 | 1              | 0.0000 | $\mathbf 1$    | 0.3171 | 1              |
|         | $\overline{\mathbf{4}}$ | 0.2263  | 8              | 0.2092 | 8              | 1.0000 | 9              | 1.0000 | 9              |
|         | 5                       | 0.2495  | 6              | 0.2403 | 6              | 0.8118 | 5              | 0.7907 | 6              |
|         | 6                       | 0.2414  | 7              | 0.2270 | 7              | 0.8246 | $\overline{7}$ | 0.7926 | $\overline{7}$ |
| 17      | $\overline{7}$          | 0.2143  | 9              | 0.1843 | 9              | 0.8681 | 8              | 0.8000 | 8              |
|         | 8                       | 0.2897  | 5              | 0.2938 | 5              | 0.7584 | $\overline{4}$ | 0.4748 | 5              |
|         | 9                       | 0.3233  | 4              | 0.3188 | 3              | 0.7327 | 3              | 0.4027 | 4              |
|         | 10                      | 0.3244  | 3              | 0.3194 | $\overline{2}$ | 0.7322 | $\overline{2}$ | 0.4005 | 3              |
|         | 11                      | 0.3551  | $\overline{2}$ | 0.3071 | 4              | 0.8154 | 6              | 0.3493 | $\overline{2}$ |
|         | $\overline{2}$          | 0.7789  | $\overline{2}$ | 0.9061 | $\overline{2}$ | 0.1342 | $\overline{2}$ | 0.4661 | 3              |
|         | 3                       | 0.9845  | 1              | 0.9725 | 1              | 0.0000 | 1              | 0.3643 | 1              |
|         | 4                       | 0.2257  | 9              | 0.1954 | 8              | 1.0000 | 10             | 1.0000 | 10             |
|         | 5                       | 0.2351  | 7              | 0.2070 | 7              | 0.9134 | 7              | 0.9078 | 7              |
| 18 e 22 | 6                       | 0.2273  | 8              | 0.1940 | 9              | 0.9180 | 8              | 0.9102 | 8              |
|         | $\overline{7}$          | 0.1994  | 10             | 0.1476 | 10             | 0.9489 | 9              | 0.9355 | 9              |
|         | 8                       | 0.2871  | 5              | 0.3084 | 5              | 0.7600 | 3              | 0.5076 | 4              |
|         | 9                       | 0.2871  | 4              | 0.3084 | 4              | 0.7600 | 4              | 0.5076 | 5              |
|         | 10                      | 0.2869  | 6              | 0.3082 | 6              | 0.7603 | 5              | 0.5078 | 6              |
|         | 11                      | 0.3301  | 3              | 0.3289 | 3              | 0.8202 | 6              | 0.4236 | $\overline{2}$ |
|         | $\overline{c}$          | 1.0000  | $\mathbf{1}$   | 1.0000 | 1              | 0.0000 | 1              | 0.3882 | $\overline{2}$ |
| 19 e 23 | 3                       | 0.8516  | $\overline{2}$ | 0.9148 | $\overline{2}$ | 0.1461 | $\overline{2}$ | 0.4580 | 6              |
|         | 4                       | 0.2886  | 10             | 0.1993 | 10             | 1.0000 | 10             | 1.0000 | 10             |
|         | 5                       | 0.3336  | 8              | 0.2541 | 8              | 0.7928 | 7              | 0.7502 | 8              |

**Tabela 5 - Resultados considerando todos os cenários para ambos os métodos MCDM para o** *Case* **1 (continuação)**

|    |                         |        |                |        |                         |        |                         |        | (conciusao)             |
|----|-------------------------|--------|----------------|--------|-------------------------|--------|-------------------------|--------|-------------------------|
|    | 6                       | 0.3257 | 9              | 0.2424 | 9                       | 0.8054 | 8                       | 0.7527 | 9                       |
|    | $\overline{7}$          | 0.3416 | $\overline{7}$ | 0.2680 | $\overline{7}$          | 0.7920 | 6                       | 0.6144 | $\overline{7}$          |
|    | 8                       | 0.4234 | 6              | 0.3395 | 5                       | 0.7245 | $\overline{\mathbf{4}}$ | 0.4419 | 4                       |
|    | 9                       | 0.4234 | 5              | 0.3395 | 4                       | 0.7245 | 5                       | 0.4419 | 5                       |
|    | 10                      | 0.5041 | 3              | 0.3766 | 3                       | 0.6844 | 3                       | 0.3472 | $\mathbf 1$             |
|    | 11                      | 0.4246 | 4              | 0.3240 | 6                       | 0.8119 | 9                       | 0.4218 | 3                       |
|    | 3                       | 0.9843 | $\mathbf 1$    | 0.9921 | 1                       | 0.0000 | 1                       | 0.5402 | 4                       |
|    | $\overline{\mathbf{4}}$ | 0.3682 | 8              | 0.2291 | 6                       | 1.0000 | $\boldsymbol{9}$        | 1.0000 | 9                       |
|    | 5                       | 0.3886 | 6              | 0.2347 | 4                       | 0.8793 | $\overline{7}$          | 0.9016 | $\overline{7}$          |
|    | 6                       | 0.3804 | 7              | 0.2190 | $\overline{7}$          | 0.8841 | 8                       | 0.9016 | 8                       |
| 20 | $\overline{7}$          | 0.3672 | 9              | 0.1743 | 9                       | 0.8649 | 6                       | 0.8607 | 6                       |
|    | 8                       | 0.4603 | 5              | 0.2305 | 5                       | 0.7417 | $\overline{4}$          | 0.5953 | 5                       |
|    | 9                       | 0.5070 | 4              | 0.2523 | 3                       | 0.7008 | 3                       | 0.5122 | 3                       |
|    | 10                      | 0.5942 | $\overline{2}$ | 0.2814 | $\overline{2}$          | 0.6452 | $\overline{2}$          | 0.4073 | $\mathbf{1}$            |
|    | 11                      | 0.5122 | 3              | 0.2181 | 8                       | 0.7804 | $\overline{5}$          | 0.5114 | $\overline{2}$          |
|    | $\overline{2}$          | 0.6343 | $\overline{2}$ | 0.7207 | $\overline{c}$          | 0.4998 | $\overline{2}$          | 0.7484 | 6                       |
|    | 3                       | 0.9845 | $\mathbf 1$    | 0.9729 | $\mathbf{1}$            | 0.0000 | 1                       | 0.3076 | $\mathbf{1}$            |
|    | 4                       | 0.2223 | 9              | 0.1923 | 9                       | 1.0000 | 10                      | 1.0000 | 10                      |
|    | 5                       | 0.2455 | 7              | 0.2347 | 7                       | 0.8106 | 6                       | 0.7914 | $\overline{7}$          |
| 21 | 6                       | 0.2376 | 8              | 0.2231 | 8                       | 0.8236 | 8                       | 0.7933 | 8                       |
|    | $\overline{7}$          | 0.2114 | 10             | 0.1860 | 10                      | 0.8668 | 9                       | 0.8011 | 9                       |
|    | 8                       | 0.2867 | 6              | 0.3225 | 6                       | 0.7555 | 5                       | 0.4780 | 5                       |
|    | 9                       | 0.3203 | 5              | 0.3516 | $\overline{\mathbf{4}}$ | 0.7295 | $\overline{4}$          | 0.4066 | $\overline{\mathbf{4}}$ |
|    | 10                      | 0.3214 | 4              | 0.3524 | 3                       | 0.7290 | $\mathfrak{S}$          | 0.4044 | 3                       |
|    | 11                      | 0.3547 | 3              | 0.3499 | 5                       | 0.8106 | 7                       | 0.3566 | $\overline{2}$          |
|    | $\overline{2}$          | 0.8075 | $\overline{2}$ | 0.8379 | $\overline{c}$          | 0.8379 | $\overline{2}$          | 0.4283 | 6                       |
|    | 3                       | 0.9688 | $\mathbf{1}$   | 0.9684 | 1                       | 0.9684 | 1                       | 0.0000 | 4                       |
|    | 4                       | 0.3642 | 10             | 0.2170 | 8                       | 0.2170 | 10                      | 1.0000 | 10                      |
|    | 5                       | 0.3845 | $\overline{7}$ | 0.2251 | 7                       | 0.2251 | 8                       | 0.8785 | 8                       |
| 24 | 6                       | 0.3767 | 8              | 0.2104 | 9                       | 0.2104 | 9                       | 0.8832 | 9                       |
|    | $\overline{7}$          | 0.3643 | 9              | 0.1723 | 10                      | 0.1723 | $\overline{7}$          | 0.8661 | 7                       |
|    | 8                       | 0.4573 | 6              | 0.2488 | 6                       | 0.2488 | 5                       | 0.7412 | 5                       |
|    | 9                       | 0.5041 | 5              | 0.2762 | 4                       | 0.2762 | 4                       | 0.6997 | $\overline{2}$          |
|    | 10                      | 0.5913 | 3              | 0.3114 | 3                       | 0.3114 | 3                       | 0.6433 | 1                       |
|    | 11                      | 0.5118 | 4              | 0.2547 | 5                       | 0.2547 | 6                       | 0.7751 | $\mathbf{3}$            |

**Tabela 5 - Resultados considerando todos os cenários para ambos os métodos MCDM para o** *Case* **1 (conclusão)**

Os resultados da Tabela 5 mostram que existem algumas concordâncias e discordâncias entre os rankings dos métodos MCDM utilizados neste estudo para ambos os cenários. Isso se deve, principalmente, às especificidades de cada método. Assim sendo, a fim de encontrar um ranking final para auxiliar na seleção do número mais adequado de *clusters*, foi utilizado o coeficiente de Spearman entre os rankings gerados pelos métodos já conhecidos WSM, TOPSIS e VIKOR, com o método MENORD.

### 4.1.6Coeficiente de correlação de spearman

Após os resultados obtidos na etapa anterior, os resultados foram padronizados e, em seguida, foi utilizado o coeficiente de correlação de Spearman, conforme Algoritmo 5, a fim de comparar os rankings obtidos pelos métodos WSM, TOPSIS e VIKOR com o método MENORD. Portanto, a Tabela 6 apresenta os resultados obtidos.

**Tabela 6 - Resultados utilizando correlação de Spearman entre os métodos MCDM para ambos os cenários**

| <b>Cenários</b> | <b>WSM</b> | <b>TOPSIS</b> | <b>VIKOR</b> |
|-----------------|------------|---------------|--------------|
| 1 e 9           | 0.9272727  | 0.8060606     | 0.9122321    |
| 2, 6, 10 e 14   | 0.8454545  | 0.8224131     | 0.7727273    |
| 3 e 11          | 0.5818182  | 0.5545455     | 0.3545455    |
| 4 e 12          | 0.8666667  | 0.7939394     | 0.7333333    |
| 5 e 13          | 0.5636364  | 0.5090909     | 0.7272727    |
| 7 e 15          | 0.5818182  | 0.3545455     | 0.3545455    |
| 8 e 16          | 0.4545455  | 0.4272727     | 0.6636364    |
| 17              | 0.9833333  | 0.9333333     | 0.8333333    |
| 18 e 22         | 0.9636364  | 0.9393939     | 0.8787879    |
| 19 e 23         | 0.8060606  | 0.8424242     | 0.6363636    |
| 20              | 0.8        | 0.3833333     | 0.8333333    |
| 21              | 0.830303   | 0.8666667     | 0.7454545    |
| 24              | 0.7212121  | 0.6848485     | 0.7454545    |

**Fonte: Autoria própria (2022)**

A Tabela 6 mostra que para os cenários 1, 2, 3, 4, 5, 6, 7, 9, 10, 11, 12, 14, 15, 17, 18 e 22, o método WSM apresentou a maior correlação com MENORD. Já em relação aos cenários 19, 21 e 23, o método TOPSIS se destacou sobre os demais métodos MCDM, apresentando maior correlação. E, por fim, para os cenários 5, 8, 13, 16, 20 e 24, os resultados mostraram que o método VIKOR apresentou maior correlação. Portanto, a Tabela 7 mostra os cenários e ranking final escolhido.

| <b>Cenários</b> | Número de clusters      | Rank                      |
|-----------------|-------------------------|---------------------------|
|                 | 3                       | 1                         |
| 1 e 9           | $\overline{\mathbf{4}}$ | $\boldsymbol{9}$          |
|                 | $\mathbf 5$             | $\boldsymbol{7}$          |
|                 | $\,6\,$                 | $\,6$                     |
|                 | $\overline{7}$          | 10                        |
|                 | $\bf 8$                 | $\bf 8$                   |
|                 | $\boldsymbol{9}$        | $\mathbf 5$               |
|                 | 10                      | $\overline{\mathbf{4}}$   |
|                 | 11                      | $\ensuremath{\mathsf{3}}$ |
|                 | 12                      | $\overline{2}$            |
|                 | $\boldsymbol{2}$        | $\boldsymbol{2}$          |
|                 | 3                       | 1                         |
|                 | $\overline{\mathbf{4}}$ | 11                        |
|                 | $\mathbf 5$             | $\boldsymbol{9}$          |
|                 | $\,6\,$                 | $\bf 8$                   |
| 2, 6, 10 e 14   | $\overline{7}$          | 10                        |
|                 | 8                       | $\boldsymbol{7}$          |
|                 | 9                       | $\overline{\mathbf{4}}$   |
|                 | 10                      | $\,6$                     |
|                 | 11                      | $\sqrt{5}$                |
|                 | 12                      | $\ensuremath{\mathsf{3}}$ |
|                 | $\overline{2}$          | $\overline{2}$            |
|                 | 3                       | $\overline{\mathbf{1}}$   |
|                 | $\overline{\mathbf{4}}$ | 11                        |
|                 | $\mathbf 5$             | $\boldsymbol{7}$          |
|                 | $\,6$                   | $10$                      |
| 3 e 11          | $\boldsymbol{7}$        | $\boldsymbol{9}$          |
|                 | $\bf 8$                 | $\bf 8$                   |
|                 | $\boldsymbol{9}$        | $\mathbf 5$               |
|                 | $10$                    | $\,6$                     |
|                 | 11                      | $\ensuremath{\mathsf{3}}$ |
|                 | 12                      | $\overline{\mathbf{4}}$   |
|                 | $\mathbf{3}$            | $\ddot{\phantom{1}}$      |
|                 | $\overline{\mathbf{4}}$ | $10$                      |
|                 | 5                       | $\,6$                     |
| 4 e 12          | $\,6$                   | $\overline{7}$            |
|                 | $\boldsymbol{7}$        | $\boldsymbol{9}$          |
|                 | 8                       | $\bf 8$                   |
|                 | $\boldsymbol{9}$        | $\overline{\mathbf{4}}$   |
|                 | $10$                    | $\mathbf 5$               |

**Tabela 7 - Ranking final para todos os cenários considerando o** *Case* **1 (continua)**

|        |                         | $\mathbf{r}$<br>-3--1   |
|--------|-------------------------|-------------------------|
|        | 11                      | $\boldsymbol{2}$        |
|        | 12                      | $\mathbf{3}$            |
|        | $\overline{\mathbf{c}}$ | $\overline{5}$          |
|        | $\overline{\mathbf{3}}$ | $\overline{\mathbf{1}}$ |
|        | $\overline{\mathbf{4}}$ | 11                      |
|        | $\,$ 5 $\,$             | $\bf 8$                 |
|        | $\, 6$                  | $\boldsymbol{9}$        |
| 5 e 13 | $\overline{7}$          | $10$                    |
|        | $\bf 8$                 | $\boldsymbol{7}$        |
|        | $\boldsymbol{9}$        | $\overline{\mathbf{4}}$ |
|        | $10$                    | $\boldsymbol{2}$        |
|        | 11                      | $\mathfrak{S}$          |
|        | 12                      | $\,6$                   |
|        | $\overline{c}$          | $\overline{c}$          |
|        | $\overline{\mathbf{3}}$ | $\overline{\mathbf{1}}$ |
|        | $\overline{\mathbf{4}}$ | 11                      |
|        | $\mathbf 5$             | $\boldsymbol{7}$        |
|        | $\,6$                   | $10\,$                  |
| 7 e 15 | $\boldsymbol{7}$        | $\boldsymbol{9}$        |
|        | $\bf 8$                 | $\bf 8$                 |
|        | $\boldsymbol{9}$        | 5                       |
|        | 10                      | $\,6$                   |
|        | 11                      | $\mathfrak{S}$          |
|        | 12                      | $\overline{\mathbf{4}}$ |
|        | $\overline{c}$          | $\boldsymbol{7}$        |
|        | $\overline{\mathbf{3}}$ | $\overline{\mathbf{1}}$ |
|        | $\overline{\mathbf{4}}$ | 11                      |
|        | 5                       | $\overline{5}$          |
|        | $\,6$                   | $\,6$                   |
| 8 e 16 | $\overline{7}$          | 9                       |
|        | $\bf 8$                 | 10                      |
|        | $\boldsymbol{9}$        | $\mathbf{3}$            |
|        | 10                      | $\overline{\mathbf{4}}$ |
|        | 11                      | $\overline{c}$          |
|        | 12                      | 8                       |
|        | $\mathbf{3}$            | $\ddot{\mathbf{1}}$     |
|        | $\overline{4}$          | 8                       |
|        | $\sqrt{5}$              | $\,6$                   |
| $17\,$ | $\boldsymbol{6}$        | $\overline{7}$          |
|        | $\boldsymbol{7}$        | 9                       |
|        | $\bf 8$                 | $\overline{5}$          |
|        |                         |                         |

**Tabela 7 - Ranking final para todos os cenários considerando o** *Case* **1 (continuação)**

|         | $\boldsymbol{9}$         | $\overline{\mathbf{4}}$  |
|---------|--------------------------|--------------------------|
|         | $10$                     | 3                        |
|         | 11                       | $\overline{\mathbf{c}}$  |
|         | $\overline{\mathbf{c}}$  | $\overline{c}$           |
|         | 3                        | $\ddot{\phantom{0}}$     |
|         | $\overline{\mathbf{4}}$  | $\overline{9}$           |
|         | $\mathbf 5$              | $\boldsymbol{7}$         |
|         | $\,6$                    | $\bf 8$                  |
| 18 e 22 | $\overline{\mathcal{I}}$ | 10                       |
|         | $\bf 8$                  | $\mathbf 5$              |
|         | $\boldsymbol{9}$         | $\overline{\mathbf{4}}$  |
|         | 10                       | $\,6$                    |
|         | 11                       | 3                        |
|         | $\overline{\mathbf{2}}$  | $\ddot{\mathbf{1}}$      |
|         | $\mathbf{3}$             | $\overline{c}$           |
|         | $\overline{\mathbf{4}}$  | 10                       |
|         | $\bf 5$                  | 8                        |
|         | $\,6$                    | 9                        |
| 19 e 23 | $\overline{\mathcal{I}}$ | $\overline{7}$           |
|         | $\bf 8$                  | 5                        |
|         | $\boldsymbol{9}$         | $\overline{\mathbf{4}}$  |
|         | 10                       | $\mathfrak{S}$           |
|         | 11                       | $\,6$                    |
|         | $\mathbf{3}$             | $\overline{\mathbf{1}}$  |
|         | $\overline{\mathbf{4}}$  | $\boldsymbol{9}$         |
|         | $\bf 5$                  | $\overline{\mathcal{I}}$ |
|         | $\,6$                    | 8                        |
| $20\,$  | $\overline{7}$           | 6                        |
|         | $\bf 8$                  | $\overline{\mathbf{4}}$  |
|         | $\boldsymbol{9}$         | $\mathfrak{S}$           |
|         | $10$                     | $\overline{c}$           |
|         | 11                       | 5                        |
|         | $\overline{\mathbf{c}}$  | $\overline{c}$           |
|         | $\overline{\mathbf{3}}$  | $\overline{\mathbf{1}}$  |
|         | $\overline{\mathbf{4}}$  | $\boldsymbol{9}$         |
|         | 5                        | $\boldsymbol{7}$         |
| 21      | $\,6$                    | $\bf 8$                  |
|         | $\overline{7}$           | 10                       |
|         | $\bf 8$                  | $\,6$                    |
|         | $\boldsymbol{9}$         | $\overline{\mathbf{4}}$  |
|         | $10$                     | $\mathbf{3}$             |

**Tabela 7 - Ranking final para todos os cenários considerando o** *Case* **1 (continuação)**

|    | 11             | 5              |
|----|----------------|----------------|
|    | $\overline{2}$ | $\overline{2}$ |
|    | 3              |                |
|    | 4              | 10             |
|    | 5              | 8              |
| 24 | 6              | 9              |
|    | 7              | 7              |
|    | 8              | 5              |
|    | 9              | 4              |
|    | 10             | 3              |
|    | 11             | 6              |
|    |                |                |

**Tabela 7 - Ranking final para todos os cenários considerando o** *Case* **1 (conclusão)**

A partir da Tabela 7, nota-se que apenas para os cenários 19 e 23, o número mais adequado de *clusters* foi 2 e nos demais cenários, o número mais adequado de *clusters* foi 3, pois essas foram as soluções que ficaram em primeiro lugar no ranking.

Na próxima subseção, são apresentados os *output*s da ferramenta *BCluster* para o *Case* 1.

# 4.1.7*Outputs* gerados a partir da ferramenta *BCluster*

Nesta subseção, são apresentados os *outputs* gerados pela ferramenta *BCluster*, considerando as etapas anteriormente descritas. Para isso, primeiramente, serão mostrados dois mapas, um com 2 (Figura 10) e outro com 3 (Figura 11) *clusters*, pois estes foram os números mais adequados de *clusters* considerando todos os cenários, conforme relatado na subseção anterior.

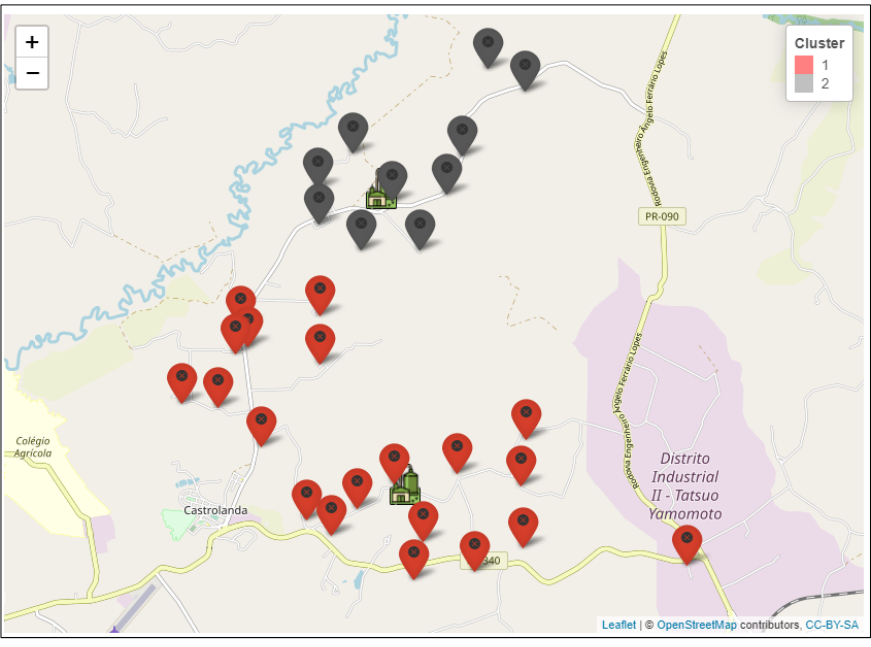

**Figura 10 - Mapa com 2** *clusters* **gerados pelos cenários 19 e 23 considerando unidades do** *Case* **1**

**Fonte: Autoria própria (2022)**

**Figura 11 - Mapa com 3** *clusters* **gerados pelos cenários 1 e 9 considerando unidades do** *Case* **1**

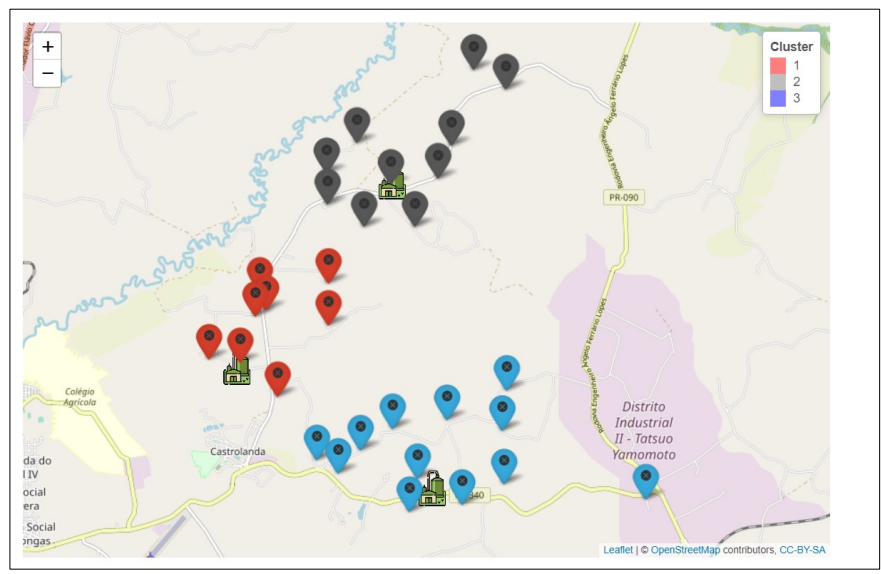

**Fonte: Autoria própria (2022)**

Os mapas das Figuras 10 e 11 mostram a localização das unidades e unidades centralizadoras de cada *cluster*, diferenciadas por cores. No entanto, é importante destacar que a localização da unidade centralizadora de cada *cluster* pode variar de acordo com o cenário, uma vez que irá depender, especificamente, do filtro relacionado à preferência de localização da unidade centralizadora escolhido pelo(s) decisor(es). Para exemplificar, será mostrado lado a lado, na Figura 12, o mapa gerado pelos cenários 1 e 9 (apresentaram os mesmos resultados, conforme

relatado na subseção anterior) e cenários 3 e 11 (apresentaram os mesmos resultados, conforme relatado na subseção anterior). Para os cenários 1 e 9, a preferência de localização da unidade centralizadora é próxima ao gasoduto e potenciais produtores de biogás, enquanto que para os cenários 3 e 11, a preferência é próxima aos maiores potenciais consumidores de bioenergia.

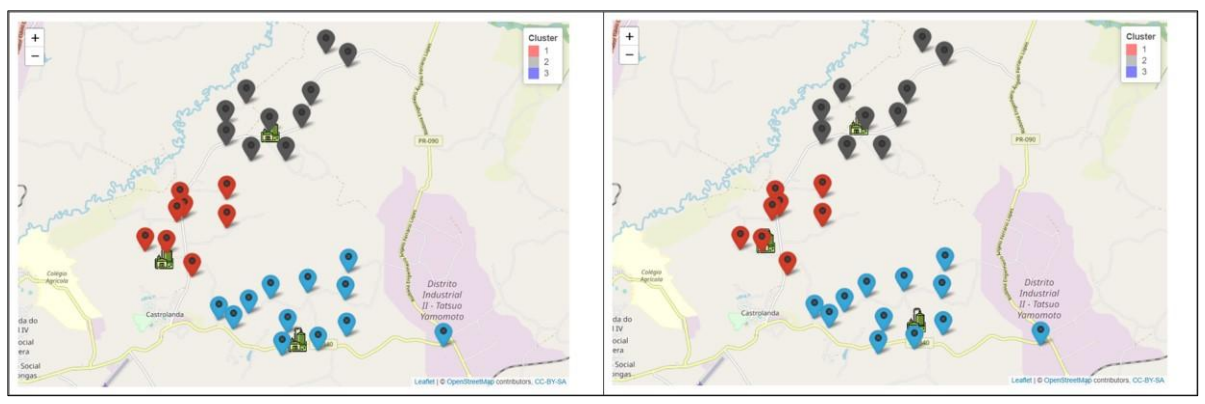

**Figura 12 - Mapa gerado pelos cenários 1 e 9 e 3 e 11 considerando unidades do** *Case* **1**

**Fonte: Autoria própria (2022)**

Analisando os dois mapas da Figura 12, nota-se que há uma pequena variação na localização das unidades centralizadoras para ambos os *clusters*. Isso ocorreu porque considerando os dados do *Case 1*, as unidades que possuem maior potencial de produção de biogás também são os maiores consumidores de bioenergia, por isto houve uma breve variação.

Além disso, também são geradas informações quanto à abrangência e potencial de produção de biogás de cada *cluster*. Para isso, serão apresentados os resultados gerados para dois cenários distintos, a fim de compará-los. Neste sentido, foram escolhidos os cenários 1 e 9 (Figura 13) e o cenário 20 (Figura 14).

| Cluster $\triangleq$        | Quantidade de<br>Unidades | ÷<br>Unidades<br>÷                                | Abrangência<br>÷<br>(metros) | Potencial de Biogás<br>(m <sup>3</sup> /dia) |  |
|-----------------------------|---------------------------|---------------------------------------------------|------------------------------|----------------------------------------------|--|
|                             | 8                         | 1, 2, 3, 4, 15, 21, 22, 23                        | 2.201.34                     | 1.216.07                                     |  |
| $\overline{2}$              | 10                        | 5, 6, 7, 8, 9, 10, 17, 18, 19, 20                 | 2.629.05                     | 1,254.98                                     |  |
| 3                           | 12                        | 11, 12, 13, 14, 16, 24, 25, 26, 27, 28, 29,<br>30 | 3.978.04                     | 2.768.12                                     |  |
| Showing 1 to 3 of 3 entries |                           |                                                   |                              | Next<br>Previous                             |  |

**Figura 13 - Tabela de resultados para os cenários 1 e 9**

**Fonte: Autoria própria (2022)**

| Cluster $\triangleq$        | Quantidade de<br>Unidades | Unidades<br>÷<br>÷                            | Abrangência<br>÷<br>(metros) | Potencial de Biogás<br>(m <sup>3</sup> /dia) |  |
|-----------------------------|---------------------------|-----------------------------------------------|------------------------------|----------------------------------------------|--|
| 1                           | 8                         | 1, 2, 3, 4, 15, 21, 22, 23                    | 1.960.59                     | 1.216.07                                     |  |
| $\overline{2}$              | 10                        | 5, 6, 7, 8, 9, 10, 17, 18, 19, 20             | 2.855.63                     | 1,254.98                                     |  |
| 3                           | 11                        | 11, 13, 14, 16, 24, 25, 26, 27, 28, 29,<br>30 | 4.408.07                     | 2.001.86                                     |  |
| Showing 1 to 3 of 3 entries |                           |                                               |                              | Next<br>Previous                             |  |

**Figura 14 - Tabela de resultados para o cenário 20**

Para os cenários 1 e 9, correspondentes à Figura 13, nota-se que foram gerados 3 *clusters*, sendo o *cluster* 1, apresentando potencial de produção de biogás de 1216.07 m³/dia; o *cluster* 2, 1254.98 m³/dia; e, *cluster* 3, 2768,12 m³/dia. Já em relação à abrangência de cada *cluster*, foram obtidos os seguintes valores: 2201.34, 2629.05 e 3978.04 m. Portanto, considerando ambos os *clusters*, a maior distância entre as unidades do *cluster* e sua respectiva unidade centralizadora é inferior a 4 Km (Quilômetros).

Quanto aos resultados obtidos para o cenário 20 (Figura 14), nota-se que houve diferenças em comparação aos cenários 1 e 9, no que diz respeito à quantidade de unidades e potencial de biogás do *cluster* 3 e, também, quanto à abrangência de ambos os *clusters*. Isso se deve ao fato de que para os cenários 1 e 9 são selecionadas todas as unidades para a formação de *clusters*, enquanto que para o cenário 20, são excluídas as unidades com alto potencial de produção de biogás em relação às demais, logo, a unidade 12 foi excluída.

Em relação à variação de mudança de abrangência entre os cenários 1 e 9 em comparação com o cenário 20, ocorreu porque para o primeiro caso, a preferência para a localização da unidade centralizadora levou em consideração a proximidade com o gasoduto e com os maiores potenciais produtores de biogás, enquanto que para o segundo caso, já é próxima ao gasoduto e aos maiores potenciais consumidores de bioenergia, este fato justifica a mudança de variância de abrangência entre os cenários para ambos os *clusters*.

Além disso, outra informação gerada pela ferramenta *BCluster* é a análise da variabilidade de abrangência e da produção de biogás com relação à variação do número de *clusters*. Neste sentido, a Figura 15 apresenta a variabilidade para os cenários 1 e 9 e a Figura 16 apresenta para o cenário 20.

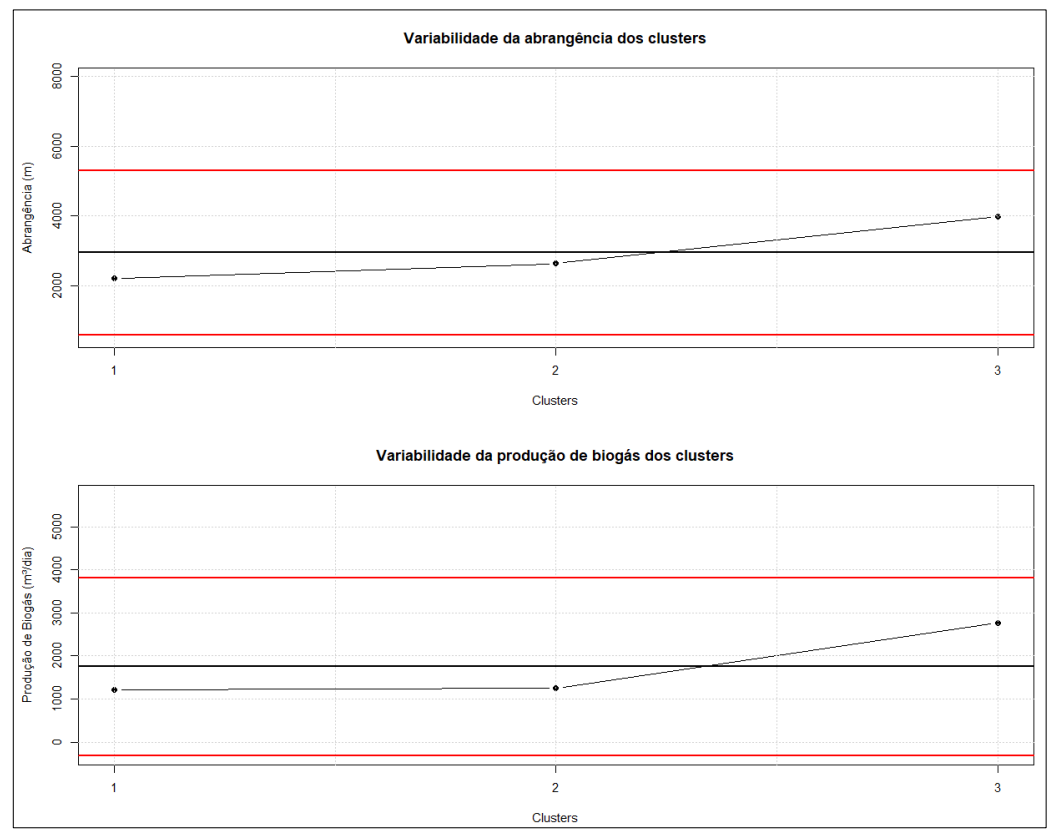

**Figura 15 - Variabilidade da abrangência e da produção de biogás dos** *clusters* **para os cenários 1 e 9**

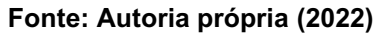

**Figura 16 - Variabilidade da abrangência e da produção de biogás dos** *clusters* **para o cenário 20**

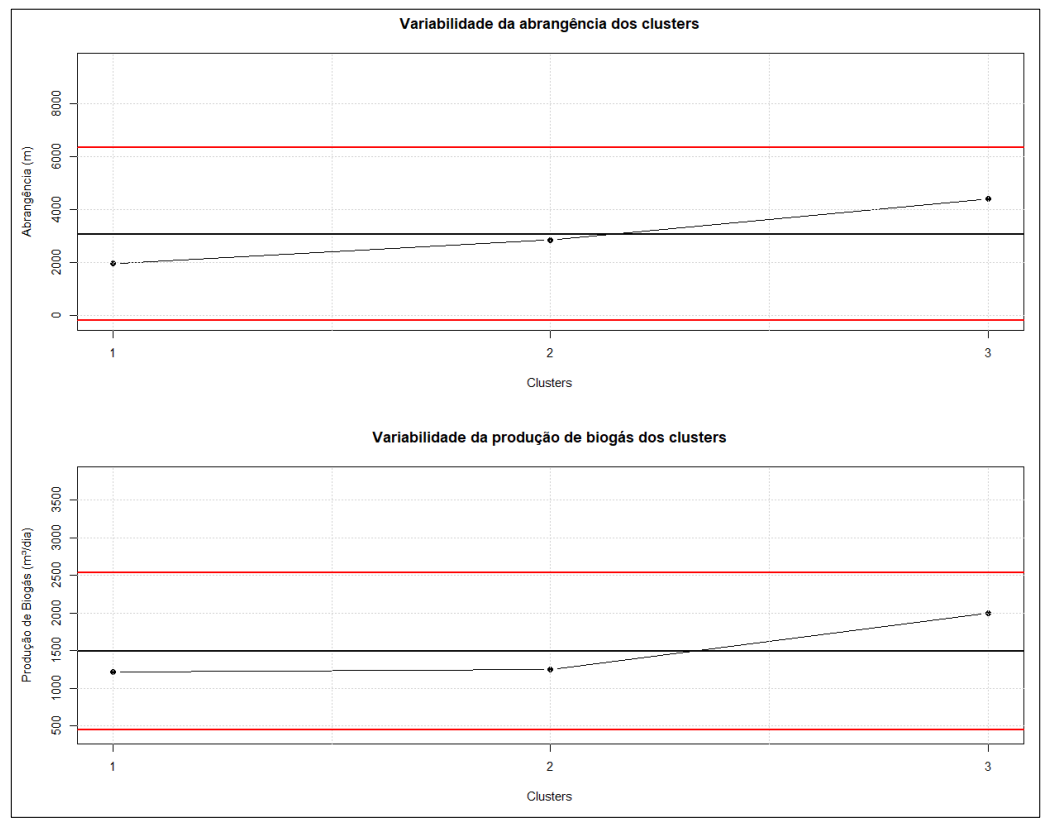

**Fonte: Autoria própria (2022)**

Nota-se, pelas Figuras 15 e 16, que todos os pontos estão dentro dos limites de controle (linhas vermelhas), considerando tanto o gráfico de abrangência quanto de produção de biogás para ambos os cenários, o que sugere, portanto, que ambos os *clusters* apresentaram resultados consistentes, ou seja, estão dentro do limite aceitável, considerando os dados do *Case* 1.

Posteriormente, há também a opção de mostrar a rota e a distância entre uma determinada unidade de um *cluster* e a unidade centralizadora desse respectivo *cluster*. Neste sentido, a Figura 17 mostra um exemplo do resultado gerado, considerando a unidade 5 do *cluster* 2.

**Figura 17 - Rota entre a unidade 5 e a unidade centralizadora do** *cluster* **2 com as opções de visualização pelo modo mapa e satélite**

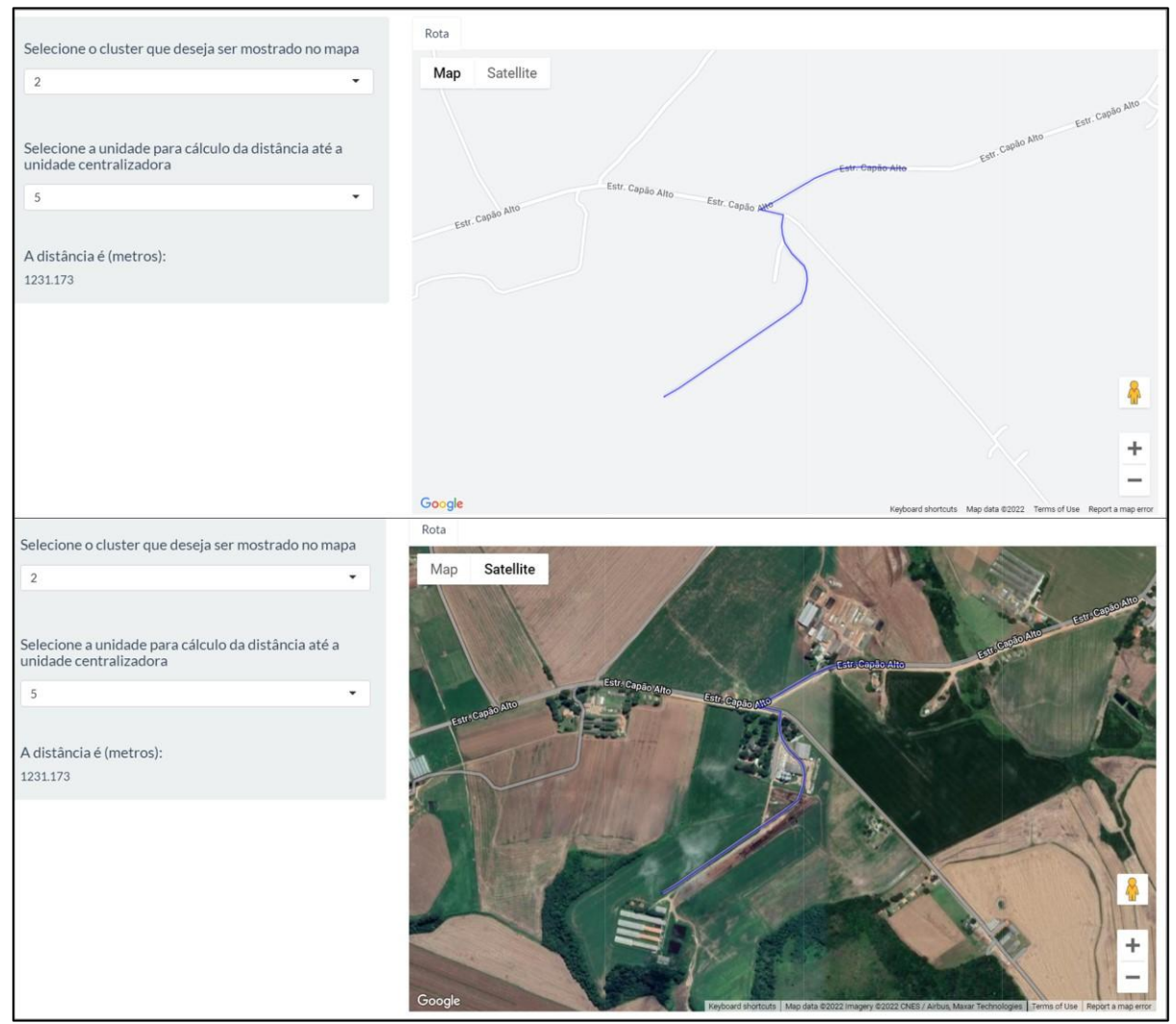

**Fonte: Autoria própria (2022)**

A partir da Figura 17, é possível visualizar a rota entre os dois pontos, tanto por mapa quanto pelo modo satélite, bem como é apresentada a distância entre eles. Neste caso, a distância entre a unidade 5 e a unidade centralizadora do *cluster* 2 foi de 1231.173 m. Neste sentido, essa opção auxilia o decisor a ter uma visão mais precisa e clara da distância entre os dois locais e do local mais adequado para a instalação da unidade centralizadora, uma vez que é possível navegar pelo mapa, utilizando os recursos do *Google Maps*.

Por fim, diante dos resultados acima, percebe-se que existem diferentes possibilidades de geração de cenários. No entanto, é importante destacar que de acordo com os dados inicialmente pré-estabelecidos, ou seja, o objetivo de minimizar a abrangência e maximização do biogás e pesos de 0,5 para cada critério, conclui-se que os números mais adequados considerando os dados de *Case* 1, são 2 ou 3 *clusters*. Quanto à preferência pela localização da unidade centralizadora, dependerá, especificamente, da opção escolhida pelo(s) decisor(es): se a deseja próxima ao gasoduto e maiores potenciais produtores de biogás ou maiores consumidores de bioenergia, por exemplo. Essa decisão impactará, exclusivamente, nos valores de abrangência dos *clusters*.

Em reunião com os tomadores de decisão mediante conhecimento da realidade das unidades utilizadas para este *case*, a opção mais adequada é a seleção de todas as unidades, limitar abrangência e unidade centralizadora próxima ao gasoduto e maiores produtores de biogás, que correspondem aos cenários 1 e 9. Portanto, para este *case*, o número mais adequado de *clusters* é 3.

### **4.2 Resultados gerados para o** *case* **2**

Nesta seção, serão apresentados os resultados para o *Case* 2. Para este *case*, são consideradas as informações de 269 unidades. Os resultados apresentados serão os *outputs* gerados pela ferramenta *BCluster*. No entanto, primeiramente, serão apresentados na Tabela 8, o número mais adequado de *clusters* para todos os cenários considerados neste estudo. Para isso, foram escolhidos os seguintes objetivos dos critérios: minimizar amplitude de abrangência e maximizar a produção de biogás e os pesos dos critérios escolhidos foram de 0,5 para cada critério.

| <b>Cenários</b>         | uv vujt r<br>Número mais adequado de clusters |
|-------------------------|-----------------------------------------------|
| $\mathbf 1$             | $\mathbf 5$                                   |
| $\overline{2}$          | $\mathbf 5$                                   |
| 3                       | $\boldsymbol{7}$                              |
| $\overline{\mathbf{4}}$ | $\sqrt{5}$                                    |
| 5                       | $\boldsymbol{2}$                              |
| $\,6$                   | $\sqrt{2}$                                    |
| $\overline{7}$          | $\ensuremath{\mathsf{3}}$                     |
| $\bf 8$                 | $\ensuremath{\mathsf{3}}$                     |
| $\boldsymbol{9}$        | $\mathbf 5$                                   |
| $10\,$                  | $\mathbf 5$                                   |
| 11                      | $\overline{7}$                                |
| 12                      | $\mathbf 5$                                   |
| 13                      | $\overline{2}$                                |
| 14                      | $\boldsymbol{2}$                              |
| 15                      | $\ensuremath{\mathsf{3}}$                     |
| 16                      | $\ensuremath{\mathsf{3}}$                     |
| $17\,$                  | $\overline{2}$                                |
| $18$                    | $\overline{2}$                                |
| $19$                    | $\boldsymbol{2}$                              |
| 20                      | $\boldsymbol{2}$                              |
| 21                      | $\boldsymbol{2}$                              |
| 22                      | $\sqrt{2}$                                    |
| 23                      | $\sqrt{2}$                                    |
| 24                      | $\overline{2}$                                |

**Tabela 8 - Número mais adequado de** *clusters* **para todos os cenários considerando unidades do** *Case* **2**

Verifica-se, pela Tabela 8, que os números mais adequados de *clusters*, considerando as unidades do *Case* 2, são 2, 3, 5 ou 7 *clusters*, que podem variar de acordo com o cenário escolhido. Os cenários que apresentaram 2 *clusters* foram, principalmente, cenários em que unidades com alto potencial de produção de biogás foram excluídas para a formação de *clusters*. Para cenários que apresentaram 3 *clusters*, foram escolhidas todas as unidades para a formação de *clusters* e, também, a opção de não limitar a abrangência. Em relação aos cenários com 5 *clusters*, em geral, todas as unidades foram selecionadas para o processo de clusterização e, por fim, para cenários com 7 *clusters*, todas as unidades foram selecionadas para o processo de geração de *clusters*, além da preferência para a unidade centralizadora, ser a opção próxima aos maiores potenciais consumidores de bioenergia. Além disso, a fim de exemplificar os resultados para este *case*, serão

mostrados dois cenários: o cenário 5, que seleciona todas as unidades para a formação dos *clusters* e o cenário 17, que exclui unidades com alto potencial de produção de biogás em relação às demais. Os resultados, considerando o cenário 5 e cenário 17, são apresentados nas Figuras 18 e 19, respectivamente.

| $Cluster =$   | Quantidade<br>de Unidades | Unidades                                                                                                    | Abrangência<br>(metros) | Potencial de<br><b>Biogás</b><br>(m <sup>3</sup> /dia) |
|---------------|---------------------------|----------------------------------------------------------------------------------------------------|-------------------------|--------------------------------------------------------|
|               | 153                       | 1, 2, 3, 4, 5, 6, 7, 8, 9, 10, 11, 12, 13, 14, 15, 16, 17, 18, 19, 20, 21, 22, 23, 24, 25, 26, 27, 28, 29, 30, 31, 32, 33,<br>34, 35, 36, 37, 38, 39, 40, 41, 42, 43, 44, 45, 46, 47, 48, 49, 50, 51, 52, 53, 54, 55, 56, 57, 58, 59, 60, 61, 62, 63,<br>64, 65, 66, 67, 68, 69, 70, 71, 72, 73, 74, 75, 76, 77, 78, 79, 80, 81, 82, 83, 84, 85, 86, 87, 88, 89, 90, 91, 92, 93,<br>94, 95, 96, 97, 98, 99, 100, 101, 102, 103, 104, 105, 106, 107, 108, 109, 110, 111, 112, 113, 114, 115, 116,<br>117, 118, 119, 120, 121, 122, 123, 124, 125, 126, 127, 128, 129, 130, 135, 136, 137, 138, 139, 140, 141, 149,<br>150, 151, 152, 153, 154, 155, 156, 157, 158, 159, 160, 161, 162, 167, 168 | 14.645.96               | 412.590.37                                             |
| $\mathcal{P}$ | 116                       | 131, 132, 133, 134, 142, 143, 144, 145, 146, 147, 148, 163, 164, 165, 166, 169, 170, 171, 172, 173, 174, 175,<br>176, 177, 178, 179, 180, 181, 182, 183, 184, 185, 186, 187, 188, 189, 190, 191, 192, 193, 194, 195, 196, 197,<br>198, 199, 200, 201, 202, 203, 204, 205, 206, 207, 208, 209, 210, 211, 212, 213, 214, 215, 216, 217, 218, 219,<br>220, 221, 222, 223, 224, 225, 226, 227, 228, 229, 230, 231, 232, 233, 234, 235, 236, 237, 238, 239, 240, 241,<br>242, 243, 244, 245, 246, 247, 248, 249, 250, 251, 252, 253, 254, 255, 256, 257, 258, 259, 260, 261, 262, 263,<br>264, 265, 266, 267, 268, 269                                                                              | 10.253.87               | 1.100.233.86                                           |

**Figura 18 - Tabela de resultados para o cenário 5**

### **Fonte: Autoria própria (2022)**

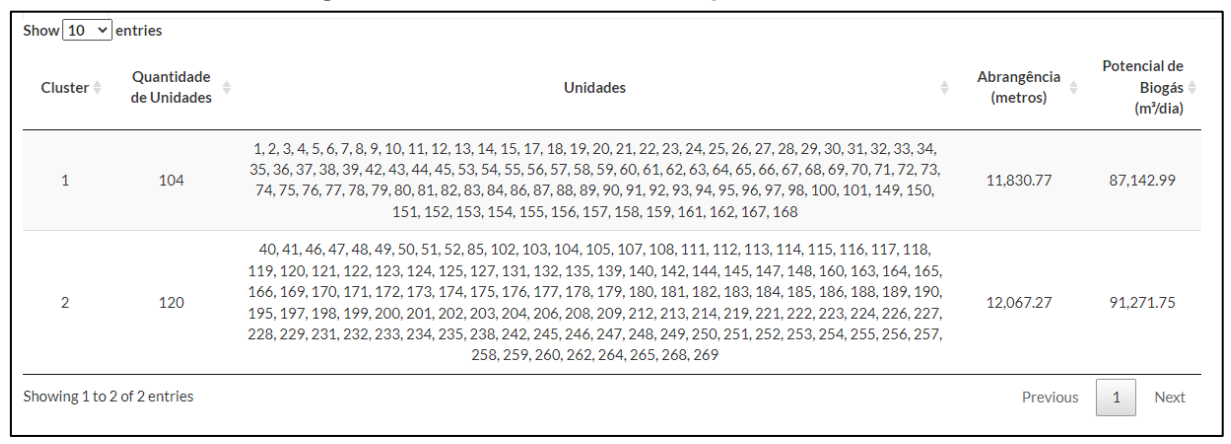

**Figura 19 - Tabela de resultados para o cenário 17**

#### **Fonte: Autoria própria (2022)**

Nota-se, pelas Figuras 18 e 19, que para ambos os cenários, o número mais adequado de *clusters* é 2. Além disso, verifica-se que para ambos, há uma abrangência inferior a 15 Km. Em relação à produção de biogás, identificou-se que há uma grande variação entre os cenários. Para o cenário 5, o potencial de produção de biogás foi de 415.590.37 m<sup>3</sup>/dia para o *cluster* 1 e 1.100.233.86 m<sup>3</sup>/dia para o *cluster* 2. Já para o cenário 17, obteve-se 87.142.99 e 91.271, 75 m<sup>3</sup>/dia, respectivamente. Isso ocorreu porque para o cenário 17 são excluídas unidades com alto potencial de produção de biogás em relação às demais.

Do ponto de vista de variabilidade de abrangência e da produção de biogás com relação à variação do número de *clusters*, pode-se observar pelas Figuras 20 e 21 que, para ambos os cenários, os pontos estão entre as linhas de limite de controle, o que mostra que os resultados são consistentes, portanto, estão dentro do limite aceitável desejado, considerando os dados do *Case* 2.

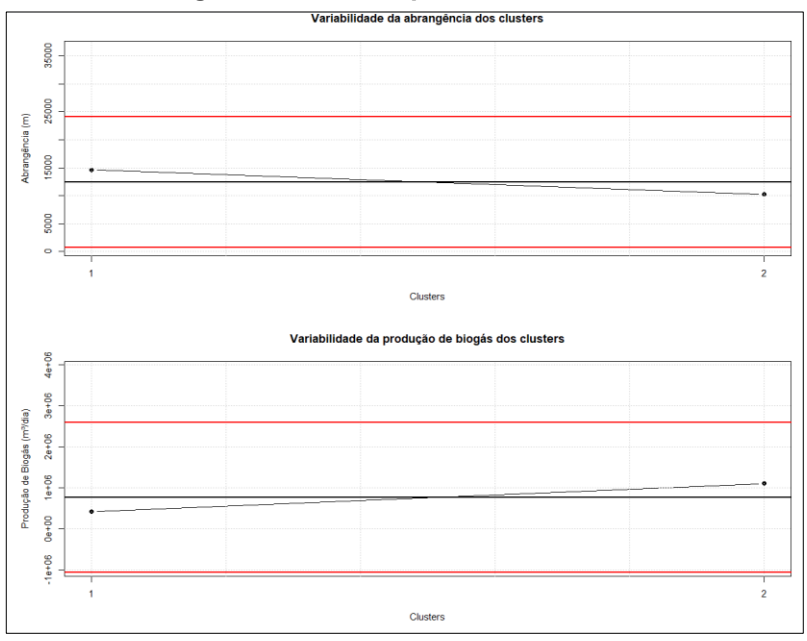

### **Figura 20 - Variabilidade da abrangência e da produção de biogás dos** *clusters* **para o cenário 5**

**Fonte: Autoria própria (2022)**

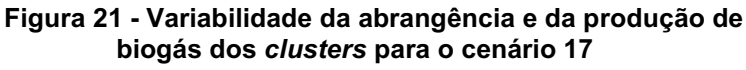

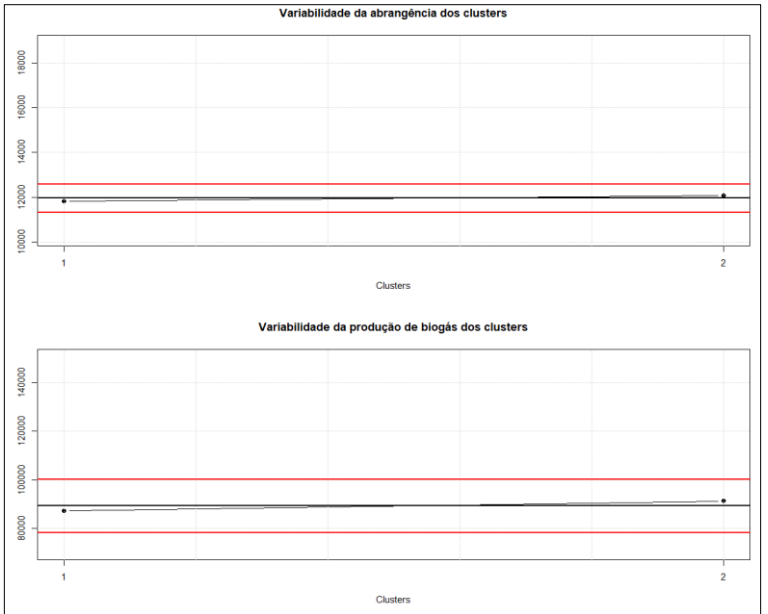

**Fonte: Autoria própria (2022)**

Posteriormente, com o objetivo de mostrar a localização das unidades no mapa, as Figuras 22 e 23 abaixo, apresentam o cenário 5 e o cenário 17, respectivamente.

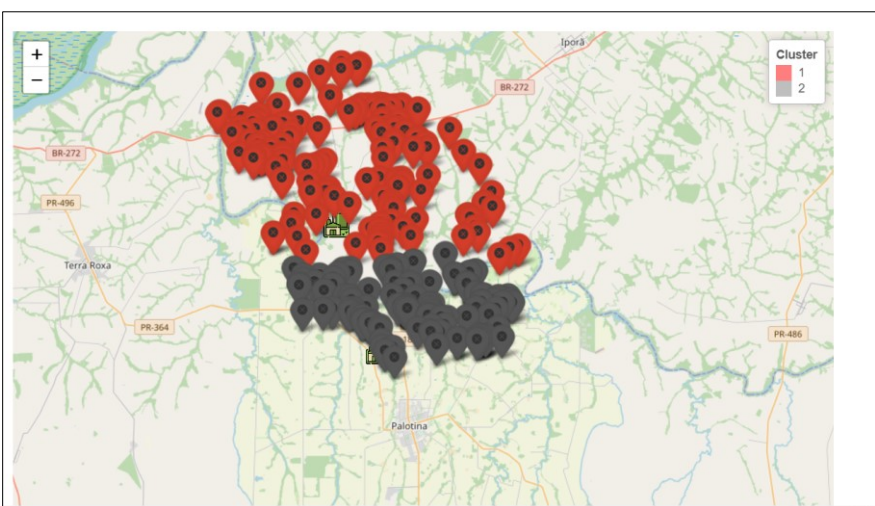

**Figura 22 - Mapa gerado para o cenário 5 considerando unidades do**  *Case* **2**

**Fonte: Autoria própria (2022)**

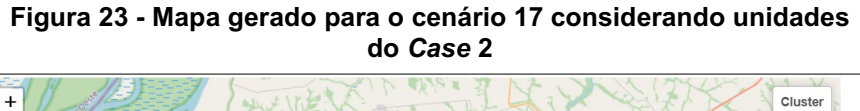

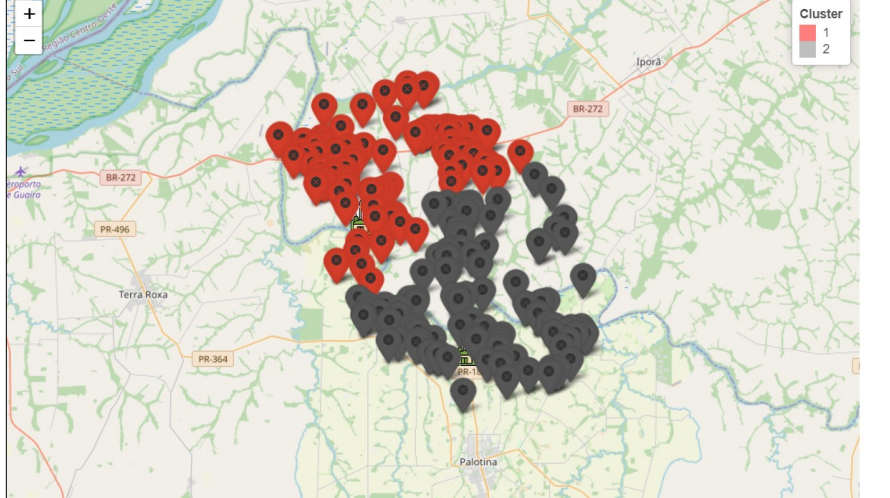

**Fonte: Autoria própria (2022)**

Além disso, para este *case*, serão mostradas também, a rota e a distância entre uma determinada unidade de um *cluster* e sua respectiva unidade centralizadora. Portanto, a Figura 24 apresenta um exemplo, considerando a unidade 131 do *cluster* 2.

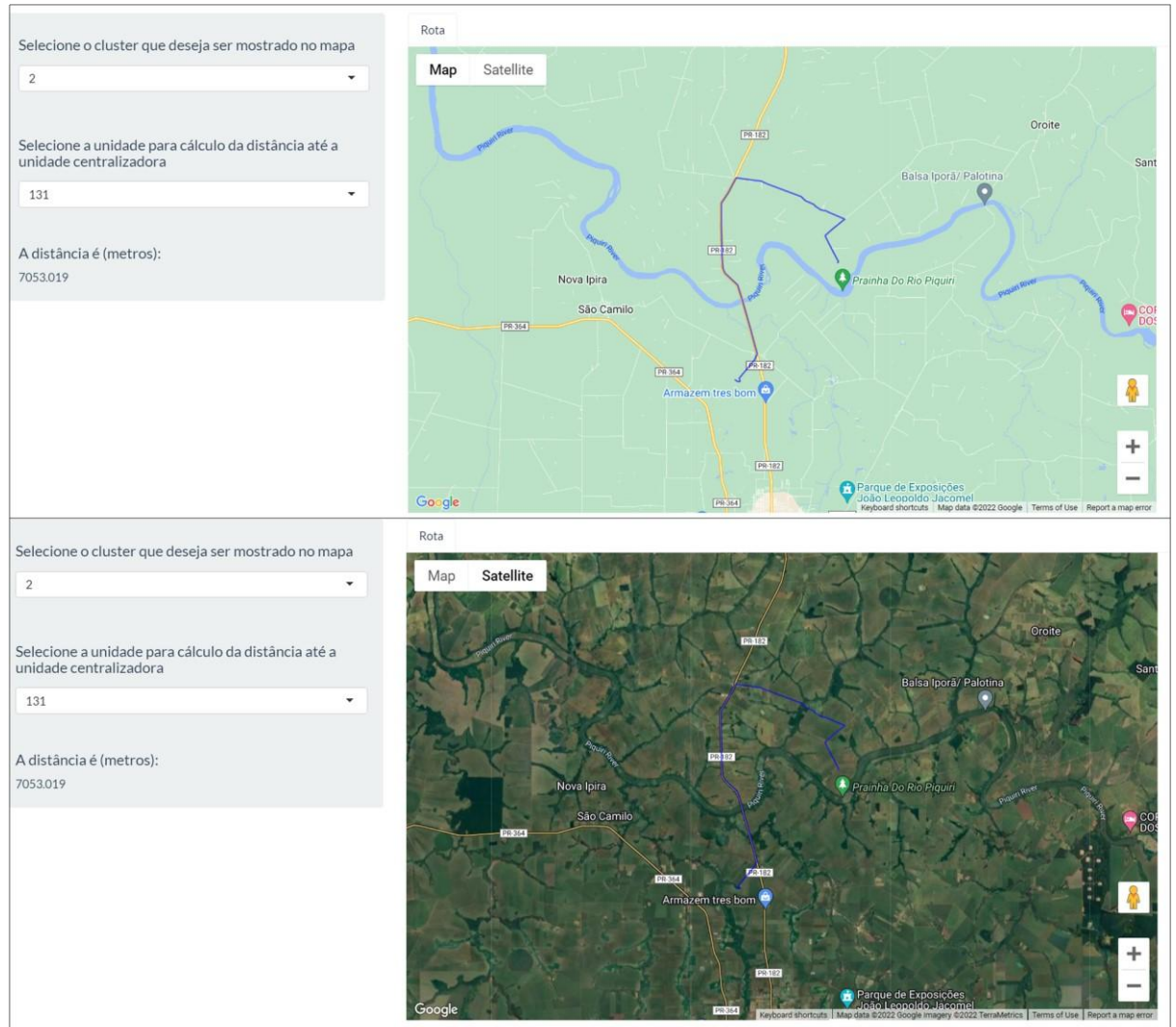

### **Figura 24 - Rota entre a unidade 131 e a unidade centralizadora do** *cluster* **2 com as opções de visualização pelo modo mapa e satélite**

**Fonte: Autoria própria (2022)**

A partir da Figura 24, pode-se observar que a distância entre a unidade 131 e a unidade centralizadora do *cluster* 2 foi de aproximadamente 7 Km. Conforme relatado anteriormente, esta opção de rota da ferramenta *BCluster* permite ao(s) decisor(es) verificar os locais viáveis para a instalação das unidades centralizadoras, tendo como ponto de partida um local fornecido pela ferramenta, que é escolhido com base em suas preferências.

Por fim, é importante ressaltar que essas informações foram geradas em relação aos dados inicialmente pré-definidos, portanto, pode haver variação com relação ao número de *clusters*, abrangência e produção de biogás, dependendo do cenário escolhido, bem como do objetivo e peso dos critérios considerados pelo(s) decisor(es). Essas informações precisam ser cuidadosamente analisadas pelo(s) decisor(es), a fim de obter resultados mais satisfatórios para o contexto em questão.

### **4.3 Discussões**

A falta de cooperação entre as unidades geradoras de biomassa ainda é uma das principais barreiras à produção de biogás. No entanto, o estabelecimento dessas parcerias pode auxiliar os produtores na destinação correta de seus resíduos, auxiliar no fornecimento de biodigestores, permitir a união de unidades com diferentes potenciais geradores de biomassa em *clusters*, otimizar custos de operação, entre outros tantos benefícios. Neste sentido, o presente estudo buscou propor uma ferramenta capaz de estabelecer parcerias estratégicas entre unidades agroindustriais para o aproveitamento dos recursos combinados, de forma a viabilizar a implantação de novos projetos de biogás de maior escala de produção.

Em relação, primeiramente, aos resultados gerados pela ferramenta *BCluster*, nota-se que para ambos os *cases* estudados, a ferramenta se mostrou eficiente na geração de *clusters*. Além de permitir a flexibilidade de escolha de parâmetros escolhidos pelo usuário, a ferramenta também abrange vários objetivos, incluindo determinar o número mais adequado de *clusters* necessários para minimizar a amplitude de abrangência, permitindo maior homogeneidade de tamanho dos *clusters* e maximizando a produção de biogás desses *clusters*. Essa homogeneidade é importante para este contexto, uma vez que este estudo abrange unidades pertencentes a cooperativas que, na realidade, são associações com os mesmos interesses e que buscam vantagens comuns em suas atividades.

Comparando este estudo com os estudos da literatura descritos na seção 2.4, nota-se que os filtros, critérios e parâmetros utilizados neste estudo, tais como: a amplitude de abrangência, a produção mínima de biogás, a opção de exclusão considerando unidades com baixo ou alto potencial de produção de biogás em relação às demais, a preferência para localização da unidade centralizadora utilizando duas medidas diferentes simultaneamente, por exemplo, próxima ao gasoduto e potenciais produtores de biogás, não foram encontrados em nenhum dos estudos anteriores, bem como não foram encontrados estudos que utilizam métodos MCDM para validação do número mais adequado de *clusters*, considerando o contexto em questão. No entanto, também foram encontradas semelhanças com estudos anteriores, como o uso de potencial de biogás das unidades, distância à linha de gasoduto, consumo de energia e o uso de coordenadas geográficas como parâmetros para a formação de *clusters*.

Além disso, fazendo uma comparação entre a ferramenta *BCluster* desenvolvida nesta tese, e a ferramenta *BiogasCluster*, ferramenta desenvolvida pela UNIDO em parceria com a UTFPR, destaca-se que as principais diferenças estão relacionadas, principalmente, à metodologia utilizada para definir o número mais adequado de *clusters* e, também, em relação ao cálculo da rota e distância entre uma unidade de um *cluster* e sua respectiva unidade centralizadora. Neste sentido, a ferramenta *BCluster* utiliza métodos MCDM para definir o número mais adequado de *clusters* e calcula a rota e distância considerando a rede rodoviária, enquanto a ferramenta *BiogasCluster* calcula o número de *clusters* considerando a menor distância e considera a distância euclidiana para calcular a rota e distância entre uma unidade e sua respectiva unidade centralizadora.

Por fim, algumas das principais implicações dos resultados obtidos neste estudo referem-se tanto à literatura quanto à prática. Acadêmicos podem mostrar interesse na nova abordagem criada neste estudo para estabelecer *clusters* de unidades agroindustriais para construir parcerias estratégicas para geração de bioenergia. Os profissionais podem se interessar em aplicar a ferramenta proposta para obter uma avaliação preliminar sobre a possibilidade de formação de *clusters* de unidades agroindustriais para buscar segurança energética e agregar valor aos seus negócios. Com relação às implicações políticas, observa-se que existem programas federais substanciais em vigor para fornecer apoio financeiro para planejamento, gerenciamento técnico de projetos e capitalização de projetos envolvendo biogás. Outro ponto a se destacar é que, embora esta pesquisa tenha utilizado informações de propriedades rurais e/ou agroindústrias da região Sul do Brasil para testar a aplicabilidade da ferramenta proposta, a ferramenta pode ser aplicada a outras localidades, bem como setores, utilizando dados de entrada apropriados.

O próximo capítulo descreve a conclusão final e limitações deste estudo, bem como sugestões para trabalhos futuros.

# **5 CONCLUSÃO**

Neste trabalho, o objetivo geral foi propor uma ferramenta Web, denominada *BCluster*, baseada no processo de clusterização, a fim de identificar potenciais parcerias entre unidades agroindustriais para a geração de biogás. Para isso, alguns objetivos específicos foram traçados.

O primeiro objetivo específico tratou de definir os parâmetros, critérios e variáveis da ferramenta proposta. Neste sentido, foi feito um levantamento do estado da arte, bem como reuniões com especialistas da área a fim de angariar e validar essas informações. Já o segundo objetivo específico abrangeu avaliar técnicas que auxiliariam no processo de clusterização. Para isso, o levantamento do estado da arte auxiliou nesse sentido, pois foi possível identificar técnicas inexploradas para auxiliar na solução do problema proposto que, neste caso, consiste no estabelecimento de parcerias entre unidades agroindustriais. Além disso, foram feitos testes computacionais com algumas técnicas, a fim de entender sua estruturação, possibilidade de combinação com outras técnicas, processamento computacional, bem como aplicabilidade. Portanto, como técnica de clusterização, optou-se pela clusterização hierárquica aglomerativa.

O terceiro objetivo específico compreendeu avaliar métodos multicritérios para auxiliar na definição do número mais adequado de *clusters*. Para tanto, foi realizada uma pesquisa preliminar de alguns métodos MCDM que foram utilizados para o contexto em questão e, além disso, também foram consideradas as vantagens/desvantagens de cada método e realizados testes computacionais para avaliar sua aplicabilidade em inter-relacionar com a técnica de clusterização escolhida. Neste sentido, foram utilizados os métodos WSM, TOPSIS e VIKOR, bem como o método MENORD, que utiliza critérios e alternativas do problema.

O quarto objetivo específico da tese consistiu em desenvolver uma heurística construtiva composta de outras duas heurísticas de busca local. Desta forma, foi estruturada a heurística considerando os parâmetros/critérios/variáveis definidos que constam deste estudo, bem como a técnica de clusterização escolhida, juntamente com os métodos multicritérios definidos.

Quanto à implementação computacional da heurística, quinto objetivo definido na tese, utilizou-se a linguagem R, com o pacote de interface gráfica Shiny, que permitiu a criação de uma ferramenta Web interativa, possibilitando a visualização dos resultados, considerando os diferentes cenários para cálculo do *cluster*.

O sexto objetivo específico consistiu em validar a ferramenta computacional desenvolvida. Para isso, foi utilizada uma ferramenta Web preliminar em um *case*  envolvendo dados de uma cooperativa agroindustrial localizada no estado do Paraná, onde foi possível gerar resultados que foram analisados e discutidos conjuntamente com o gerente de negócios de energia, técnicos e cooperados da cooperativa em questão, a fim de testar sua aplicabilidade no contexto em estudo e para identificar pontos de ajustes e melhorias da ferramenta e, também, da metodologia utilizada.

E, por fim, o último objetivo específico abrangeu a interpretação de cenários de parcerias considerando dois *cases* utilizando a ferramenta Web*.* Neste caso, o *Case* 1, refere-se às informações da cooperativa agroindustrial previamente mencionada na etapa de validação e, para o *Case* 2, foram utilizadas informações de unidades localizadas na região oeste do Paraná. O acesso às informações sobre as unidades de ambos os *cases* deu-se, principalmente, por meio de uma parceria formalizada entre a UTFPR e UNIDO.

Em relação aos resultados alcançados para ambos os *cases*, conclui-se que a ferramenta *BCluster* se mostrou eficiente na geração de parcerias estratégicas entre unidades agroindustriais, visto que através da ferramenta é possível identificar *clusters* potenciais para posterior instalação de unidades centralizadoras, considerando diferentes cenários para cálculo do *cluster*. Para o *Case 1*, o número mais adequado de cluster variou entre 2 e 3 *clusters*, e para o *Case 2*, foi de 2, 3, 5 ou 7 *clusters*. O número irá depender do cenário escolhido pelo(s) decisor(es). É importante destacar também que, para ambos os *cases*, os resultados foram consistentes em relação à variabilidade de abrangência e da produção de biogás com relação à variação do número de *clusters*. Nota-se também que, a preferência pela localização da unidade centralizadora impactará nos valores de abrangência dos *clusters*. Em termos de velocidade computacional, a ferramenta *BCluster* se mostrou rápida para a formação de *clusters* para todos os cenários, considerando ambos os *cases*.

Por fim, é importante destacar que o estudo proposto oferece uma importante oportunidade para a criação de parcerias estratégicas para a geração de biogás, além de obter uma avaliação preliminar da possibilidade de constituição de *clusters* de unidade agroindustriais. Além disso, devido à estrutura modular da heurística proposta, a mesma pode ser em geral adaptada a outros estudos de caso e pode ser ajustada ao planejamento regional específico.

### **5.1 Limitações do estudo e sugestões de trabalhos futuros**

As principais limitações deste estudo e sugestões de trabalhos futuros serão descritas e elencadas sobre os aspectos de heurística construída e ferramenta Web.

Em relação às limitações deste trabalho, destaca-se a necessidade de utilizar novos parâmetros/critérios/variáveis para geração de cenários e formação de *clusters,* especialmente critérios que envolvem os aspectos econômicos e sociais. Por exemplo, o custo de implementação do biodigestor, custo de transporte, entre outros. Não foi feita uma análise quantitativa para localização da unidade centralizadora, sendo que a ferramenta proposta posiciona a unidade centralizadora, considerando as opções de filtro de preferência do usuário, porém não faz uma análise de viabilidade para essa localização. Além disso, não é gerado um relatório completo dos resultados obtidos pela ferramenta *BCluster*. A ferramenta não possui uma página de cadastro solicitando, por exemplo, e-mail e WhatsApp para acessar a ferramenta, e a ferramenta atual está apenas em língua portuguesa.

Para trabalhos futuros, sugere-se avaliar todos os pontos apontados anteriormente em relação às limitações do estudo, portanto, recomenda-se, principalmente, a reavaliação da literatura para investigar novas possibilidades de inserção de dados para refinar a formação de *clusters* e geração de cenários. Outro ponto a destacar é considerar normativas específicas e informações da região (relevo, por exemplo), para avaliar o georreferenciamento indicado pela ferramenta e, se necessário, sugerir nova localização factível. Recomenda-se, também, a consideração de outros métodos para encontrar o número mais adequado de *clusters* diferentes dos utilizados no presente estudo. Seria importante, também, incluir os diferentes *outputs* gerados pela ferramenta em um relatório PDF. Além disso, novas análises podem ser feitas para verificar a posição da unidade centralizadora e o roteamento. E, por fim, analisar quantitativamente os impactos ambientais, sociais e econômicos, que a ferramenta pode proporcionar aos tomadores de decisão.

# **REFERÊNCIAS**

ABDESHAHIAN, P.; *et al*. Potential of biogas production from farm animal waste in Malaysia. **Renewable and Sustainable Energy Reviews**, v. 60, p. 714-723, 2016.

ABIOGÁS (Associação Brasileira do Biogás). **Biogás representa a nova revolução no setor de bioenergia.** 2020. Disponível em: <https://abiogas.org.br/biogasrepresenta-a-nova-revolucao-no-setor-de-bioenergia/>. Acesso em: 11 abr. 2020.

ANGELIDAKI, I.; *et al*. Biogas upgrading and utilization: current status and perspectives. **Biotechnology advances**, v. 36, n. 2, p. 452-466, 2018.

ANWAR, M.; *et al*. The efficacy of multiple-criteria design matrix for biodiesel feedstock selection. **Energy Conversion and Management**, v. 198, p. 111790, 2019.

BARBERA, E.; *et al*. From biogas to biomethane: A process simulation-based techno-economic comparison of different upgrading technologies in the Italian context. **Renewable Energy**, v. 135, p. 663-673, 2019.

BARBOSA, G. D. **Parcerias estratégicas entre propriedades rurais para a geração de bioenergia**. 2018. 86 f. Dissertação (Mestrado) – Programa de Pós-Graduação em Engenharia de Produção, Universidade Tecnológica Federal do Paraná. Ponta Grossa, 2018.

BAYDAŞ, M.; PAMUČAR, D. Determining Objective Characteristics of MCDM Methods under Uncertainty: An Exploration Study with Financial Data. **Mathematics**, v. 10, n. 7, p. 1115, 2022.

BAYDAŞ, M.; ELMA, O. E.; PAMUČAR, D. Exploring the specific capacity of different multi criteria decision making approaches under uncertainty using data from financial markets. **Expert Systems with Applications**, v. 197, p. 116755, 2022.

BELEZAS, F.; DANIEL, A. D. Innovation in the sharing economy: A systematic literature review and research framework. **Technovation**, p. 102509, 2022.

BENAYOUN, R.; ROY, B.; SUSSMAN, B. ELECTRE: Une méthode pour guider le choix en présence de points de vue multiples. **Note de travail**, v. 49, 1966.
BIOGÁS BRASIL. GEF Biogás Brasil. **Potencial de produção de biogás no Sul do Brasil**. Foz do Iguaçu, dezembro de 2019. Disponível em: <https://www.unido.org/sites/default/files/files/2020- 04/Potencial%20de%20produ%C3%A7%C3%A3o%20de%20biog%C3%A1s%20no %20Sul%20do%20Brasil.pdf>. Acesso em: 30 set. 2021.

BLOOMBERGNEF. **Energy Transition Investment Trends 2022**. Technical Report. Disponível em: <https://assets.bbhub.io/professional/sites/24/Energy-Transition-Investment-Trends-Exec-Summary-2022.pdf>. Acesso em: 22 mar. 2022.

BREITENMOSER, L.; *et al*. Anaerobic digestion of biowastes in India: Opportunities, challenges and research needs. **Journal of Environmental Management**, v. 236, p. 396-412, 2019.

CARVALHO, R. **Heurísticas paralelas aplicadas a problemas de alocação de concentradores.** 2017. 165 f. Tese (Doutorado) – Programa de Pós-Graduação em Engenharia Elétrica, Universidade Federal de Minas Gerais, Escola de Engenharia. Belo Horizonte, 2017.

COMBER, A.; *et al*. Locating bioenergy facilities using a modified GIS-based location–allocation-algorithm: Considering the spatial distribution of resource supply. **Applied Energy**, v. 154, p. 309-316, 2015.

CONG, R. G.; CARO, D.; THOMSEN, M. Is it beneficial to use biogas in the Danish transport sector?–An environmental-economic analysis. **Journal of Cleaner Production**, v. 165, p. 1025-1035, 2017.

CUI, X.; MANNAN, M. S.; WILHITE, B. A. Towards efficient and inherently safer continuous reactor alternatives to batch-wise processing of fine chemicals: CSTR nonlinear dynamics analysis of alkylpyridines N-oxidation. **Chemical Engineering Science**, v. 137, p. 487-503, 2015.

CVETKOVIĆ, S.; *et al*. Potentials and status of biogas as energy source in the Republic of Serbia. **Renewable and sustainable energy reviews**, v. 31, p. 407-416, 2014.

D'AMORE-DOMENECH, R.; SANTIAGO, Ó.; LEO, T. J. Multicriteria analysis of seawater electrolysis technologies for green hydrogen production at sea. **Renewable and Sustainable Energy Reviews**, v. 133, p. 110166, 2020.

EDWARDS, W.; *et al*. **Multiattribute evaluation**. Sage Publications, 1982.

ESCALANTE, H.; *et al*. Spatial decision support system to evaluate crop residue energy potential by anaerobic digestion. **Bioresource technology**, v. 219, p. 80-90, 2016.

ESMAIL, B. A.; GENELETTI, D. Multi‐criteria decision analysis for nature conservation: A review of 20 years of applications. **Methods in Ecology and Evolution**, v. 9, n. 1, p. 42-53, 2018.

FERREIRA, L. R. A.; *et al*. Review of the energy potential of the residual biomass for the distributed generation in Brazil. **Renewable and Sustainable Energy Reviews**, v. 94, p. 440-455, 2018.

FISHBURN, P. C. Additive utilities with incomplete product sets: Application to priorities and assignments. **Operations Research**, v. 15, n. 3, p. 537-542, 1967.

FRANCO, C.; *et al*. A fuzzy approach to a multiple criteria and Geographical Information System for decision support on suitable locations for biogas plants. **Applied Energy**, v. 140, p. 304-315, 2015.

FREITAS, F. F.; *et al*. The Brazilian market of distributed biogas generation: Overview, technological development and case study. **Renewable and Sustainable Energy Reviews**, v. 101, p. 146-157, 2019.

GAUTAM, P.; *et al*. Bio-methanol as a renewable fuel from waste biomass: Current trends and future perspective. **Fuel,** v. 273, p. 117783, 2020.

GENELETTI, D.; FERRETTI, V. Multicriteria analysis for sustainability assessment: concepts and case studies. In: **Handbook of sustainability assessment**. Edward Elgar Publishing, 2015.

GENELETTI, D. **Multicriteria Analysis for Environmental Decision-Making**. Anthem Press, 2019.

GIL, A. C. Como elaborar projetos de pesquisa. São Paulo: Atlas, 2002. **Métodos e Técnicas de Pesquisa Social**, v. 5, p. 64-73, 2001.

HADIAN, S.; MADANI, K. A system of systems approach to energy sustainability assessment: are all renewables really green?. **Ecological Indicators**, v. 52, p. 194- 206, 2015.

HAKAWATI, R.; *et al*. What is the most energy efficient route for biogas utilization: heat, electricity or transport?. **Applied Energy**, v. 206, p. 1076-1087, 2017.

HÖHN, J.; *et al*. A Geographical Information System (GIS) based methodology for determination of potential biomasses and sites for biogas plants in southern Finland. **Applied Energy**, v. 113, p. 1-10, 2014.

HWANG, C. L.; YOON, K. Multiple attribute decision making: a state of the art survey. **Lecture Notes in Economics and Mathematical Systems**, v. 186, n. 1, 1981.

JAYARATHNA, L.; *et al*. A Geographical Information System based framework to identify optimal location and size of biomass energy plants using single or multiple biomass types. **Applied Energy**, v. 275, p. 115398, 2020.

JEONG, J. S.; RAMÍREZ-GÓMEZ, Á. A multicriteria GIS-based assessment to optimize biomass facility sites with parallel environment—A case study in Spain. **Energies**, v. 10, n. 12, p. 2095, 2017.

JEONG, J. S.; RAMÍREZ-GÓMEZ, Á. Optimizing the location of a biomass plant with a fuzzy-DEcision-MAking Trial and Evaluation Laboratory (F-DEMATEL) and multicriteria spatial decision assessment for renewable energy management and longterm sustainability. **Journal of Cleaner Production**, v. 182, p. 509-520, 2018.

JESUS, R. H. G.; *et al*. Forming clusters based on strategic partnerships and circular economy for biogas production: A GIS analysis for optimal location. **Biomass and Bioenergy**, v. 150, p. 106097, 2021.

JOTHI, R.; MOHANTY, S. K.; OJHA, A. DK-means: a deterministic k-means clustering algorithm for gene expression analysis. **Pattern Analysis and Applications**, v. 22, n. 2, p. 649-667, 2019.

KABACOFF, R. I. **R in action:** data analysis and graphics with R. 2. ed. New York: Manning Publications, 2015.

KADAM, R.; PANWAR, N. L. Recent advancement in biogas enrichment and its applications. **Renewable and Sustainable Energy Reviews**, v. 73, p. 892-903, 2017.

KARLSSON, N. P. E.; *et al*. Success factors for agricultural biogas production in Sweden: A case study of business model innovation. **Journal of Cleaner Production**, v. 142, p. 2925-2934, 2017.

KAUNDINYA, D. P.; *et al*. A GIS (geographical information system)-based spatial data mining approach for optimal location and capacity planning of distributed biomass power generation facilities: A case study of Tumkur district, India. **Energy**, v. 52, p. 77-88, 2013.

KHADEMALHOSEINY, M. S.; *et al*. Site selection for landfill gas extraction plant by fuzzy analytic hierarchy process and fuzzy analytic network process in the city of Najafabad, Iran. **Energy & Environment**, v. 28, n. 7, p. 763-774, 2017.

KHISHTANDAR, S. Simulation based evolutionary algorithms for fuzzy chanceconstrained biogas supply chain design. **Applied Energy**, v. 236, p. 183-195, 2019.

KOU, G.; *et al*. Evaluation of classification algorithms using MCDM and rank correlation. **International Journal of Information Technology & Decision Making**, v. 11, n. 01, p. 197-225, 2012.

KUMAR, K.; ZINDANI, D.; DAVIM, J. P. **Optimizing Engineering Problems Through Heuristic Techniques**. CRC Press, 2019.

KUWIL, F. H.; *et al*. A novel data clustering algorithm based on gravity center methodology. **Expert Systems with Applications**, v. 156, p. 113435, 2020.

LAASASENAHO, K.; *et al*. GIS-data related route optimization, hierarchical clustering, location optimization, and kernel density methods are useful for promoting distributed bioenergy plant planning in rural areas. **Sustainable Energy Technologies and Assessments**, v. 32, p. 47-57, 2019.

LEEMANS, R.; VELLINGA, P. The scientific motivation of the internationally agreed 'well below 2°C' climate protection target: a historical perspective**. Current Opinion in Environmental Sustainability**, v. 26, p. 134-142, 2017.

LINDFORS, A.; *et al*. Developing biogas systems in Norrköping, Sweden: An industrial symbiosis intervention. **Journal of Cleaner Production**, v. 277, p. 122822, 2020.

LÓPEZ-DÍAZ, D. C.; *et al*. Optimal location of biorefineries considering sustainable integration with the environment. **Renewable Energy**, v. 100, p. 65-77, 2017.

LOURINHO, G.; BRITO, P. Assessment of biomass energy potential in a region of Portugal (Alto Alentejo). **Energy**, v. 81, p. 189-201, 2015.

MADHU, P.; *et al*. Multi-criteria decision-making in the selection of a suitable biomass material for maximum bio-oil yield during pyrolysis. **Fuel**, v. 277, p. 118109, 2020.

MAGAZZINO, C.; *et al*. Can biomass energy curtail environmental pollution? A quantum model approach to Germany. **Journal of Environmental Management**, v. 287, p. 112293, 2021.

MAHAJAN, A.; *et al*. Selection of Natural Fiber for Sustainable Composites Using Hybrid Multi Criteria Decision Making Techniques. **Composites Part C: Open Access**, v. 7, p. 100224, 2022.

MALCZEWSKI, J.; RINNER, C. **Multicriteria decision analysis in geographic information science**. New York: Springer, 2015.

MALIENE, V.; *et al*. Dispersion of relative importance values contributes to the ranking uncertainty: Sensitivity analysis of Multiple Criteria Decision-Making methods. **Applied Soft Computing**, v. 67, p. 286-298, 2018.

MAPA (Ministério da Agricultura, Pecuária e Abastecimento). **Suinocultura de baixa emissão de carbono**: tecnologias de produção mais limpa e aproveitamento econômico dos resíduos da produção de suínos. Ministério da Agricultura, Pecuária e Abastecimento. Secretaria de Mobilidade Social, do Produtor Rural e do Cooperativismo. Brasília: MAPA, 2016.

MARIANI, L. **Biogás:** diagnóstico e propostas de ações para incentivar seu uso no Brasil. 2018. 144 f. Tese (Doutorado) – Programa de Pós-Graduação em Planejamento de Sistemas Energéticos, Universidade Estadual de Campinas. Campinas, 2018.

MARTINEZ, C. L. M.; *et al*. Characterization of residual biomasses from the coffee production chain and assessment the potential for energy purposes. **Biomass and Bioenergy**, v. 120, p. 68-76, 2019.

MARTINS, I. D.; *et al*. A review of the multicriteria decision analysis applied to oil and gas decommissioning problems. **Ocean & Coastal Management**, v. 184, p. 105000, 2020.

MAYERLE, S. F.; FIGUEIREDO, J. N. Designing optimal supply chains for anaerobic bio-digestion/energy generation complexes with distributed small farm feedstock sourcing. **Renewable Energy**, v. 90, p. 46-54, 2016.

MINAS, A. M.; *et al*. How can we engage farmers in bioenergy development? Building a social innovation strategy for rice straw bioenergy in the Philippines and Vietnam. **Energy Research & Social Science**, v. 70, p. 101717, 2020.

MOHR, L.; *et al*. Spatial hot spots and clusters of bioenergy combined with socioeconomic analysis in Switzerland. **Renewable Energy**, v. 140, p. 840-851, 2019.

MONLAU, F.; *et al*. A new concept for enhancing energy recovery from agricultural residues by coupling anaerobic digestion and pyrolysis process. **Applied Energy**, v. 148, p. 32-38, 2015.

MUTUNGWAZI, A.; MUKUMBA, P.; MAKAKA, G. Biogas digester types installed in South Africa: A review. **Renewable and Sustainable Energy Reviews**, v. 81, p. 172-180, 2018.

NALDI, M. C. **Técnicas de combinação para agrupamento centralizado e distribuído de dados**. 2011. 245 f. Tese (Doutorado) – Programa de Pós-Graduação em Ciências da Computação e Matemática Computacional, Instituto de Ciências Matemáticas e de Computação, Universidade de São Paulo. São Carlos, 2011.

NASCIMENTO, L. A.; *et al*. Insights to improve covered lagoon biodigesters through by-products recovery in pig farms. **Environmental Research and Technology**, v. 4, n. 3, p. 284-292, 2021.

NATARAJAN, K.; *et al*. Optimal locations for second generation Fischer Tropsch biodiesel production in Finland. **Renewable Energy**, v. 62, p. 319-330, 2014.

OLIVEIRA, G. B. **Avaliação de duas estratégias de partida em biodigestores do tipo CSTR utilizando lodos de sistemas de tratamento de efluentes da suinocultura**. 2018. 74 f. Dissertação (Mestrado) – Programa de Pós-Graduação em Engenharia Agrícola, Universidade Estadual do Oeste do Paraná. Cascavel, 2018.

OLIVEIRA, J. F.; *et al*. A survey on heuristics for the two-dimensional rectangular strip packing problem. **Pesquisa Operacional**, v. 36, n. 2, p. 197-226, 2016.

ONG, H. C.; *et al*. Catalytic thermochemical conversion of biomass for biofuel production: A comprehensive review. **Renewable and Sustainable Energy Reviews**, v. 113, p. 109266, 2019.

OPRICOVIC, S. Multicriteria optimization of civil engineering systems. **Faculty of Civil Engineering**, Belgrade, v. 2, n. 1, p. 5-21, 1998.

O'SHEA, R.; *et al*. Assessment of the impact of incentives and of scale on the build order and location of biomethane facilities and the feedstock they utilise. **Applied Energy**, v. 182, p. 394-408, 2016.

PERPIÑA, C.; *et al*. Multicriteria assessment in GIS environments for siting biomass plants. **Land Use Policy**, v. 31, p. 326-335, 2013.

POBLETE, I. B. S.; ARAÚJO, O. Q. F.; MEDEIROS, J. L. Dynamic analysis of sustainable biogas-combined-cycle plant: time-varying demand and bioenergy with carbon capture and storage. **Renewable and Sustainable Energy Reviews**, v. 131, p. 109997, 2020.

PRECEDENCE RESEARCH. **Biogas Market Size, Share & Trends Report, 2030**. Disponível em: < https://www.precedenceresearch.com/biogas-market>. Acesso em: 10 mar. 2022.

QUEIROGA, E. V. **Abordagens metaheurísticas para clusterização de dados e segmentação de imagens**. 2017. 88 f. Dissertação (Mestrado) – Programa de Pós-Graduação em Informática, Universidade Federal da Paraíba. João Pessoa, 2017.

QUEIROGA, E.; SUBRAMANIAN, A.; CABRAL, L. A. F. Continuous greedy randomized adaptive search procedure for data clustering. **Applied Soft Computing**, v. 72, p. 43-55, 2018.

RAHEJA, S.; *et al*. A hybrid MCDM framework and simulation analysis for the assessment of worst polluted cities. **Simulation Modelling Practice and Theory**, v. 118, p. 102540, 2022.

REIS, L. **Produção de Biogás**: o que são biodigestores e como produzir biogás?. CIBiogás, 2020.

REN, Z.; SUN, L.; ZHAI, Q. Improved k-means and spectral matching for hyperspectral mineral mapping. International **Journal of Applied Earth Observation and Geoinformation**, v. 91, p. 102154, 2020.

RODRÍGUEZ, R.; GAUTHIER-MARADEI, P.; ESCALANTE, H. Fuzzy spatial decision tool to rank suitable sites for allocation of bioenergy plants based on crop residue. **Biomass and Bioenergy**, v. 100, p. 17-30, 2017.

SAATY, T. L. **The Analytic Hierarchy Process**. New York: McGraw-Hill, 1980.

SALEM, S. B.; NAOUALI, S.; CHTOUROU, Z. A fast and effective partitional clustering algorithm for large categorical datasets using a k-means based approach. **Computers & Electrical Engineering**, v. 68, p. 463-483, 2018.

SALHI, S. **Heuristic search:** The emerging science of problem solving. Springer, 2017.

SANTOS, I. F. S.; *et al*. Assessment of potential biogas production from multiple organic wastes in Brazil: Impact on energy generation, use, and emissions abatement. **Resources, Conservation and Recycling**, v. 131, p. 54-63, 2018.

SANTOS, M. M. N. **Aproveitamento tecnológico da casca do cacau para geração de energia**. 2016. 96 f. Dissertação (Mestrado) – Programa de Pós-Graduação em Energia, Universidade Federal do Espírito Santo. São Mateus, 2016.

SARKER, B. R.; *et al*. Optimal number and location of storage hubs and biogas production reactors in farmlands with allocation of multiple feedstocks. **Applied Mathematical Modelling**, v. 55, p. 447-465, 2018.

SARKER, B. R.; *et al*. Modeling and optimization of a supply chain of renewable biomass and biogas: Processing plant location. **Applied Energy**, v. 239, p. 343-355, 2019.

SCHMIDT, T.; MCCABE, B.; HARRIS, P. Process monitoring and control for an anaerobic covered lagoon treating abattoir wastewater. **Chemical Engineering & Technology**, v. 41, n. 4, p. 755-760, 2018.

SEBRAE (Serviço Brasileiro de Apoio às Micro e Pequenas Empresas). **Cooperativa: o que é, para que serve, como funciona**. 2017. Disponível em: < https://m.sebrae.com.br/sites/PortalSebrae/bis/cooperativa-o-que-e-para-que-servecomo-funciona,7e519bda15617410VgnVCM2000003c74010aRCRD>. Acesso em: 11 abr. 2020.

SESANA, M. M.; *et al*. Geomapping methodology for the GeoCluster Mapping Tool to assess deployment potential of technologies for energy efficiency in buildings. **Sustainable Cities and Society**, v. 17, p. 22-34, 2015.

SHARARA, M. A.; *et al*. Planning methodology for anaerobic digestion systems on animal production facilities under uncertainty. **Waste Management**, v. 104, p. 262- 269, 2020.

SILVA, C. B. **Abordagem teórica do processo de geração de biometano a partir de resíduos agroindustriais**. 2017. 69 f. Dissertação (Mestrado) – Programa de Pós-Graduação em Engenharia de Produção, Universidade Tecnológica Federal do Paraná. Ponta Grossa, 2017.

SILVA, S.; *et al*. Biogas plants site selection integrating Multicriteria Decision Aid methods and GIS techniques: A case study in a Portuguese region. **Biomass and Bioenergy**, v. 71, p. 58-68, 2014.

SOUSA, N.; ALMEIDA, A.; COUTINHO-RODRIGUES, J. A multicriteria methodology for estimating consumer acceptance of alternative powertrain technologies. **Transport Policy**, v. 85, p. 18-32, 2020.

ŠTIRBANOVIĆ, Z.; *et al*. Application of MCDM methods for flotation machine selection. **Minerals Engineering**, v. 137, p. 140-146, 2019.

TALLOU, A.; *et al*. Assessment of biogas and biofertilizer produced from anaerobic co-digestion of olive mill wastewater with municipal wastewater and cow dung. **Environmental Technology & Innovation**, p. 101152, 2020.

THOMPSON, E.; *et al*. Anaerobic digester systems (ADS) for multiple dairy farms: A GIS analysis for optimal site selection. **Energy Policy**, v. 61, p. 114-124, 2013.

TZORTZIS, G.; LIKAS, A. The MinMax k-Means clustering algorithm. **Pattern Recognition**, v. 47, n. 7, p. 2505-2516, 2014.

VAN HOLSBEECK, S.; SRIVASTAVA, S. K. Feasibility of locating biomass-tobioenergy conversion facilities using spatial information technologies: A case study on forest biomass in Queensland, Australia. **Biomass and Bioenergy**, v. 139, p. 105620, 2020.

VENIER, F.; YABAR, H. Renewable energy recovery potential towards sustainable cattle manure management in Buenos Aires Province: Site selection based on GIS spatial analysis and statistics. **Journal of Cleaner Production**, v. 162, p. 1317-1333, 2017.

VILLAMAR, C. A.; *et al*. Anaerobic co-digestion plants for the revaluation of agricultural waste: Sustainable location sites from a GIS analysis. **Waste Management & Research**, v. 34, n. 4, p. 316-326, 2016.

WANG, J.; *et al.* Sustainability assessment of bioenergy from a global perspective: a review. **Sustainability**, v. 10, n. 8, p. 2739, 2018.

WU, B.; *et al*. Sustainable energy from biomass: Biomethane manufacturing plant location and distribution problem. **Applied Energy**, v. 158, p. 597-608, 2015.

YALCINKAYA, S. A spatial modeling approach for siting, sizing and economic assessment of centralized biogas plants in organic waste management**. Journal of Cleaner Production**, v. 255, p. 120040, 2020.

YAZAN, D. M.; *et al*. Cooperation in manure-based biogas production networks: An agent-based modeling approach. **Applied Energy**, v. 212, p. 820-833, 2018.

ZAREEI, S. Evaluation of biogas potential from livestock manures and rural wastes using GIS in Iran. **Renewable Energy**, v. 118, p. 351-356, 2018.

ZEMO, K. H.; TERMANSEN, M. Farmers' willingness to participate in collective biogas investment: a discrete choice experiment study. **Resource and Energy Economics**, v. 52, p. 87-101, 2018.

ZHANG, C.; *et al*. Reviewing the anaerobic digestion of food waste for biogas production**. Renewable and Sustainable Energy Reviews**, v. 38, p. 383-392, 2014.

ZUBARYEVA, A.; *et al*. Spatially explicit assessment of local biomass availability for distributed biogas production via anaerobic co-digestion–Mediterranean case study. **Renewable Energy**, v. 39, n. 1, p. 261-270, 2012.

**APÊNDICE A - Manual da ferramenta** *BCluster*

## **Manual do Usuário**

Este manual do usuário explica como a ferramenta *BCluster* deve ser operada, apresentando a estrutura e os passos para sua execução. Antes de tudo, é necessário acessar a ferramenta através do seguinte website: https://jovanisouza5.shinyapps.io/Tese/.

Após acessar o website, você verá que está dividido em: Início; Agrupamento das Unidades; Rota à Unidade Centralizadora; Desenvolvedores; e, Contato. Cada um será apresentado a seguir.

Início é a área onde o usuário terá informações sobre o objetivo da ferramenta *BCluster*, bem como informações de *input* necessários para a sua aplicabilidade. Para facilitar, há um vídeo com uma aplicação usando a ferramenta. Além disso, é a área onde o usuário pode fazer o *download* da base de dados que será utilizado na ferramenta. A Figura 25 apresenta a interface inicial da ferramenta e a Figura 26 mostra o modelo de tabela de importação dos dados de entrada.

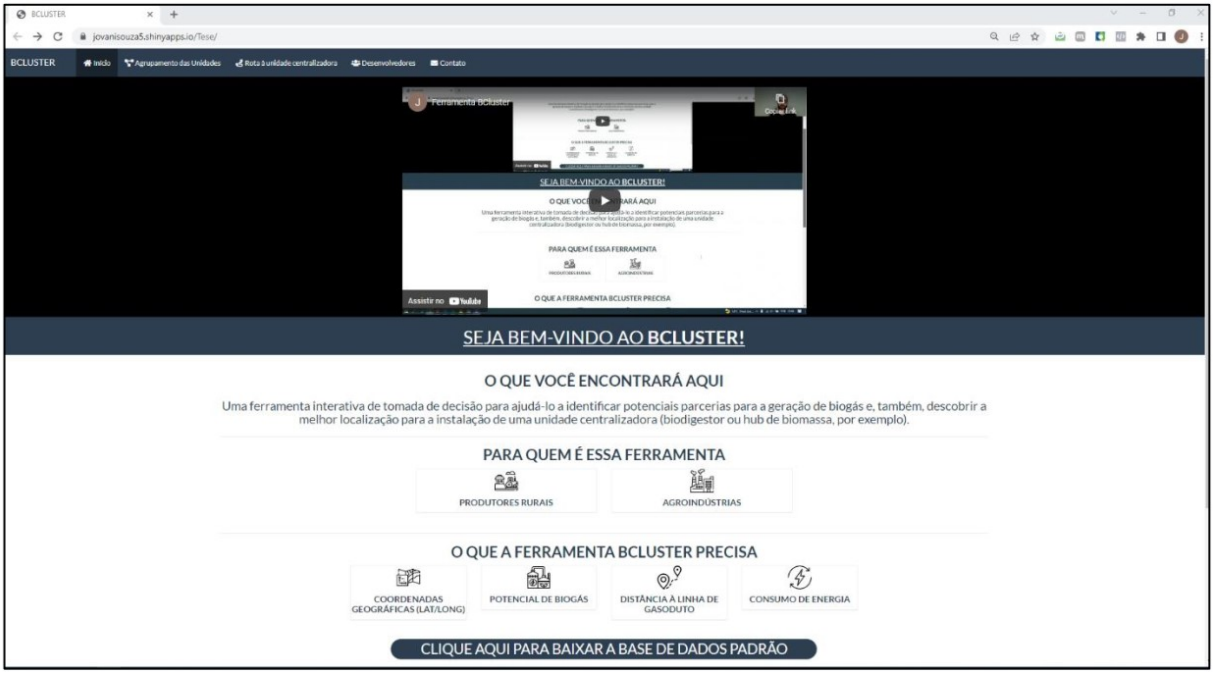

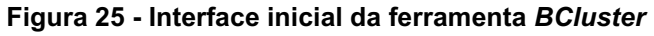

**Fonte: Autoria própria (2022)**

| <b>BCLUSTER</b>                 |                                | X Base-de-dados-padrão.xlsx - Plar X +                                                                                                    |              |           |                  |                |                 |
|---------------------------------|--------------------------------|----------------------------------------------------------------------------------------------------|--------------|-----------|------------------|----------------|-----------------|
| $\leftarrow$ $\rightarrow$<br>C |                                | ■ docs.google.com/spreadsheets/d/1jqwAUUbSkH6w0bwdUhdFO10mvJ2ZxGnA/edit#gid=846020806                                                                                                    |              |           |                  |                | Q 企 ☆ ● ■ ■ ■ ※ |
| 田                               |                                | Base-de-dados-padrão xLsx $\overrightarrow{x}$ <b>E</b> $\odot$<br>Arquivo Editar Ver Inserir Formatar Dados Ferramentas Ajuda                                                                                                    |              |           | 囯<br>A últi      | $\blacksquare$ | & Compartilha   |
|                                 |                                | $\triangleright$ $\sim$ $\bullet$ $\stackrel{?}{\bullet}$ $\stackrel{?}{\bullet}$ $\stackrel{?}{\bullet}$ $\stackrel{?}{\bullet}$ $\stackrel{?}{\bullet}$ $\cdot$ R\$ % .0 .00 123 $\cdot$ Calibri $\cdot$ $\cdot$ 11 $\cdot$ B $I \stackrel{?}{\bullet}$ A |              |           |                  | ◆ 田 翌 -   …    |                 |
| F <sub>6</sub>                  | fx<br>$\overline{\phantom{a}}$ |                                                                                                    |              |           |                  |                |                 |
|                                 | A                              | B                                                                                                    | $\mathbf{C}$ | D         | Ε                | F              | G               |
| 1                               | Unidade                        | Observação sobre a Unidade                                                                                                    | Latitude     | Longitude | <b>Distancia</b> | <b>Biogas</b>  | Consumo         |
| $\overline{2}$                  | $\mathbf{1}$                   |                                                                                                    |              |           | $\mathbf{1}$     |                |                 |
| 3                               | $\overline{2}$                 |                                                                                                    |              |           | $\mathbf{1}$     |                |                 |
| $\overline{4}$                  | $\overline{3}$                 |                                                                                                    |              |           | $\mathbf{1}$     |                |                 |
| 5                               | 4                              |                                                                                                    |              |           | 1                |                |                 |
| 6                               | 5                              |                                                                                                    |              |           | $\mathbf{1}$     |                |                 |
| $\overline{7}$                  | 6                              |                                                                                                    |              |           | 1                |                |                 |
| 8                               | 7                              |                                                                                                    |              |           | 1                |                |                 |
| $\mathbf{Q}$                    | 8                              |                                                                                                    |              |           | $\mathbf{1}$     |                |                 |
| 10                              |                                |                                                                                                    |              |           |                  |                |                 |
| 11                              |                                |                                                                                                    |              |           |                  |                |                 |
| 12                              |                                |                                                                                                    |              |           |                  |                |                 |
| 13                              |                                |                                                                                                    |              |           |                  |                |                 |
| 14                              |                                |                                                                                                    |              |           |                  |                |                 |

**Figura 26 - Base de dados utilizado para a ferramenta** *BCluster*

**Fonte: Autoria própria (2022)**

Os dados que compõem a tabela de importação são:

- a) Unidade: refere-se ao objeto desejado para formação do *cluster* que, nesse caso, são as agroindústrias ou propriedades rurais;
- b) Observação sobre a Unidade: aqui é o campo para inserir alguma informação sobre a unidade, se desejar;
- b) Latitude: coordenada geográfica latitude;
- c) Longitude: coordenada geográfica longitude;
- d) Distância: distância entre unidade e gasoduto (metros). *Default* igual a 1;
- e) Biogás: potencial de produção de biogás (m<sup>3</sup>/dia); e,
- f) Consumo: consumo de energia das unidades (KWh/dia).

Posteriormente, em Agrupamentos das Unidades, área onde o usuário pode gerar os *clusters*, considerando as unidades previamente definidas. Neste sentido, na Figura 27, é apresentada a interface correspondente a esta área.

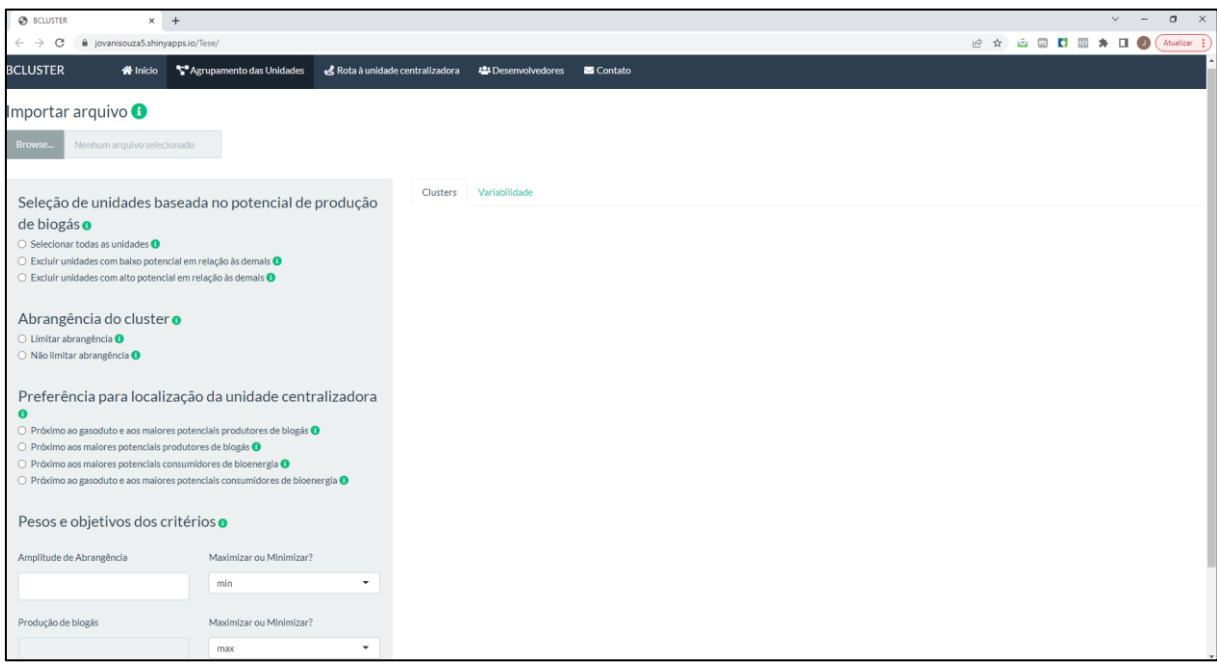

**Figura 27 - Interface da área de Agrupamento das Unidades**

**Fonte: Autoria própria (2022)**

Cada opção mostrada na Figura 27, será apresentada a seguir:

Importar arquivo: é onde o usuário terá a opção de fazer o *upload* de uma base de dados de entrada para geração dos *clusters*. A base de dados deve ser um arquivo Excel, no formato .xlsx;

Seleção de unidades baseada no potencial de produção de biogás: os filtros se referem à seleção das unidades georreferenciadas que foram importadas. Essas unidades podem ser, por exemplo, propriedades rurais ou unidades industriais. Neste sentido, o usuário terá opção de escolher todas as unidades para a formação de *clusters*, ou pode excluir unidades com baixo/alto potencial de produção de biogás em relação às demais.

Abrangência do *cluster*: os filtros se referem à abrangência dos *clusters*, definida como a distância máxima dentre as distâncias entre as unidades e a respectiva unidade centralizadora do cluster. As opções para esse filtro são limitar abrangência, isto é, exclui a formação de *clusters* que possuem unidades georreferenciadas dispersas, isto é, abrangência maior que o *outlier* superior das possíveis soluções de *clusters*. Além disso, não permite *clusters* de abrangência nula, ou seja, com apenas uma unidade. A outra opção é não limitar abrangência, ou seja, não define abrangência mínima e/ou máxima dos *clusters*.

Preferência para localização da unidade centralizadora: os filtros se referem à localização da unidade centralizadora. Esta unidade centralizadora pode ser um biodigestor, usina de beneficiamento de biogás, *hub* de biomassa, central de tratamento de resíduos, entre outras possibilidades. As opções de seleção de preferência para localização da unidade centralizadora são: (a) próxima ao gasoduto e aos maiores potenciais produtores de biogás: tende a localizar a unidade centralizadora próxima aos maiores potenciais produtores de biogás e ao gasoduto; (b) próxima aos maiores potenciais produtores de biogás: tende a localizar a unidade centralizadora próxima aos maiores potenciais produtores de biogás; (c) próxima aos maiores potenciais consumidores de bioenergia: tende a localizar a unidade centralizadora próxima aos potenciais consumidores de bioenergia; e, (d) próxima ao gasoduto e aos maiores potenciais consumidores de bioenergia: tende a localizar a unidade centralizadora próxima aos potenciais consumidores de bioenergia e ao gasoduto.

Pesos e objetivos dos critérios: Os pesos referem-se ao grau de importância de cada critério, porém, ressalta-se que a soma dos pesos deve ser igual a 1. O objetivo implica na escolha do decisor em maximizar ou minimizar determinado critério.

Após a seleção dos filtros, a análise de solução, que corresponde à forma de análise dos resultados obtidos, será feito a partir de uma tabela que identificará o *cluster*, a quantidade de unidades e quais unidades pertencem ao respectivo *cluster*, sua abrangência em metros e o seu potencial total de biogás em m<sup>3</sup>/dia. Além disso, será gerado um mapa no *OpenStreetMap* que mostra a localização geográfica das unidades e a identificação dos *clusters* por cores. Neste sentido, a Figura 28 apresenta o resultado, considerando a tabela e o mapa gerado. Outra opção de análise é através de cartas de controle (Figura 29) que permitem a análise da sensibilidade da abrangência e produção de biogás com relação à variação do número de *clusters*.

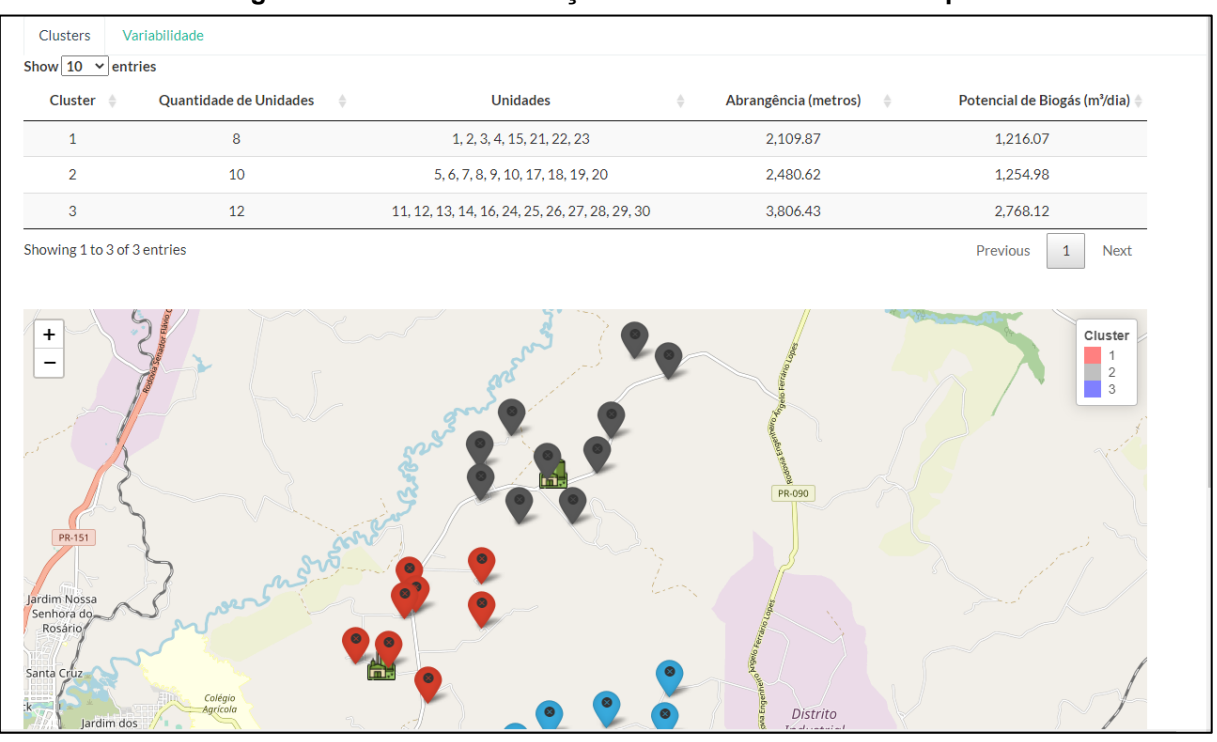

**Figura 28 - Análise de solução considerando tabela e mapa**

**Fonte: Autoria própria (2022)**

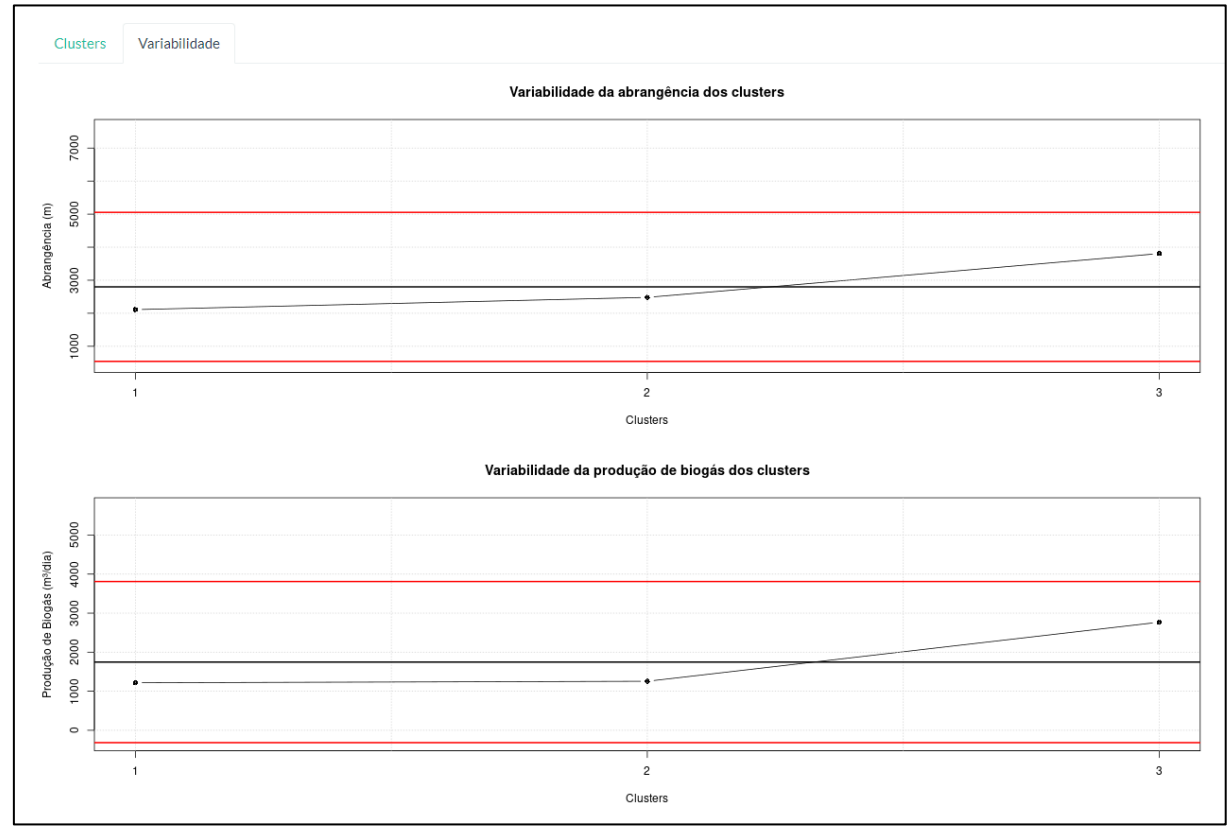

**Figura 29 - Análise de solução considerando cartas de controle**

**Fonte: Autoria própria (2022)**

Em Rota à Unidade Centralizadora, o usuário poderá identificar a rota de uma determinada unidade até sua respectiva unidade centralizadora, bem como calcular a distância entre elas. Para isso, é necessário escolher o *cluster* em que a unidade desejada está inserida. Assim, a ferramenta oferece a opção de escolher a unidade para cálculo da distância até a unidade centralizadora, conforme apresentado na Figura 30.

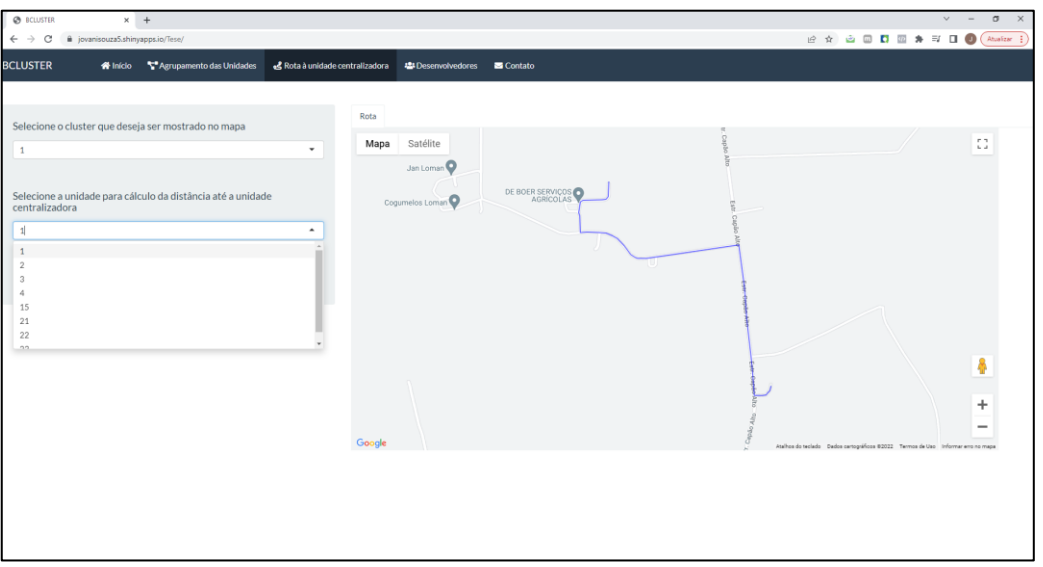

**Figura 30 - Interface após seleção do** *cluster* **e unidade para cálculo da distância**

**Fonte: Autoria própria (2022)**

Em Desenvolvedores, destaca-se o nome dos desenvolvedores da ferramenta, como ilustrado na Figura 31.

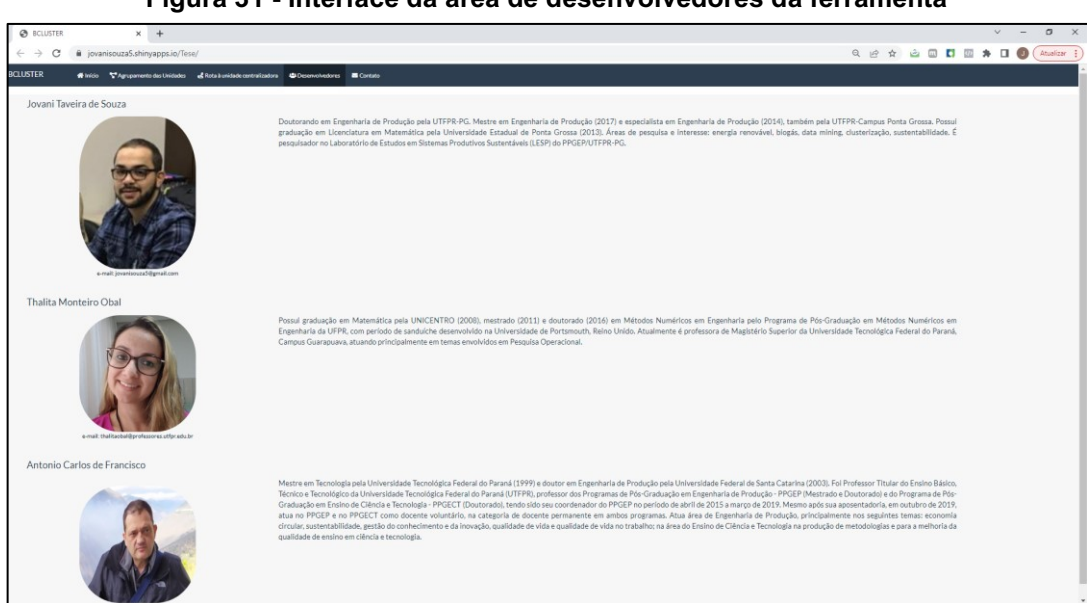

**Figura 31 - Interface da área de desenvolvedores da ferramenta**

**Fonte: Autoria própria (2022)**

Por fim, em Contato, o usuário terá informações de E-mail e WhatsAPP para entrar em contato caso haja dúvidas, sugestões ou comentários a fazer, conforme apresentado na Figura 32.

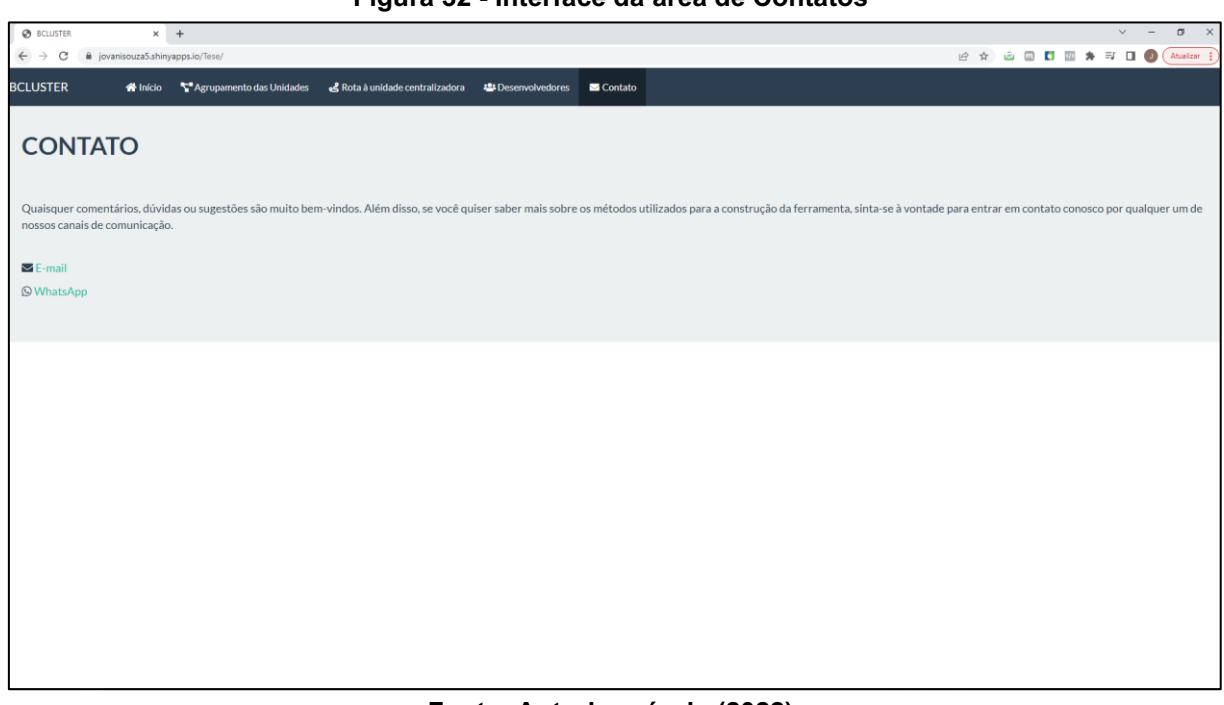

**Figura 32 - Interface da área de Contatos**

**Fonte: Autoria própria (2022)**